# **В. В. Тептя, В. О. Комар, В. В. Нетребський**

# **СИСТЕМИ АВТОМАТИЗОВАНОГО ПРОЄКТУВАННЯ ЕЛЕКТРОУСТАНОВОК**

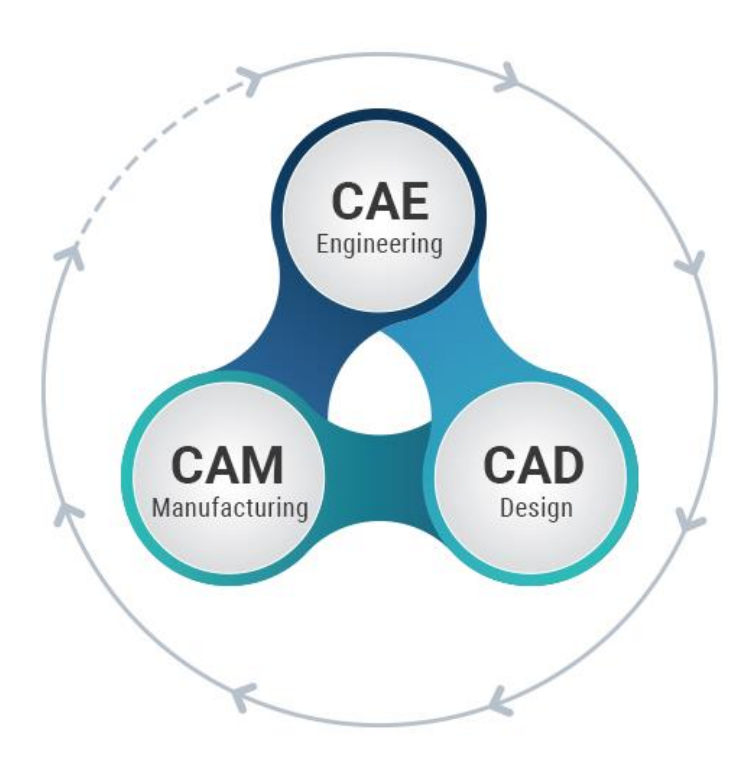

# Міністерство освіти і науки України Вінницький національний технічний університет

В. В. Тептя, В. О. Комар, В. В. Нетребський

# **СИСТЕМИ АВТОМАТИЗОВАНОГО ПРОЄКТУВАННЯ ЕЛЕКТРОУСТАНОВОК**

Електронний лабораторний практикум комбінованого (локального та мережного) використання

> Вінниця ВНТУ 2024

#### УДК 621.311(075) Т42

Рекомендовано до видання Вченою радою Вінницького національного технічного університету Міністерства освіти і науки України (протокол № 7 від 21.12.2023 р.)

Рецензенти:

**Бурбело М. Й.,** доктор технічних наук, професор **Черкашина В. В.,** доктор технічних наук, доцент **Курляк П. О.,** кандидат технічних наук, доцент

**Тептя, В. В.**

Системи автоматизованого проєктування електроустановок : електронний лабораторний практикум комбінованого (локального та мережного) використання [Електронний ресурс] / Тептя В. В., Комар В. О., Нетребський В. В. – Вінниця : ВНТУ, 2024. – 109 с. Т42

В лабораторному практикумі розглядається хід виконання лабораторних робіт, які містять практичне ознайомлення з методами та засобами проєктування електричної частини електричних станцій та підстанцій з використанням сучасного програмного забезпечення, застосовуючи навички роботи з нормативнотехнічною та довідковою літературою. Лабораторний практикум розроблено для здобувачів вищої освіти за спеціальністю 141 «Електроенергетика, електротехніка та електромеханіка», які вивчають дисципліну «Системи автоматизованого проєктування електроустановок».

УДК 621.311(075)

© ВНТУ, 2024

# **ЗМІСТ**

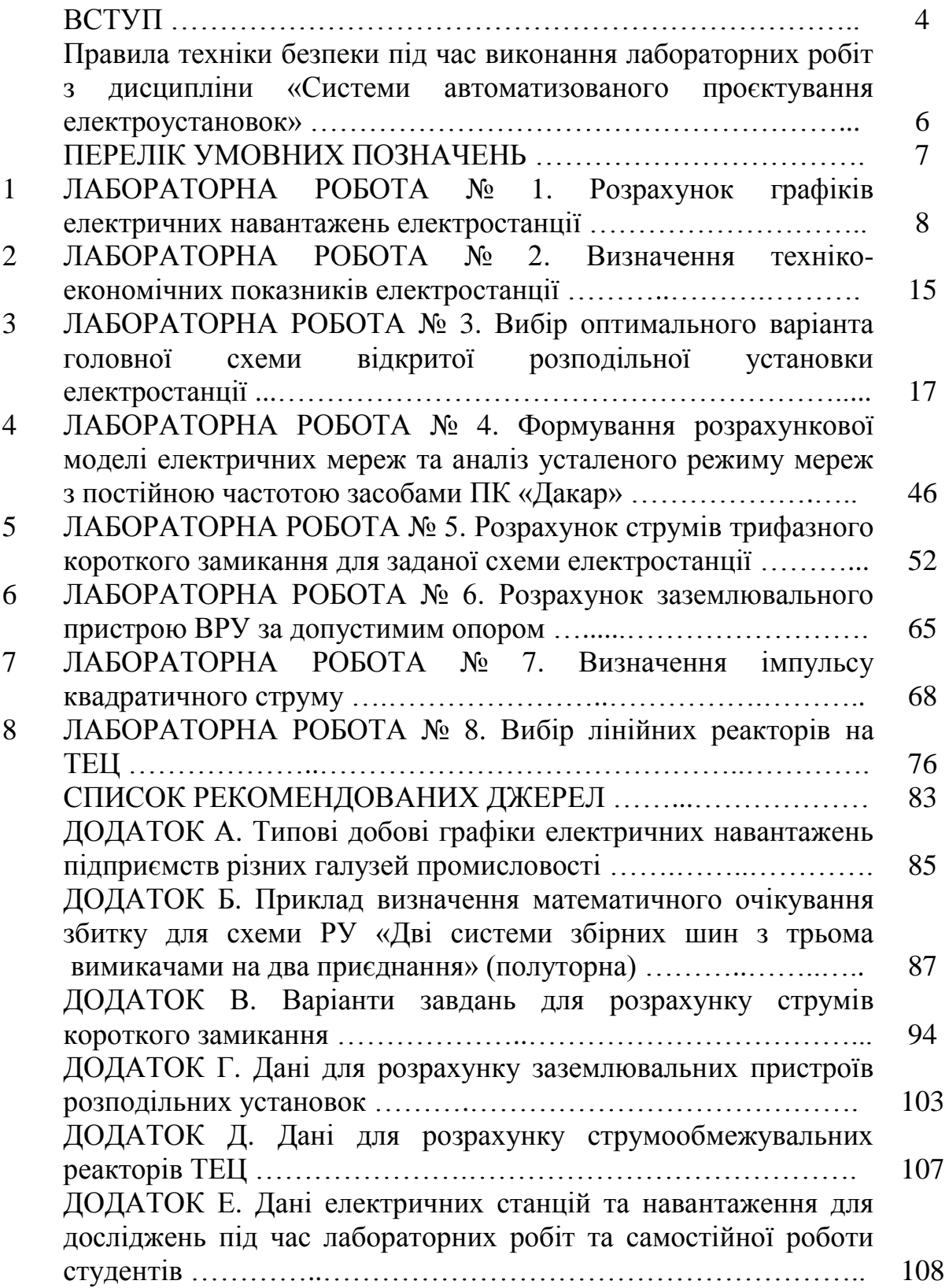

## **ВСТУП**

Сучасні електричні станції, підстанції та системи електропостачання є складними технічними системами, тому під час проєктування та розрахунків їх елементів широко використовують системи автоматизованого проєктування (САПР), які є основним засобом проєктувальника. Математичне забезпечення САПР містить багато різноманітних методів математики, програмування, статистики, штучного інтелекту. Математичне забезпечення САПР можна охарактеризувати двома складовими: математичні моделі (ММ) та алгоритми вирішення проєктних задач.

Основною метою дисципліни «Системи автоматизованого проєктування електроустановок» є оволодіння методами та засобами САПР електроустановок, оволодіння інструментарієм прийняття ефективних рішень під час проєктування електричної частини електричних станцій (ЕС) і підстанцій (ПС).

Завдання, що вирішуються в процесі вивчення дисципліни, спрямовані на ознайомлення з основними методами й засобами проєктування головних схем електричних станцій та підстанцій; засвоєння методик і нормативних документів, які використовують під час проєктування головних схем електроустановок й вибору електрообладнання.

Зміст наведених в даному лабораторному практикумі завдань передбачає набуття здобувачами вищої освіти практичних навичок, необхідних для подальшого планування своєї самостійної діяльності в сфері проєктування електричної частини електричних станцій, підстанцій, мереж та систем.

В результаті виконання лабораторних робіт студенти розвинуть здатність: приймати обґрунтовані рішення; працювати автономно та в команді; застосовувати отримані теоретичні знання, наукові і технічні методи для вирішення науково-технічних проблем і задач електроенергетики та електротехніки; розробляти та впроваджувати заходи з підвищення надійності, ефективності та безпеки під час проєктування та експлуатації електричного обладнання електричних станцій; здійснювати аналіз технікоекономічних показників та експертизу проєктно-конструкторських рішень в галузі електроенергетики та електротехніки; використовувати програмне забезпечення для комп'ютерного моделювання, автоматизованого проєктування, автоматизованого виробництва і автоматизованої розробки або конструювання елементів електричної частини електричних станцій і підстанцій.

Задача лабораторного практикуму полягає в наочному експериментальному підтвердженні теоретичних передумов дисципліни «Системи автоматизованого проєктування електроустановок», в ознайомленні з деякими методами та методиками проєктування окремих підсистем електричних станцій і підстанцій.

Здобувач має вміти поставити експеримент і обробити отримані дані, зробити висновки та прийняти оптимальне рішення з можливих запропонованих варіантів. Після виконання лабораторних робіт здобувачі ВО складають звіт про роботу, до якого входять: назва і мета роботи, ескіз установки, вихідні дані, таблиця показників/розрахунків, теоретичне обчислення необхідних величин, відносна похибка проведення дослідження та висновки.

Під час виконання лабораторних робіт здобувач має навчитись:

– вибирати основне та допоміжне обладнання ЕС;

– складати техніко-економічне обґрунтування рішень під час проєктування електротехнічної частини ЕС;

застосовувати доцільні способи обмеження струмів КЗ;

– проводити розрахунок імпульсу квадратичного струму;

– здійснювати вибір структурної схеми станції, схем розподільних установок (РУ) та схеми власних потреб;

– обирати конструкцію розподільних установок та систему управління ЕС;

– виконувати розрахунок заземлення відкритих розподільних установок (ВРУ).

Лабораторні роботи, що виконуються для закріплення знань, отриманих під час вивчення дисципліни «Системи автоматизованого проєктування електроустановок», виконуються на ПЕОМ факультету електроенергетики та електромеханіки Вінницького національного технічного університету, з використанням сучасного програмного забезпечення, і мають на меті вироблення у студентів навичок вільного користування САПР електроустановок.

Для виконання лабораторних робіт необхідним є самостійне вивчення рекомендованої навчальної та довідкової літератури. Особливу увагу потрібно приділити виробленню навичок читання схем електричних з'єднань електричних станцій і підстанцій.

Порядок і обсяг виконання лабораторних робіт, форми звітності наведено в тексті лабораторного практикуму. Лабораторний практикум розроблено для студентів спеціальності 141 «Електроенергетика, електротехніка та електромеханіка».

#### **Правила техніки безпеки під час виконання лабораторних робіт з дисципліни «Системи автоматизованого проєктування електроустановок»**

– Наведені правила поширюються на всіх здобувачів вищої освіти, що виконують лабораторні роботи, і є обов'язковими.

– Перед виконанням лабораторної роботи потрібно уважно вивчити методичні вказівки до неї, ознайомитися з випробувальною схемою та її параметрами.

– Не приступати до роботи на несправному обладнанні. Про всі помічені несправності повідомляти викладачеві або лаборанту.

– Після закінчення лабораторної роботи робоче місце потрібно привести в повний порядок.

– Результати вимірювань потрібно надати для перевірки викладачеві.

– За умови порушення правил техніки безпеки і робочої дисципліни, псування приладів або обладнання з вини виконавця лабораторної роботи матеріальна та моральна шкода покладається на винуватця події.

– Після ознайомлення з викладеними вище правилами техніки безпеки під час виконання лабораторних робіт і усного інструктажу викладача або відповідального за техніку безпеки студент розписується в журналі з техніки безпеки лабораторії.

# **ПЕРЕЛІК УМОВНИХ ПОЗНАЧЕНЬ**

АБ – акумуляторна батарея;

АЕС – атомна електрична станція;

БТ – блочний трансформатор;

ВРУ – відкрита розподільна установка;

ВП – власні потреби;

ГАЕС – гідроакумулювальна електрична станція;

ГЕС – гідроелектрична станція;

ГРУ – генераторна розподільна установка;

ГТВП – головний трансформатор власних потреб;

ЕЕС – електроенергетична система;

ЕМ – електрична мережа;

ЕРС – електрорушійна сила;

ЕС – електрична станція;

ЗП – заземлювальний пристрій;

КЕС – конденсаційна електрична станція;

КЗ – коротке замикання;

ЛЕП – лінія електропередачі;

МР – місцевий район;

ОПН – обмежувач перенапруг нелінійний;

ПС – підстанція;

РЗА – релейний захист і автоматика;

РПН – регулювання під навантаженням;

РУ – розподільна установка;

С – система;

ТВП – трансформатор власних потреб;

ТЕС – теплова електрична станція;

ТЕЦ – теплова електроцентраль.

#### **ЛАБОРАТОРНА РОБОТА № 1**

#### **РОЗРАХУНОК ГРАФІКІВ ЕЛЕКТРИЧНИХ НАВАНТАЖЕНЬ ЕЛЕКТРОСТАНЦІЇ**

**Мета роботи**: ознайомитись з методикою та алгоритмом розрахунку графіків електричних навантажень електростанції під час проєктування

#### **Порядок виконання роботи**

1. Ознайомитись з методикою розрахунку графіків електричних навантажень електричних станцій та підстанцій.

2. Ознайомитись з початковими даними для розрахунку згідно з варіантом завдання, яке видає викладач (таблиця 1.4 або/та додаток А). Визначити вид і обсяг інформації, потрібної для розрахунку графіків навантажень.

3. За наведеним алгоритмом розрахувати та побудувати добові графіки електричних навантажень станції для зимового та літнього періодів. Результати розрахунку звести в таблицю 1.1.

4. За даними розрахунку побудувати графіки навантаження для зимової та літньої доби  $(P_{p,BM} = f(t); P_{p,BM} = f(t); P_{BMD} = f(t)$ .

5. За даними розрахунку побудувати річний графік за тривалістю навантаження  $(P_{\text{BMD},p} = f(t))$ . Результати розрахунку звести в таблицю 1.2.

6. Зробити висновки з роботи. Оформити звіт.

#### **Короткі теоретичні відомості**

Режим роботи електростанцій задається графіками електричних і теплових навантажень обслуговуваного району. Потужність електричних станцій має забезпечувати виконання графіків навантаження з урахуванням втрат енергії, пов'язаних з її передаванням з місця вироблення до місця перетворювання, а також витрати на власні потреби станції.

Зміна навантаження протягом зимової чи літньої доби задається у вигляді таблиці або у вигляді графіка підприємств конкретного виду промисловості (додаток А). Графіки електричних навантажень виражені у відсотках від максимальної потужності району  $\mathsf{P}_{\mathsf{p} \, \text{max}}$  та системи  $\mathsf{P}_{\mathsf{c} \, \text{max}}$ . Побудова графіків в іменованих одиницях здійснюється за формулами:

$$
P_{pt} = \frac{P'_{pt} \cdot P_{p \max}}{100}; \quad P_{ct} = \frac{P'_{ct} \cdot P_{c \max}}{100}, \quad (1.1)
$$

де Р<sub>р max</sub>, Р<sub>с max</sub> – максимальне навантаження, відповідно, місцевого району (МР) та системи (С);

 $P'_{pt}$ ,  $P'_{ct}$  – навантаження, відповідно, місцевого району та системи, %.

## Таблиця 1.1 – Дані для побудови графіків електричних навантажень (зима/літо)

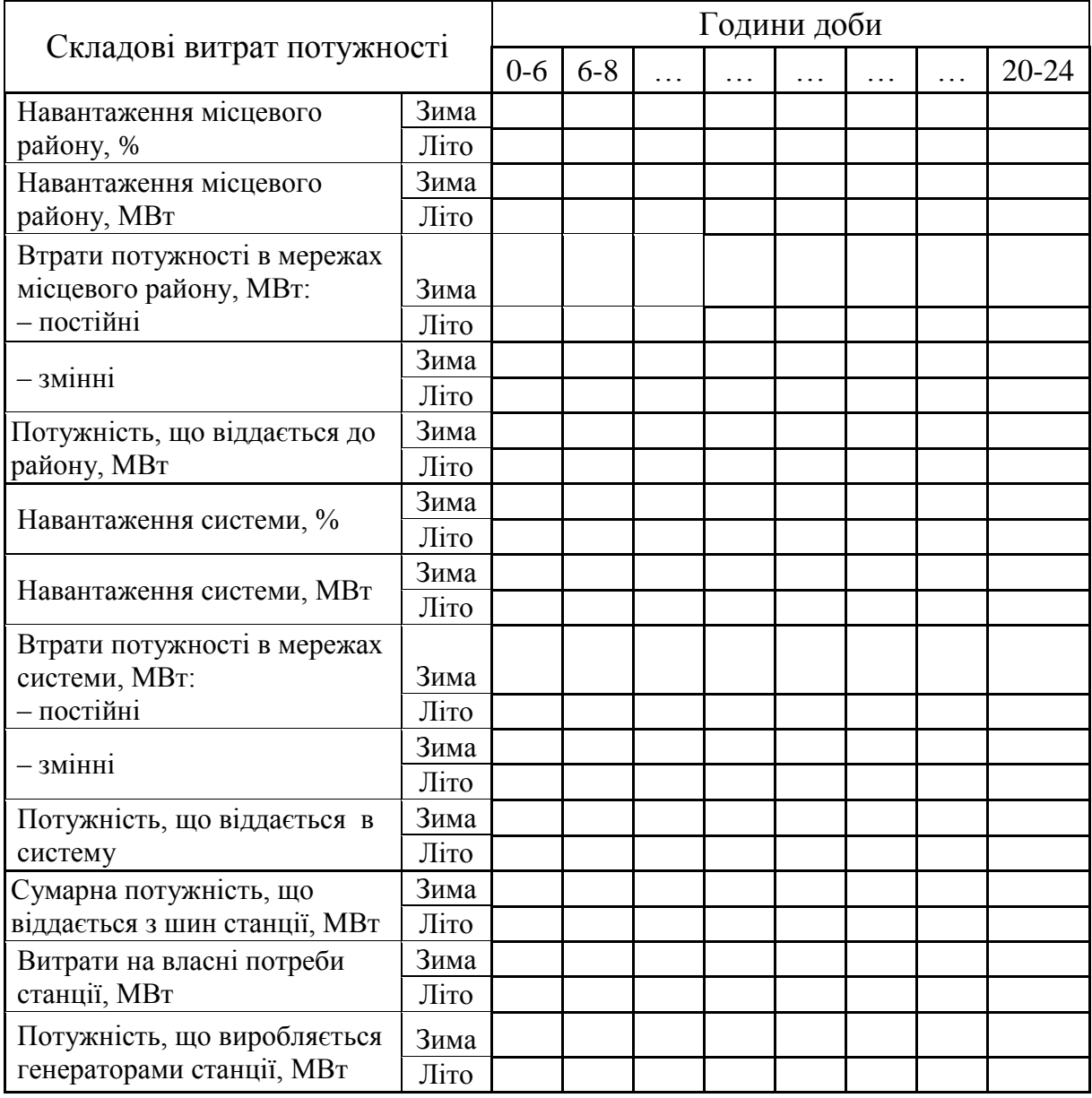

## Таблиця 1.2 – Річний графік за тривалістю навантаження

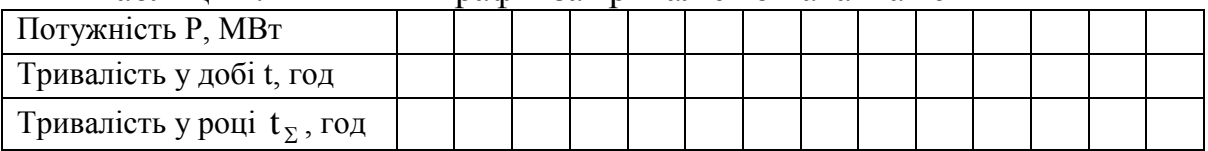

### *Примітки:*

- 1. Тривалість зимового періоду:  $t_3 = 183$  доби.
- 2. Тривалість літнього періоду:  $t_n = 182$  доби.
- 3. Тривалість багатоводного сезону для ГЕС:  $t_{\text{BB}} = 100$  діб.
- 4. Тривалість маловодного сезону для ГЕС:  $t_{MB} = 265$  діб.

Передача електроенергії пов'язана з втратами, які поділяються на постійні  $\Delta P_1$ , що не залежать від струму навантаження, та змінні  $\Delta P_2$ , що пропорційні квадрату струму навантаження. При розрахунку графіків навантажень відносну величину втрат можна прийняти:

а) в мережах місцевого району

$$
\Delta P'_1 = (0.01 \div 0.015); \ \Delta P'_2 = (0.06 \div 0.08); \tag{1.2}
$$

б) в мережах системи  $\Delta P''_1 = (0.02 \div 0.03); \ \Delta P''_2 = (0.14 \div 0.16).$ 

Постійні втрати для району та системи підраховуються за формулами:

$$
\Delta P_{1p} = \Delta P_1' \cdot P_{p \max} ; \qquad (1.3)
$$

$$
\Delta P_{1c} = \Delta P_1'' \cdot P_{\text{c} \max} \,, \tag{1.4}
$$

і залишаються незмінними протягом доби.

Змінні втрати в будь-який час доби

$$
\Delta P_{2pt} = \Delta P_2' \cdot \frac{P_{pt}^2}{P_{pmax}};
$$
\n(1.5)

$$
\Delta P_{2ct} = \Delta P_2'' \cdot \frac{P_{ct}^2}{P_{c \max}}.
$$
\n(1.6)

Потужність, яка видається до шин РУ різних напруг:

$$
P_{p\text{.BH/Lt}} = P_{pt} + \Delta P_{1p} + \Delta P_{2pt};
$$
\n(1.7)

$$
P_{c\text{.BH\&t}} = P_{ct} + \Delta P_{1c} + \Delta P_{2ct}.
$$
 (1.8)

Сумарна потужність, що видається з шин електростанції:

$$
P_{\text{BUZ},t} = P_{p,\text{BUZ},t} + P_{c,\text{BUZ},t}.
$$
 (1.9)

Залежно від величини Р<sub>вид.t</sub> наближено визначаються витрати електроенергії на власні потреби станції

$$
P_{\text{BII.t}} = \left(0, 4 + 0, 6 \cdot \frac{P_{\text{BHII.t}}}{P_{\text{BCT}}}\right) \cdot \frac{P'_{\text{BII}} \cdot P_{\text{BHII}} \cdot \max}{100},\tag{1.10}
$$

де Р<sub>вст</sub> – встановлена потужність станції;

 $P'_{\rm BII}$  – максимальне навантаження власних потреб відносно встановленої потужності електростанції, % (таблиця 1.3);

 $P_{\text{BMI},\text{max}}$  – максимальна потужність, що видається з шин станції.

Потужність, яка виробляється електростанцією:

$$
P_{\text{syn}t} = P_{\text{B}\text{H}\text{L}t} + P_{\text{B}\text{H}t}.
$$
\n(1.11)

За наведеним алгоритмом розраховуються графіки електричних навантажень для зимової й літньої доби та річний графік за тривалістю навантаження. Дані розрахунку зводяться, відповідно, в таблиці 1.1, 1.2.

За даними розрахунку будують добові графіки навантаження для зими та літа  $(\text{P}_{\text{p} \text{ .} \text{B}\text{\text{H}}\text{\text{H}}, \text{ } \text{P}_{\text{C} \text{ .} \text{B}\text{\text{H}}\text{\text{H}}, t}, \text{ } \text{P}_{\text{B}\text{\text{H}}\text{p}, t})$  і річний графік за тривалістю  $\text{ P}_{\text{B}\text{\text{H}}\text{p}, \text{p}},$  беручи тривалість зимового періоду 183 доби, літнього – 182 доби.

Для ГЕС та ГАЕС рік умовно поділяють на два періоди: маловодний та багатоводний, беручи тривалість періодів 275(265) діб та 90(100) діб відповідно.

|             | Тип електростанції                         | $P_{\text{BII}}$ , % | $\rm K_{\pi}$ |
|-------------|--------------------------------------------|----------------------|---------------|
| <b>TELI</b> | Пиловугільна                               | $8 - 14$             | 0,8           |
|             | Газомазутна                                | $5 - 7$              | 0,8           |
| <b>KEC</b>  | Пиловугільна                               | $6 - 8$              | $0,85-0,9$    |
|             | Газомазутна                                | $3 - 5$              | $0,85 - 0,9$  |
| <b>AEC</b>  | З газовим теплоносієм                      | $5 - 14$             | 0,8           |
|             | З водяним теплоносієм                      | $5 - 8$              | 0,8           |
| <b>TEC</b>  | Малої та середньої потужності (до 200 МВт) | $2 - 3$              | 0,7           |
|             | Великої потужності (понад 200 МВт)         | $0,5-1$              | 0,8           |

Таблиця 1.3 – Максимальне навантаження власних потреб

### **Контрольні запитання**

1. Типи електростанцій та їх роль у виробництві електроенергії.

2. Чому електроустановки поділяють на групи до 1 кВ та вище 1 кВ?

3. Де використовуються графіки електричних навантажень та їх основні різновиди.

4. Які показники графіків навантаження ви знаєте?

5. Визначення техніко-економічних показників роботи ЕС.

6. Як будується річний графік за тривалістю навантаження та його використання під час проєктування ЕС?

| $N_2$<br>$P_{cmax}$<br>$P_{\text{pmax}}$ |                                    | $P_{BCT}$  |                | $P_{\rm{B}\Pi}$ , | C <sub>II</sub> O | Пора           | Години доби |         |         |          |           |           |           |           |           |
|------------------------------------------|------------------------------------|------------|----------------|-------------------|-------------------|----------------|-------------|---------|---------|----------|-----------|-----------|-----------|-----------|-----------|
| вар                                      | <b>MBT</b>                         | <b>MBT</b> | <b>MBT</b>     | $K_\pi$           | $\%$              | ЖИ-<br>вачі    | року        | $0 - 6$ | $6 - 8$ | $8 - 12$ | $12 - 14$ | $14 - 16$ | $16 - 18$ | $18 - 20$ | $20 - 24$ |
| 1                                        | $\overline{2}$                     | 3          | $\overline{4}$ | 5                 | 6                 | $\overline{7}$ | 8           | 9       | 10      | 11       | 12        | 13        | 14        | 15        | 16        |
|                                          |                                    |            |                |                   |                   | <b>MP</b>      | зима        | 70      | 75      | 100      | 90        | 80        | 85        | 80        | 60        |
| 1                                        | 100                                | 300        | 450            | 0,8               | 5                 |                | ЛІТО        | 65      | 70      | 95       | 85        | 75        | 80        | 75        | 55        |
|                                          |                                    |            |                |                   |                   | $C$ .          | зима        | 75      | 75      | 100      | 85        | 85        | 90        | 80        | 65        |
|                                          |                                    |            |                |                   |                   |                | літо        | 65      | 70      | 95       | 80        | 80        | 85        | 75        | 60        |
|                                          |                                    |            |                |                   |                   | <b>MP</b>      | зима        | 60      | 86      | 100      | 100       | 70        | 75        | 70        | 50        |
|                                          | $\overline{2}$<br>50<br>250<br>340 | 0,8        | 6              |                   | літо              | 55             | 80          | 95      | 95      | 65       | 70        | 65        | 45        |           |           |
|                                          |                                    |            |                | $C$ .             | зима              | 65             | 70          | 90      | 100     | 95       | 70        | 80        | 60        |           |           |
|                                          |                                    |            |                |                   |                   |                | літо        | 60      | 65      | 85       | 95        | 90        | 65        | 75        | 55        |
|                                          |                                    |            |                |                   | <b>MP</b>         | зима           | 75          | 75      | 100     | 85       | 85        | 90        | 80        | 65        |           |
| 3                                        | 65                                 | 20         | 100            | 0,8               | 8                 |                | літо        | 65      | 70      | 95       | 80        | 80        | 85        | 75        | 60        |
|                                          |                                    |            |                |                   |                   | $C$ .          | зима        | 40      | 60      | 100      | 65        | 75        | 80        | 50        | 45        |
|                                          |                                    |            |                |                   |                   |                | літо        | 35      | 55      | 95       | 60        | 70        | 75        | 45        | 40        |
|                                          |                                    |            |                |                   |                   | <b>MP</b>      | зима        | 55      | 65      | 100      | 90        | 80        | 100       | 80        | 65        |
| 4                                        | 80                                 | 240        | 380            | 0,9               | 5                 | $C$ .          | літо        | 50      | 60      | 90       | 85        | 75        | 90        | 75        | 60        |
|                                          |                                    |            |                |                   |                   |                | зима        | 50      | 70      | 90       | 75        | 85        | 100       | 70        | 65        |
|                                          |                                    |            |                |                   |                   |                | літо        | 45      | 65      | 85       | 70        | 80        | 95        | 65        | 60        |
|                                          |                                    |            |                |                   |                   | <b>MP</b>      | зима        | 65      | 75      | 100      | 80        | 90        | 100       | 80        | 60        |
| 5                                        | 110                                | 360        | 550            | 0,85              | 8                 |                | літо        | 60      | 70      | 95       | 75        | 85        | 95        | 75        | 55        |
|                                          |                                    |            |                |                   |                   | $C$ .          | зима        | 40      | 65      | 100      | 65        | 75        | 100       | 85        | 55        |
|                                          |                                    |            |                |                   |                   |                | літо        | 35      | 60      | 95       | 60        | 70        | 95        | 80        | 50        |
|                                          |                                    |            |                |                   |                   | <b>MP</b>      | зима        | 65      | 65      | 90       | 100       | 95        | 80        | 60        | 55        |
| 6                                        | 60                                 | 400        | 540            | 0,85              | 8                 |                | ЛІТО        | 60      | 60      | 85       | 95        | 90        | 75        | 55        | 50        |
|                                          |                                    |            |                |                   |                   | $C$ .          | зима        | 50      | 50      | 80       | 100       | 80        | 95        | 70        | 60        |
|                                          |                                    |            |                |                   |                   | літо           | 45          | 45      | 75      | 95       | 75        | 90        | 65        | 55        |           |

Таблиця 1.4 – Графіки електричних навантажень споживачів

Продовження таблиці 1.4

|    | $\overline{2}$          | 3   | $\overline{4}$ | 5    | 6               | 7               | 8    | 9  | 10  | 11  | 12              | 13  | 14     | 15              | 16              |
|----|-------------------------|-----|----------------|------|-----------------|-----------------|------|----|-----|-----|-----------------|-----|--------|-----------------|-----------------|
|    |                         |     |                |      |                 | <b>MP</b>       | зима | 65 | 100 | 100 | 75              | 80  | 90     | 60              | 60              |
| 7  |                         | 80  | 300            |      | 8               |                 | літо | 60 | 95  | 95  | 70              | 75  | 85     | 55              | 55              |
|    | 150                     |     |                | 0,8  |                 | $C$ .           | зима | 50 | 85  | 100 | 80              | 90  | 95     | 60              | 55              |
|    |                         |     |                |      |                 |                 | ЛІТО | 45 | 80  | 90  | 75              | 85  | 90     | 55              | 50              |
|    |                         |     |                |      |                 | <b>MP</b>       | зима | 80 | 75  | 100 | 90              | 100 | 85     | 60              | 40              |
| 8  | 260                     | 580 | 980            | 0,85 | 8               |                 | ЛІТО | 75 | 70  | 95  | $\overline{85}$ | 95  | 80     | $\overline{55}$ | $\overline{35}$ |
|    |                         |     |                |      | $\mathcal{C}$ . | зима            | 55   | 65 | 100 | 75  | 95              | 80  | 70     | 55              |                 |
|    |                         |     |                |      |                 |                 | ЛІТО | 50 | 60  | 95  | 70              | 90  | 75     | 65              | 50              |
|    |                         |     |                |      |                 | MP              | зима | 65 | 75  | 100 | 85              | 80  | 100    | 70              | 60              |
|    | 9<br>600<br>1100<br>220 |     | 0,9            |      |                 | літо            | 60   | 70 | 95  | 80  | 75              | 95  | 65     | 55              |                 |
|    |                         |     |                | 6    |                 | зима            | 45   | 65 | 90  | 80  | 90              | 100 | 95     | 80              |                 |
|    |                         |     |                |      | $C$ .           | літо            | 40   | 60 | 85  | 75  | 85              | 95  | 90     | 75              |                 |
|    |                         |     |                |      |                 | <b>MP</b>       | зима | 80 | 85  | 95  | 90              | 100 | 85     | 80              | 60              |
| 10 | 150                     | 450 | 740            | 0,9  | 8               |                 | літо | 75 | 80  | 90  | 85              | 95  | 80     | 75              | 55              |
|    |                         |     |                |      |                 | $C$ .           | зима | 65 | 68  | 100 | 90              | 100 | $70\,$ | 80              | 60              |
|    |                         |     |                |      |                 |                 | літо | 60 | 62  | 95  | 85              | 95  | 65     | 75              | 55              |
|    |                         |     |                |      |                 | <b>MP</b>       | зима | 75 | 75  | 100 | 85              | 85  | 90     | 80              | 65              |
| 11 | 80                      | 260 | 400            | 0,9  | 5               |                 | літо | 65 | 70  | 95  | 80              | 80  | 85     | 75              | 60              |
|    |                         |     |                |      |                 | $\mathcal{C}$ . | зима | 40 | 60  | 100 | 65              | 75  | 80     | 50              | 45              |
|    |                         |     |                |      |                 |                 | літо | 35 | 55  | 95  | 60              | 70  | 75     | 45              | 40              |
|    |                         |     |                |      |                 | <b>MP</b>       | зима | 55 | 65  | 100 | 90              | 80  | 100    | 80              | 65              |
| 12 | 120                     | 400 | 640            | 0,85 | 6               |                 | літо | 50 | 60  | 90  | 85              | 75  | 90     | 75              | 60              |
|    |                         |     |                |      |                 | $\mathcal{C}$ . | зима | 50 | 70  | 90  | 75              | 85  | 100    | 70              | 65              |
|    |                         |     |                |      |                 |                 | літо | 45 | 65  | 85  | 70              | 80  | 95     | 65              | 60              |
|    |                         |     |                |      |                 | <b>MP</b>       | зима | 60 | 86  | 100 | 100             | 70  | 75     | 70              | 50              |
| 13 | 400                     | 650 | 1300           |      |                 |                 | ЛІТО | 55 | 80  | 95  | 95              | 65  | 70     | 65              | 45              |
|    |                         |     |                |      | 0,9<br>6        | $\mathcal{C}$ . | зима | 65 | 70  | 90  | 100             | 95  | $70\,$ | 80              | 60              |
|    |                         |     |                |      |                 |                 | літо | 60 | 65  | 85  | 95              | 90  | 65     | 75              | 55              |

Продовження таблиці 1.4

|    | $\overline{2}$ | 3   | 4    | 5    | 6 | 7               | 8            | 9               | 10 | 11  | 12  | 13  | 14  | 15              | 16 |
|----|----------------|-----|------|------|---|-----------------|--------------|-----------------|----|-----|-----|-----|-----|-----------------|----|
|    |                |     |      |      |   | <b>MP</b>       | зима         | $\overline{75}$ | 75 | 100 | 85  | 85  | 90  | 80              | 65 |
|    | 220            | 500 | 900  |      | 8 |                 | літо         | 65              | 70 | 95  | 80  | 80  | 85  | 75              | 60 |
| 14 |                |     |      | 0,9  |   | $C$ .           | зима         | 75              | 75 | 100 | 85  | 85  | 90  | 80              | 65 |
|    |                |     |      |      |   |                 | літо         | 65              | 70 | 95  | 80  | 80  | 85  | 75              | 60 |
|    |                |     |      |      |   | <b>MP</b>       | зима         | 55              | 65 | 100 | 90  | 80  | 100 | 80              | 65 |
| 15 | 250            | 80  | 460  | 0,8  | 5 |                 | ЛІТО         | 50              | 60 | 90  | 85  | 75  | 90  | $\overline{75}$ | 60 |
|    |                |     |      |      |   | $\mathcal{C}$ . | зима         | 75              | 75 | 100 | 85  | 85  | 90  | 80              | 65 |
|    |                |     |      |      |   |                 | літо         | 65              | 70 | 95  | 80  | 80  | 85  | 75              | 60 |
|    |                |     |      |      |   | <b>MP</b>       | зима         | 55              | 65 | 100 | 75  | 95  | 80  | 70              | 55 |
| 16 | 120            | 360 |      | 0,9  | 8 |                 | літо         | 50              | 60 | 95  | 70  | 90  | 75  | 65              | 50 |
|    |                |     | 550  |      |   | $\mathcal{C}$ . | зима         | 65              | 75 | 100 | 85  | 80  | 100 | 70              | 60 |
|    |                |     |      |      |   |                 | літо         | 60              | 70 | 95  | 80  | 75  | 95  | 65              | 55 |
|    |                |     |      | 0,85 |   | <b>MP</b>       | зима         | $\overline{75}$ | 75 | 100 | 85  | 85  | 90  | 80              | 65 |
| 17 | 210            | 460 | 800  |      | 6 |                 | літо         | 65              | 70 | 95  | 80  | 80  | 85  | 75              | 60 |
|    |                |     |      |      |   | $C$ .           | зима         | 70              | 75 | 100 | 90  | 80  | 85  | 80              | 60 |
|    |                |     |      |      |   |                 | літо         | 65              | 70 | 95  | 85  | 75  | 80  | 75              | 55 |
|    |                |     |      |      |   | <b>MP</b>       | зима         | 65              | 75 | 100 | 80  | 90  | 100 | 75              | 60 |
| 18 | 220            | 500 | 880  | 0,85 | 6 |                 | літо         | 60              | 70 | 95  | 75  | 85  | 95  | 70              | 55 |
|    |                |     |      |      |   | $C$ .           | зима         | 45              | 50 | 80  | 90  | 70  | 100 | 85              | 60 |
|    |                |     |      |      |   |                 | <b>Л</b> 1ТО | 40              | 45 | 75  | 85  | 65  | 95  | 80              | 55 |
|    |                |     |      |      |   | <b>MP</b>       | зима         | 80              | 75 | 85  | 100 | 90  | 80  | 65              | 50 |
| 19 | 160            | 420 | 720  | 0,9  | 8 |                 | літо         | 75              | 70 | 80  | 95  | 85  | 75  | 60              | 45 |
|    |                |     |      |      |   | $\mathcal{C}$ . | зима         | 50              | 65 | 90  | 100 | 85  | 100 | 75              | 60 |
|    |                |     |      |      |   |                 | літо         | 45              | 60 | 85  | 95  | 80  | 95  | 70              | 55 |
|    |                |     |      |      |   | MP              | зима         | 50              | 60 | 80  | 75  | 100 | 85  | 75              | 80 |
| 20 | 200            | 540 | 1000 | 0,85 | 7 |                 | літо         | 45              | 55 | 75  | 70  | 95  | 80  | 70              | 75 |
|    |                |     |      |      |   | $\mathcal{C}$ . | зима         | 60              | 80 | 95  | 80  | 100 | 85  | 75              | 65 |
|    |                |     |      |      |   |                 | літо         | $\overline{55}$ | 75 | 90  | 75  | 95  | 80  | 70              | 60 |

### **ЛАБОРАТОРНА РОБОТА № 2**

#### **ВИЗНАЧЕННЯ ТЕХНІКО-ЕКОНОМІЧНИХ ПОКАЗНИКІВ ЕЛЕКТРОСТАНЦІЇ**

**Мета роботи**: ознайомитись з методикою та алгоритмом визначення техніко-економічних показників електростанції під час проєктування джерел енергії.

#### **Порядок виконання роботи**

1. Ознайомитись з методикою розрахунку техніко-економічних показників роботи станції.

2. Початкові дані для розрахунку взяти з лабораторної роботи № 1, згідно з варіантом завдання. Визначити вид і обсяг інформації, потрібний для розрахунку техніко-економічних показників роботи ЕС.

3. Використовуючи річний графік за тривалістю навантаження, визначити техніко-економічні показники роботи станції (табл. 2.1).

4. Зробити висновки щодо участі станції в графіку навантаження енергосистеми. Оформити звіт.

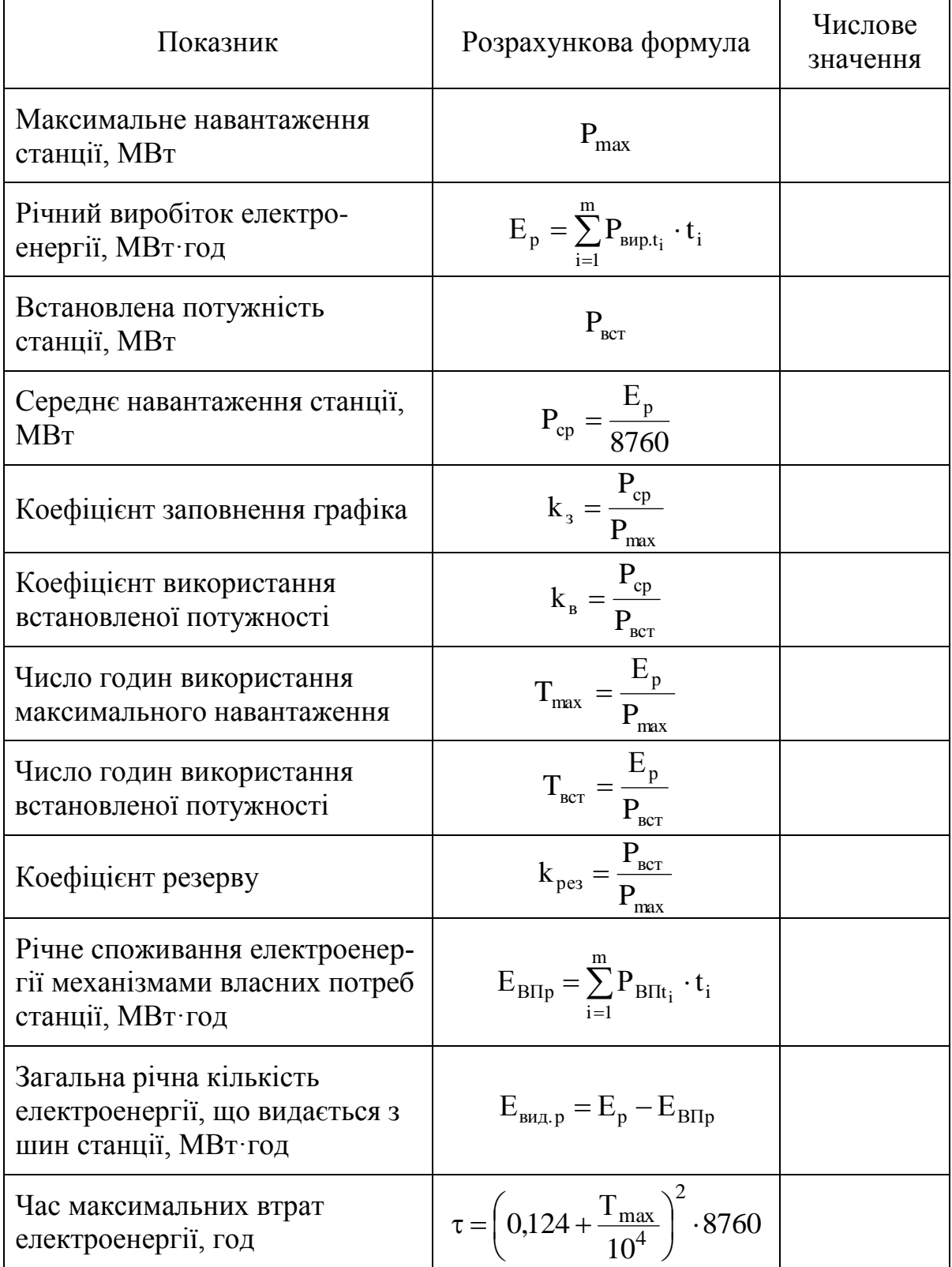

# Таблиця 2.1 – Техніко-економічні показники роботи електростанції

## **ЛАБОРАТОРНА РОБОТА № 3**

## **ВИБІР ОПТИМАЛЬНОГО ВАРІАНТА ГОЛОВНОЇ СХЕМИ ВІДКРИТОЇ РОЗПОДІЛЬНОЇ УСТАНОВКИ ЕЛЕКТРОСТАНЦІЇ**

**Мета роботи:** ознайомитись з методикою вибору оптимального варіанта головної схеми відкритої розподільної установки ЕС на підставі порівняння не менше двох варіантів з використанням методу Тарівердієва

#### **Порядок виконання роботи**

1. Ознайомитись з методикою визначення показників надійності електричних установок.

2. Для заданої станції (табл. 3.7 або індивідуальне завдання, що його видає викладач), використовуючи її структурну схему, запропонувати два можливі варіанти головної схеми відкритої розподільної установки.

3. Розрахувати за допомогою програми «Надійність» очікуваний математичний збиток М(З) для двох (або більше) запропонованих конкурентоспроможних варіантів схеми ВРУ ЕС, використовуючи табличнологічний метод Тарівердієва.

4. Для запропонованих варіантів схем електричних з'єднань ВРУ станції визначити економічну доцільність схеми за мінімальними приведеними витратами.

5. Зробити висновки з роботи. Оформити звіт.

### **Короткі теоретичні відомості**

#### **1 Визначення показників надійності електричних установок**

Електроустановка складається з елементів – генераторів, трансформаторів, ЛЕП, комутаційних апаратів, збірних шин, з'єднаних між собою за певною схемою. Відмова елемента установки може частково або повністю завадити їй виконувати свої функції. Наслідки відмови залежать від схеми з'єднань елементів і від стану схеми в момент відмови. Розрізняють два основні стани схеми: нормальний (всі елементи установки знаходяться в робочому стані) і ремонтний (один з елементів виведено в ремонт).

Таким чином, розрахунок надійності має враховувати показники надійності елементів, схему з'єднань елементів і можливі стани схеми електроустановки [1].

**Показники надійності елементів**. Основними показниками надійності елементів, що підлягають відновленню (ремонту), є: частота відмов  $\omega$  $i$  середній час відновлення  $T<sub>B</sub>$ . Вони визначаються за статистичними даними [1, 3]:

$$
\omega = \frac{m}{nT}, \qquad T_B = \frac{\sum t_i}{m},
$$

де m – кількість відмов за Т років;

n – кількість одиниць обладнання даного типу, яке спостерігається;

t<sup>i</sup> – час, що витрачається на відновлення працездатності елемента після i-ої відмови.

Для оцінювання ремонтних станів схеми використовують такі показники:  $\mu$  – частота планових ремонтів, 1/рік;

Т<sub>Р</sub> – середня тривалість планового ремонту, годин

**Показники надійності електроустановок**. Існуючі методи розрахунку надійності дозволяють визначати частоту аварійних відключень і сумарну (за рік) тривалість вимушеного простою будь-якого приєднання електроустановки (генератора, трансформатора, лінії), а також частоту і тривалість аварійних ситуацій різного виду [1].

При прийнятому принципі мінімізації приведених витрат немає потреби обчислювати показники надійності всіх приєднань. Достатньо визначити лише ті показники надійності, котрі через збитки входять в цільову функцію.

При розробці електричної схеми ЕС розраховують збитки від недовідпуску електроенергії в систему. Отже, для кожного варіанта схеми потрібно розглядати ті відмови, які призводять до втрат генераторної потужності, і розраховувати частоту аварійних відключень генераторів та середню тривалість їх простою [1, 3].

Існує низка методів розрахунку надійності електричної установки [3, 4]:

- логіко-ймовірнісні;

- логіко-аналітичні;

- таблично-логічні;

- метод розрахункових груп;

- метод блок-схем;

- метод мінімальних шляхів і мінімальних перерізів.

Кожен метод має свої переваги і недоліки. Загальноприйнятого методу на сьогодні не існує. Для розрахунку надійності схем РУ станцій зручно користуватись таблично-логічним методом. Отже, розглянемо його більш детально.

#### **Таблично-логічний метод**

Метод передбачає почерговий цілеспрямований (тільки для розрахункових аварійних ситуацій) розгляд відмов елементів електроустановки з виявленням їх наслідків в нормальному та ремонтному станах. Розрахунок ведуть в табличній формі (табл. 3.1), причому по вертикалі фіксуються елементи, що враховуються (і-й рядок), а по горизонталі – розрахункові режими (j-й стовпець).

Елементами установки є: приєднання (генератори, трансформатори, лінії), вимикачі, збірні шини.

За розрахункові елементи, для яких визначають показники надійності, беруть: генерувальні приєднання (генератори або трансформатори енергоблоків і зв'язку), лінії, якщо їх аварійне вимкнення викликає обмеження видачі електроенергії в систему або місцевому споживачеві.

Вихідними даними є частота відмов, середній час відновлення, частота та тривалість планових ремонтів елементів електроустановки.

За допомогою таблиці розрахункових зв'язків фіксують наслідки відмов елементів, а потім визначають частоту та середню тривалість розрахункових аварійних ситуацій за рік: для електростанції – аварійних знижень генерувальних потужностей, для підстанцій – аварійних перерв в електропостачанні споживачів.

**Розрахунок показників надійності електричних схем РУ**. При виборі електричної схеми РУ елементами, вплив яких досліджується, є вимикачі та збірні шини. На цьому етапі, коли число елементів, зазвичай, велике, складання таблиці розрахункових зв'язків при ручному розрахунку необхідне. Враховуючи, що в усіх варіантах схем РУ трансформатори і автотрансформатори, а також генератори залишаються незмінними, то ці елементи в таблиці розрахункових зв'язків не вводяться.

Приймається така модель вимикача:

- власні відмови вимикачів враховують сумарною частотою відмов в статичному стані і під час оперативних перемикань, а відмови в автоматичних відключеннях – відносною частотою відмов  $\alpha_{\text{\tiny B,ABT}}$ . Для спрощення варіантних розрахунків приймають умовно, що всі пошкодження вимикачів призводять до втрати обох елементів, які зв'язує даний вимикач;

- частоту відмов вимикачів визначають диференційовано залежно від місця їх розташування в схемі;

- послідовні відмови двох вимикачів не розглядають через малу ймовірність накладання цих двох подій;

- відмови при автоматичних відключеннях вимикачів враховують тільки при пошкодженнях на лініях в нормальному стані схеми. В решті ситуацій відмови при автоматичних відключеннях не розглядаються через малу ймовірність таких аварійних ситуацій. Винятком є схема з двома системами збірних шин і з одним вимикачем на приєднання. В нормальному стані працюють обидві системи шин, а при ремонті однієї з них всі приєднання виявляються підключеними до одних шин і тоді відмова будь-якого вимикача при автоматичному відключенні викликає погашення всієї РУ, тобто мають місце дуже важкі наслідки.

| $\Pi$ <sub>o</sub> -    | Частота відмов              |                     |                          | Генерувальна потужність, що втрачається ( $\Delta P_r$ , МВт), і середня тривалість аварії (Т <sub>іі</sub> , год) в режимах |                          |                          |                          |                          |                |                                      |           |                |            |                          |            |
|-------------------------|-----------------------------|---------------------|--------------------------|----------------------------------------------------------------------------------------------------|--------------------------|--------------------------|--------------------------|--------------------------|----------------|--------------------------------------|-----------|----------------|------------|--------------------------|------------|
| зна-                    | $\omega_i$ , $1/\text{pix}$ |                     | норм.                    |                                                                                                    |                          |                          |                          |                          |                | ремонтному для вимикачів, $q = 0.02$ |           |                |            |                          |            |
| чен-<br>HA              | 1a<br>$(6e3 B\Gamma)$       | 16<br>$(3 B\Gamma)$ | $q_0=0,76$               | B1                                                                                                    | B <sub>2</sub>           | B <sub>3</sub>           | <b>B4</b>                | B <sub>5</sub>           | <b>B6</b>      | B7                                   | <b>B8</b> | <b>B</b> 9     | <b>B10</b> | <b>B11</b>               | <b>B12</b> |
| B1                      | 0,133                       | 0,041               | 500/1                    | $\overline{\phantom{a}}$                                                                                                    | 500/1                    | 500/1                    | 500/1                    | 500/1                    | 500/1          | 500/1                                | 1000/5    | 500/132        | 500/1      | 500/1                    | 1000/5     |
|                         |                             |                     |                          |                                                                                                    |                          |                          |                          |                          |                |                                      | 500/1     |                |            |                          | 500/1      |
| B2                      | 0,133                       | 0,133               |                          | 500/1                                                                                                    |                          |                          |                          |                          |                | 500/1                                |           |                | 500/1      |                          |            |
| B <sub>3</sub>          | 0,133                       | 0,133               |                          |                                                                                                    |                          |                          | 500/1                    |                          |                |                                      | 500/1     | 500/1          |            |                          | 500/1      |
| <b>B4</b>               | 0,133                       |                     | 500/1                    | 500/1                                                                                                    | 500/1                    | 500/1                    | $\overline{\phantom{a}}$ | 500/1                    | 500/1          | 1000/1,                              | 500/1     | 500/1          | 500/       | 500/1                    | 500/1      |
|                         |                             |                     |                          |                                                                                                    |                          |                          |                          |                          |                | 500/1                                |           |                | 132        |                          |            |
| B <sub>5</sub>          |                             |                     |                          |                                                                                                    |                          |                          |                          |                          |                |                                      | 500/1     | 500/1          |            |                          | 500/1      |
| <b>B6</b>               | 0,133                       | 0,133               |                          |                                                                                                    |                          |                          |                          |                          |                | 500/1                                |           |                | 500/1      |                          |            |
| B7                      | 0,133                       |                     | 500/1                    | 500/1                                                                                                    | 500/1                    | 500/1                    | 500/1                    | 500/1                    | 500/1          | $\overline{\phantom{0}}$             | 500/132   | 500/132        | 500/1      | 500/1                    | 500/132    |
| <b>B8</b>               |                             |                     |                          |                                                                                                    |                          |                          | $\overline{\phantom{0}}$ |                          | $\overline{a}$ | 500/132                              |           | $\blacksquare$ | 500/1      |                          |            |
| <b>B9</b>               |                             |                     | 500/1                    | 500/132                                                                                                    | 500/1                    | 500/1                    | 500/1                    | 500/1                    | 500/1          | 500/1                                | 500/1     | 500/1          | 500/1      | 500/1                    | 500/1      |
| <b>B10</b>              |                             |                     | 500/1                    | 500/1                                                                                                    | 500/1                    | 500/1                    | 500/132                  | 500/1                    | 500/1          | 500/1                                | 500/1     | 500/1          |            | 500/1                    | 500/1      |
| <b>B11</b>              | 0,133                       | 0,133               |                          |                                                                                                    |                          |                          | $\overline{\phantom{0}}$ |                          |                |                                      |           |                |            |                          |            |
| <b>B12</b>              | 0,133                       |                     | 500/1                    | 500/1                                                                                                    | 500/1                    | 500/1                    | 500/1                    | 500/1                    | 500/1          | 500/132                              | 500/1     | 500/1          | 500/1      | 500/1                    |            |
| $\sqrt{11}$             | 1,0                         |                     | 500/1                    | 500/1                                                                                                    |                          |                          |                          |                          |                |                                      |           |                |            | $\overline{a}$           |            |
| $\overline{J}12$        | 1,0                         |                     | 500/1                    |                                                                                                    |                          |                          | 500/1                    |                          |                |                                      |           |                |            |                          |            |
| $\overline{\text{J}13}$ | 1,0                         |                     | $\overline{\phantom{0}}$ | $\overline{\phantom{a}}$                                                                                                    | $\overline{\phantom{a}}$ | $\overline{\phantom{0}}$ | $\overline{\phantom{0}}$ | $\overline{\phantom{a}}$ |                | -                                    |           |                |            | $\overline{a}$           |            |
| III1                    | 0,04                        |                     | $\overline{\phantom{0}}$ |                                                                                                    |                          | $\overline{\phantom{a}}$ | $\overline{\phantom{a}}$ | $\overline{\phantom{a}}$ |                | $\overline{\phantom{0}}$             | 500/24    | 500/24         |            | $\overline{\phantom{0}}$ | 500/24     |
| III2                    | 0,04                        |                     | $\overline{\phantom{0}}$ |                                                                                                    |                          |                          |                          |                          |                | 500/24                               |           |                | 500/24     |                          |            |

Таблиця 3.1 – Розрахункові зв'язки для схеми «полуторної» (3/2)

Порядок визначення показників надійності РУ електростанції такий.

1. Записують низку елементів схеми, що враховуються (рядки таблиці). Як приклад розглядається таблиця 3.1, складена для схеми, наведеної на рисунку 3.1. Визначають частоту відмов  $\omega_i$  для вимикачів.

Елементи, що враховуються, – це ті елементи, відмова яких в нормальному або ремонтному станах схеми викликає аварійне відключення розрахункових елементів. Самі розрахункові елементи немає необхідності вносити в рядки таблиці, оскільки їх відмова, як правило, не пов'язана з надійністю схеми РУ, яка вибирається. Таким чином, в рядки таблиці вносять: вимикачі, лінії і збірні шини. Автотрансформатори зв'язку, оскільки вони є порівняно надійними, можна не вносити.

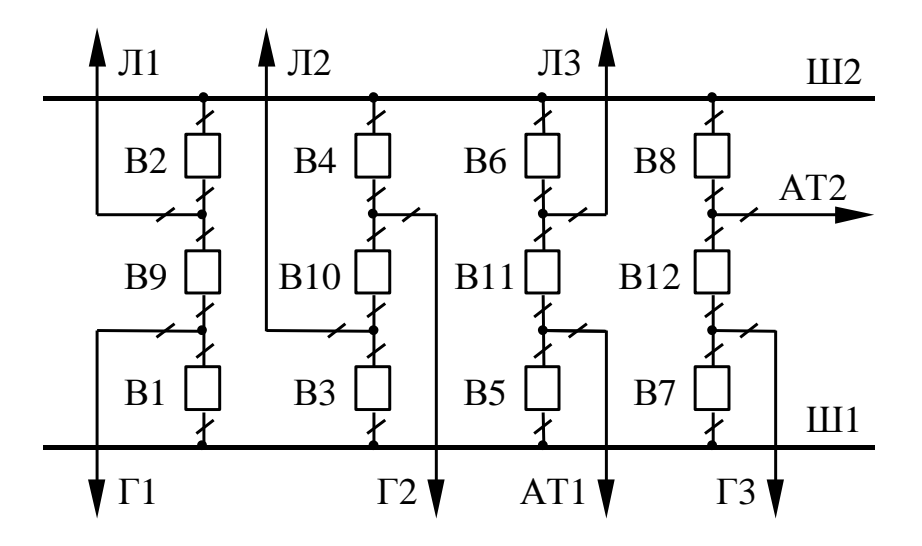

Рисунок 3.1 – Схема електричних з'єднань РУ: полуторна (3/2)

2. Складають низку ремонтних (планових і відновлюваних) станів (стовпці таблиці), обчислюють їх ймовірність (відносну тривалість) протягом року

$$
q = \frac{\omega T_{\rm B} + \mu T_{\rm p}}{8760},\tag{3.1}
$$

де  $\omega$ ,  $T_B$ ,  $\mu$ ,  $T_p$  – показники елемента, що ремонтується.

3. Визначають ймовірність нормального стану схеми

$$
\mathbf{q}_0 = \mathbf{l} - \Sigma \mathbf{q}_j. \tag{3.2}
$$

4. Проводять аналіз відмов елементів при нормальному та ремонтних станах схеми. Фіксують в таблиці аварійні ситуації, що призводять до зниження генерувальної потужності: записують у відповідній графі таблиці генерувальну потужність, що втрачається,  $\Delta P_r$  і середню тривалість аварій Tij (середній час відновлення нормальної роботи генератора після аварії).

Середню частоту аварії, викликаної відмовою i-го елемента при j-му стані схеми, визначають перемножуванням відповідних показників надійності

$$
\omega_{ij} = \omega_i \cdot q_j. \tag{3.3}
$$

Ситуація з розвитком аварії (КЗ на лінії з відмовою вимикача при автоматичному відключенні за нормального стану схеми) відображається в таблиці, в графі, яка відповідає стовпцю нормальних станів з q<sub>0</sub> і рядку пошкодженої лінії. Середня частота такої аварійної ситуації дорівнює

$$
\omega_{ij} = \omega_i \cdot q_j \cdot \alpha_{B, \text{ABT}}.\tag{3.4}
$$

Значення Tij оцінюється залежно від характеру аварійної ситуації:

а) генератор не можна ввести в роботу, поки не буде зроблений відновлювальний ремонт елемента, який відмовив  $T_{ii} = T_{B}$ ;

б) елемент (вимикач), який відмовив, можна відокремити роз'єднувачами і відновити роботу генератора відповідними операціями. Час вимушеного простою генератора буде складатися з часу оперативних перемикань  $T_{\text{on}} = 0.5$  год і часу пуску енергоблока з гарячого стану (для ТЕС) Т $_{\text{n}}$  = 0,5 год

$$
T_{ij} = T_{on} + T_{\pi} = 0.5 + 0.5 = 1.0
$$
rod;

в) відмова вимикача припала на період ремонту суміжного вимикача вузла, до якого приєднаний генератор. Відновити роботу генератора можна тільки після того, як буде відремонтований один з двох вимикачів. Згідно з теорією ймовірності, враховуючи, що для вимикачів середній час відновлення  $T_B$  завжди менший за середній час планового ремонту  $T_p$ , отримаємо

$$
T_{ij} = T_{B,i} - \frac{T_{B,i}^2}{2T_{p,j}},
$$
\n(3.5)

де Tв,i – середній час відновлення i-го вимикача, що відмовив;

Tp,j – середня тривалість планового ремонту j-го вимикача.

5. Використовуючи дані таблиці, визначають сумарну тривалість кожної з розрахункових аварійних ситуацій за рік $[\Sigma \omega_{\rm ij}\cdot \rm T_{\rm ij}$  .

6. Обчислюють середньорічний недовідпуск електроенергії в систему

$$
\Delta W_{r} = \frac{T_{ycr}}{8760} \cdot \Sigma \Delta P_{r} \cdot \omega_{ij} \cdot T_{ij}.
$$
 (3.6)

На електростанції з місцевим навантаженням або на підстанції аварія в РУ може викликати порушення електропостачання споживачів. Тоді середньорічний недовідпуск електроенергії споживачам складає

$$
\Delta W_{\text{cnow}} = P_{\text{max}} \cdot \frac{T_{\text{max}}}{8760} \cdot \Sigma \omega_{ij} \cdot T_{ij},\tag{3.7}
$$

де  $P_{\text{max}}$  – максимальна потужність споживача, кВт;

 $T_{\text{max}}$  – число годин використання максимального навантаження, год/рік.

7. Використовуючи отримані значення показників надійності визначають збитки.

#### **2 Техніко-економічне порівняння варіантів схем РУ**

Вибір схеми електричних з'єднань РУ здійснюється за методикою, розглянутою раніше. Для вибору схеми електричних з'єднань РУ станції передбачається не менше, ніж два конкурентоспроможних варіанти. Економічна доцільність схеми визначається за мінімальними приведеними витратами

$$
3 = pH K + B + M(36) \rightarrow min,
$$
 (3.8)

де p<sup>н</sup> – нормативний коефіцієнт економічної ефективності капітальних вкладень ( $p_{\text{H}} = 0.15$ );

K – капіталовкладення в спорудження електроустановки;

В – річні експлуатаційні витрати;

М(Зб) – очікуваний збиток від недовідпуску електроенергії.

1. Капіталовкладення K при виборі оптимальних схем видачі електроенергії визначаються за збільшеними показниками (наведеними в [1]).

Якщо кількість трансформаторів в порівнюваних схемах однакова, то капіталовкладення в РУ оцінюються за числом комірок вимикачів:

$$
K = n \cdot C_{\text{KOM}},
$$

де Cком – вартість комірки.

2. Друга складова розрахункових витрат – річні експлуатаційні витрати

$$
B = \frac{\alpha_a + \alpha_o}{100} \cdot K + \beta \cdot \Delta W,
$$

де  $\alpha_a$ ,  $\alpha_o$  – відрахування на амортизацію і обслуговування, %;

 $\beta$  – вартість 1 кВт·год втрат електроенергії;

W – втрати електроенергії.

У випадку ідентичності ліній електропередач, типів трансформаторів та їх кількості втрати потужності при визначенні витрат не враховуються.

За необхідності врахування втрат потужності в лініях, трансформаторах (якщо їх кількість і тип у порівнюваних варіантах неоднакові)  $\beta$  і  $\Delta W$ визначаються згідно з даними і алгоритмами, наведеними в довідниках.

3. Розрахунок очікуваного збитку здійснюється формалізованим таблично-логічним методом [1]. Суть розрахунку полягає у визначенні математичного очікування числа відключень елементів, які комутуються в РУ (ліній, трансформаторів, генераторів), розділень РУ на електрично незв'язані частини, а також тривалості вимушеного простою елементів, що відключаються.

Якщо варіанти відрізняються тільки кількістю і схемою з'єднання вимикачів, а кількість трансформаторних з'єднань і ЛЕП однакова, то в розрахунках очікуваного збитку враховуються тільки показники надійності вимикачів. Вихідними даними для розрахунку є параметри потоку відмов вимикачів РУ  $\omega_1$  та  $\omega_2$ , час відновлення вимикача  $T_{\text{B}}$ , що відмовив, періодичності  $\mu$  та тривалості планових ремонтів  $T_{\pi}$ . Вказані величини наведені в табл. 3.2.

Під час урахування в розрахунках очікуваного збитку відмов трансформаторів та ліній потрібно використовувати їх показники надійності, наведені в табл. 3.6.

Розрахунок очікуваного збитку М(З) здійснюється за таким алгоритмом.

1. В порівнюваних варіантах схем виділяються генераторні та лінійні вимикачі. Вимикачі, які відключають лінії електропередач, відносять до лінійних, інші – до генераторних.

2. Визначаються параметри потоку раптових відмов генераторних і лінійних вимикачів

$$
\omega_{r.B} = k_{parr} \omega_1; \quad \omega_{\pi.B} = k_{parr} \left( \omega_1 + \omega_2 \cdot \frac{l}{100} \right),
$$

де k<sub>рапт</sub> = 0,6 – коефіцієнт, що характеризує частку раптових відмов;

 $\omega_1$ ,  $\omega_2$  – параметри потоку відмов вимикача (табл. 3.2);

*l* – довжина лінії електропередачі, км.

|            |                        | Складові       |                       | Час          | Частота          | Тривалість            |
|------------|------------------------|----------------|-----------------------|--------------|------------------|-----------------------|
| Нап-       | Тип                    | параметра      |                       | відновлення, | планових         | планового             |
| руга,      | вимикача               | потоку відмов, |                       | $T_B$ , год  | ремонтів,        | ремонту,              |
| $\kappa$ B | або мережі             | $1/p$ ik       |                       |              | $\mu$ , $1/p$ ik | $T_{\text{II}}$ , год |
|            |                        | $\omega_1$     | $\omega$ <sub>2</sub> |              |                  |                       |
| 750        |                        | 0,05           | 0,01                  | 350          | 0,3              | 650                   |
| 500        |                        | 0,04           | 0,01                  | 250          | 0,3              | 500                   |
| 330        |                        | 0,03           | 0,01                  | 200          | 0,3              | 350                   |
| 220        | Повітряний             | 0,025          | 0,01                  | 150          | 0,3              | 250                   |
| 110        |                        | 0,02           | 0,012                 | 100          | 0,3              | 180                   |
| 35         |                        | 0,015          | 0,015                 | 70           | 0,3              | 120                   |
| 220        |                        | 0,02           | 0,005                 | 70           | 0,3              | 120                   |
| 110        | Масляний               | 0,015          | 0,007                 | 50           | 0,3              | 100                   |
| 35         |                        | 0,01           | 0,01                  | 30           | 0,3              | 80                    |
| $6 - 10$   | В кабельній<br>мережі  | 0,005          |                       | 10           | 0,3              | 8                     |
| $6 - 10$   | В повітряній<br>мережі | 0,01           |                       | 10           | 0,3              | 8                     |
| 750        |                        | 0,025          | 0,005                 | 250          | 0,2              | 550                   |
| 500        |                        | 0,02           | 0,005                 | 150          | 0,2              | 350-400               |
| 330        |                        | 0,015          | 0,005                 | 100          | 0,2              | $200 - 250$           |
| 220        | Елегазовий             | 0,0125         | 0,005                 | 80           | 0,2              | 150                   |
| 110        |                        | 0,01           | 0,006                 | 50           | 0,2              | $90 - 100$            |
| 35         |                        | 0,005          | 0,003                 | 30           | 0,25             | 50                    |
| $6 - 10$   |                        | 0,01           | 0,006                 | 10           | 0,25             | 8                     |

Таблиця 3.2 – Показники надійності вимикачів

3. Обчислюються коефіцієнти ремонтного  $k_p$  і нормального  $k_0$  режимів роботи РУ

$$
k_p = \frac{\mu T_n}{8760};
$$
  

$$
k_0 = 1 - nk_p,
$$

де n – кількість вимикачів в РУ.

4. При відмовах вимикача елемент (блок, ЛЕП та ін.) може бути введений в роботу через час T<sub>o</sub> (після виконання перемикань в PУ) або через час Tвп (після введення в роботу одного з двох вимикачів в випадку, якщо один був в плановому ремонті, а іншій – в аварійному простої)

$$
T_o = T_{\text{BHM}} + m \cdot T_p + T_{\text{on}},
$$

де Tвим – час, необхідний для того, щоб обслуговувальний персонал міг встановити місце і характер пошкодження, для електростанцій  $T_{\text{BMM}} = 0.3 \text{ год};$ 

m – кількість роз'єднувачів, які мають бути відключені для відокремлення пошкодженого вимикача після відключення струму приєднання;

 $T_p$  – час для відключення роз'єднувача ( $T_p = 0,1$  год);

 $T_{6n}$  – час пуску блока з гарячого стану після зняття навантаження через відмову вимикача ( $T_{6n} = 0.5$  год).

Час одночасного простою вимикача, що відмовив, і вимикача, що ремонтується,

$$
T_{_{\rm BH}}=T_{_{\rm B}}-\frac{T_{_{\rm B}}^2}{2\cdot T_{_{\rm II}}}.
$$

5. Визначається математичне очікування числа відмов генераторних вимикачів в нормальному і ремонтному режимах

$$
k_0 \cdot \omega_{r.B}; \quad k_p \cdot \omega_{r.B}.
$$

Аналогічно для лінійних вимикачів

$$
k_0 \cdot \omega_{\pi, B}; \quad k_p \cdot \omega_{\pi, B}.
$$

6. Розрахунок ведеться у вигляді таблиці 3.3, де в лівому стовпці виписані елементи, наслідки відмов яких розглядаються, та відповідні параметри потоку раптових відмов, в верхньому рядку – вимикачі, що ремонтуються, та відповідні коефіцієнти  $\rm k^{}_{\rm j}$  режимів роботи РУ ( $\rm k^{}_{0}$  або  $\rm k^{}_{p}$ ).

Для кожної комбінації i, j проводиться оцінювання наслідків відмови i-го елемента в j-му режимі, а саме: виявляються елементи, що відключилися, (блоки, трансформатори зв'язку, лінії) та поділення РУ на електрично не зв'язані частини, визначається математичне очікування такої відмови (п. 5) та тривалість вимушеного простою відключених елементів або роботи з розділенням РУ (п. 4).

Результати оцінювання наслідків відмов і розрахунку записуються в три рядки клітини таблиці (на перетині i-го рядка та j-го стовпця).

При цьому відключені елементи записуються своїми шифрами з номерами (наприклад, G1, T1, W1 і т. п.), а розділення – шифром D з вказанням в дужках приєднань, які відділилися, (наприклад, D (G1, W1) і т. ін.).

| Елемент,<br>ЩО<br><b>В1ДМОВИВ</b> | Параметр<br>потоку | Елементи, що відключилися, математичне очікування<br>числа відмов та тривалість відновлення відключених<br>елементів |                                                               |          |          |          |  |  |  |  |
|-----------------------------------|--------------------|----------------------------------------------------------------------------------------------------|---------------------------------------------------------------|----------|----------|----------|--|--|--|--|
|                                   | ВІДМОВ ω1          |                                                                                                    | Коефіцієнти режиму k <sub>i</sub> і вимикачі, що ремонтуються |          |          |          |  |  |  |  |
|                                   |                    | $k_0$                                                                                                    |                                                               |          | $K_D$    |          |  |  |  |  |
|                                   |                    |                                                                                                    | $O-1$                                                         | $O-2$    | $\cdots$ | Q-n      |  |  |  |  |
| $Q-1$                             |                    |                                                                                                    |                                                               |          |          |          |  |  |  |  |
| $\cdots$                          | $\cdots$           | $\cdots$                                                                                                    | $\cdots$                                                      | $\cdots$ | $\cdots$ | $\cdots$ |  |  |  |  |
| Q-n                               |                    |                                                                                                    |                                                               |          |          |          |  |  |  |  |

Таблиця 3.3 – Розрахунок надійності схем РУ

7. Після заповнення таблиці 3.3 виконується вибірка у вигляді табл. 3.4, яка характеризує надійність схеми, що розглядається. З табл. 3.3 вибираються відмови, які мають однакові наслідки (наприклад, втрата однієї лінії і одного генератора з математичним очікуванням  $\omega_{\text{\tiny I,B}}$   $k_{\text{\tiny p}}$  на час To), та кількість таких відмов і записується на перетині відповідного рядка (втрата лінії і генератора, час  $T_o$ ) і стовпця  $(\omega_{n,B} k_p)$ .

| Найменування                   | Потужність,              | Час простою                       | $k_0$              |                                | $k_{p}$                      |                               |
|--------------------------------|--------------------------|-----------------------------------|--------------------|--------------------------------|------------------------------|-------------------------------|
| елементів, що<br>відключаються | що втрачається<br>P, MBT | $T_o / T_{\text{\tiny BH}}$ , год | $\omega_{\rm r.b}$ | $\omega_{\text{\tiny{J,I,B}}}$ | $\omega_{\text{r},\text{b}}$ | $\omega_{\text{\tiny{II,B}}}$ |
| 1. Відключення                 |                          |                                   |                    |                                |                              |                               |
| лінії і генератора             |                          |                                   |                    |                                |                              |                               |
|                                |                          |                                   |                    |                                |                              |                               |
|                                |                          |                                   |                    |                                |                              |                               |
|                                |                          |                                   |                    |                                |                              |                               |
| 2. Відключення                 |                          |                                   |                    |                                |                              |                               |
| генератора                     |                          |                                   |                    |                                |                              |                               |
|                                |                          |                                   |                    |                                |                              |                               |
|                                |                          |                                   |                    |                                |                              |                               |
|                                |                          |                                   |                    |                                |                              |                               |
|                                |                          |                                   |                    |                                |                              |                               |
|                                |                          |                                   |                    |                                |                              |                               |
|                                |                          |                                   |                    |                                |                              |                               |

Таблиця 3.4 – Розрахункові показники надійності схеми

Обсяг вибірки може бути різним залежно від схеми РУ.

Збиток від перерви електропостачання в результаті відмов вимикачів можна визначити за виразом

$$
M(3) = y_0 \sum k_j \sum_{i=1}^n \omega_i P_i T_i,
$$

де у $_0$  – питомий збиток, у $_0$  = 0,6 у. о./(кВт  $\cdot$  год);

 $k_i$  – коефіцієнт режиму схеми ( $k_0$  або  $k_p$ );

Р<sup>i</sup> – потужність, яка втрачається;

 $T_i$  – час простою елемента ( $T_o$  або  $T_{\text{BH}}$ ).

При розрахунку очікуваного збитку в схемі «дві системи збірних шин з обхідною» збиток М(З) потрібно збільшити на складову збитку через погашення обох систем шин внаслідок неправильних операцій з роз'єднувачами М(З)<sup>д</sup>

$$
M(3)_{\Sigma} = M(3) + M(3)_{\pi} = M(3) + k_{2m} T_{m} P_{\Sigma} \sum_{i=1}^{n} \omega_{i},
$$

де  $k_{2m}$  – коефіцієнт, рівний для ГЕС 0,05, а для ТЕС і АЕС – 0,1;

 $T_{\text{III}}$  – час погашення лінії, який береться рівним 2 год;

 $P_{\Sigma}$  – сумарна потужність генерувальних джерел, наявних в схемі «дві системи шин з обхідною»;

n – загальне число приєднань у схемі;

 $\omega_i$  – параметр потоку раптових відмов вимикача ( $\omega_{r.B}$  або  $\omega_{\text{\tiny J.B}}$ ).

Кінцевий вибір варіанта проводиться за даними табл. 3.5.

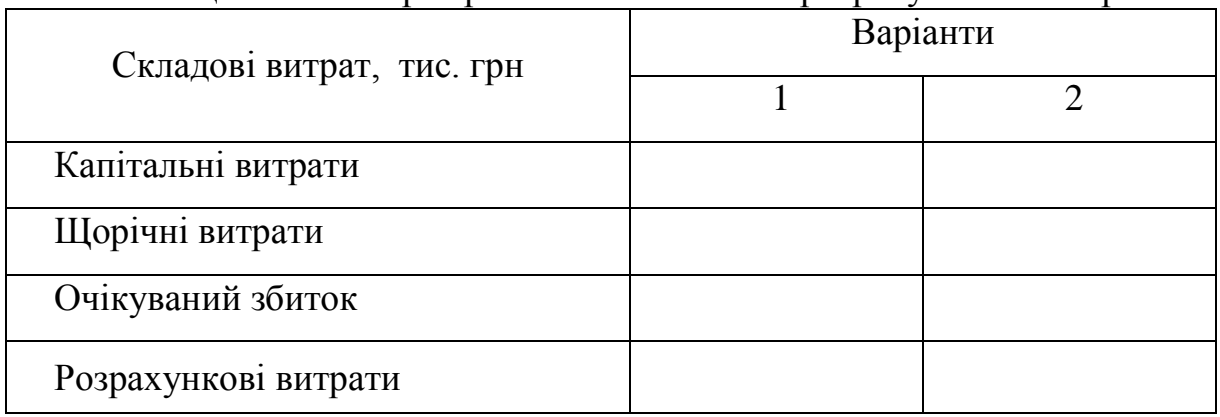

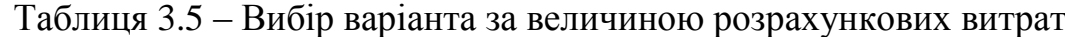

Якщо варіанти потрапили в зону невизначеності за розрахунковими витратами ( $3<sub>1</sub>$  та  $3<sub>2</sub>$  відрізняються не більше, ніж на 5%), то для остаточного вибору варіанта потрібно додатково порівняти варіанти за іншими показниками, що не ввійшли в цільову функцію З, наприклад, за гнучкістю схеми, зручністю експлуатації та ін.

Таблиця 3.6 – Показники надійності трансформаторів та ліній електропередачі<sup>1</sup>

|                           | Напруга,    | Частота               | Час віднов-                                      | Частота        | Тривалість             |
|---------------------------|-------------|-----------------------|--------------------------------------------------|----------------|------------------------|
| Назва                     | $\kappa$ B  | відмов ω,             | лення,                                           | планових       | планового              |
| елемента                  |             | $1/p$ ik              | $T_{B}$ , год                                    | ремонтів,      | ремонту <sup>2</sup> , |
|                           |             |                       |                                                  | $\mu$ , 1/рік  | $T_{\text{II}}$ , год  |
|                           |             |                       | Трансформатори потужністю S <sub>ном</sub> , MBA |                |                        |
| До 2,5                    | $6 - 20$    | 0,016                 | 50                                               | 0,25           | 6                      |
| <b>MBA</b>                | 35          | 0,01                  | 40                                               | 0,25           | 6                      |
|                           | $6 - 20$    | 0,008                 | 120                                              | 0,25           | 8                      |
| $2,5 - 7,5$<br><b>MBA</b> | 35          | 0,007                 | 65                                               | 0,25           | 26                     |
|                           | 110         | 0,018                 | 40                                               | 0,25           | 28                     |
|                           | 35 і нижче  | 0,012                 | 70                                               | 0,75           | 26                     |
| 10-80 MBA                 | $110 - 150$ | 0,014                 | 70                                               | 0,75           | 28                     |
|                           | 220         | 0,035                 | 60                                               | 0,75           | 28                     |
|                           | $110 - 150$ | 0,075                 | 200                                              | 1,0            | 30                     |
|                           | 220         | 0,025                 | 250                                              | 1,0            | 40                     |
| Більше<br><b>80 MBA</b>   | 330         | 0,053                 | 300                                              | 1,0            | 50                     |
|                           | 500-750     | $0,024$ <sup>3</sup>  | 300                                              | 1,0            | 60                     |
|                           |             | $0.05^{\overline{4}}$ |                                                  |                |                        |
|                           |             |                       | Повітряні лінії електропередачі з АПВ            |                |                        |
|                           | 500         | 0,4                   | 20                                               | 10             | 8                      |
| На метале-<br>вих або за- | 330         | 0,5                   | 18                                               | 8              | 8                      |
| лізобетон-                | 220         | 0,7                   | 16                                               | 6              | 8                      |
| них опорах                | 110         | 1,0                   | 14                                               | $\frac{5}{5}$  | 8                      |
|                           | 35          | 2,0                   | 12                                               |                | 8                      |
| Ha                        | 110         | 0,5                   | 10                                               | $\overline{7}$ | 8                      |
| дерев'яних                | 35          | 1,2                   | 8                                                | 6              | 8                      |
| опорах                    | 10          | 2,0                   | 5                                                | $\overline{4}$ | 8                      |
|                           |             |                       | Кабельні лінії електропередачі                   |                |                        |
| В грунті                  | $6 - 10$    | 3,0                   | 40                                               | $\mathbf{1}$   | 8                      |
| В блоках                  | $6 - 10$    | 0,5                   | 5                                                | $\mathbf{1}$   | 8                      |

Примітки:

1 – Для автотрансформаторів та триобмоткових трансформаторів можна користуватись показниками, наведеними в табл. 3.6, збільшивши частоту відмов на 20 %;

2 – На один трансформатор;

3 – Для однофазних трансформаторів;

4 – Для трифазних трансформаторів.

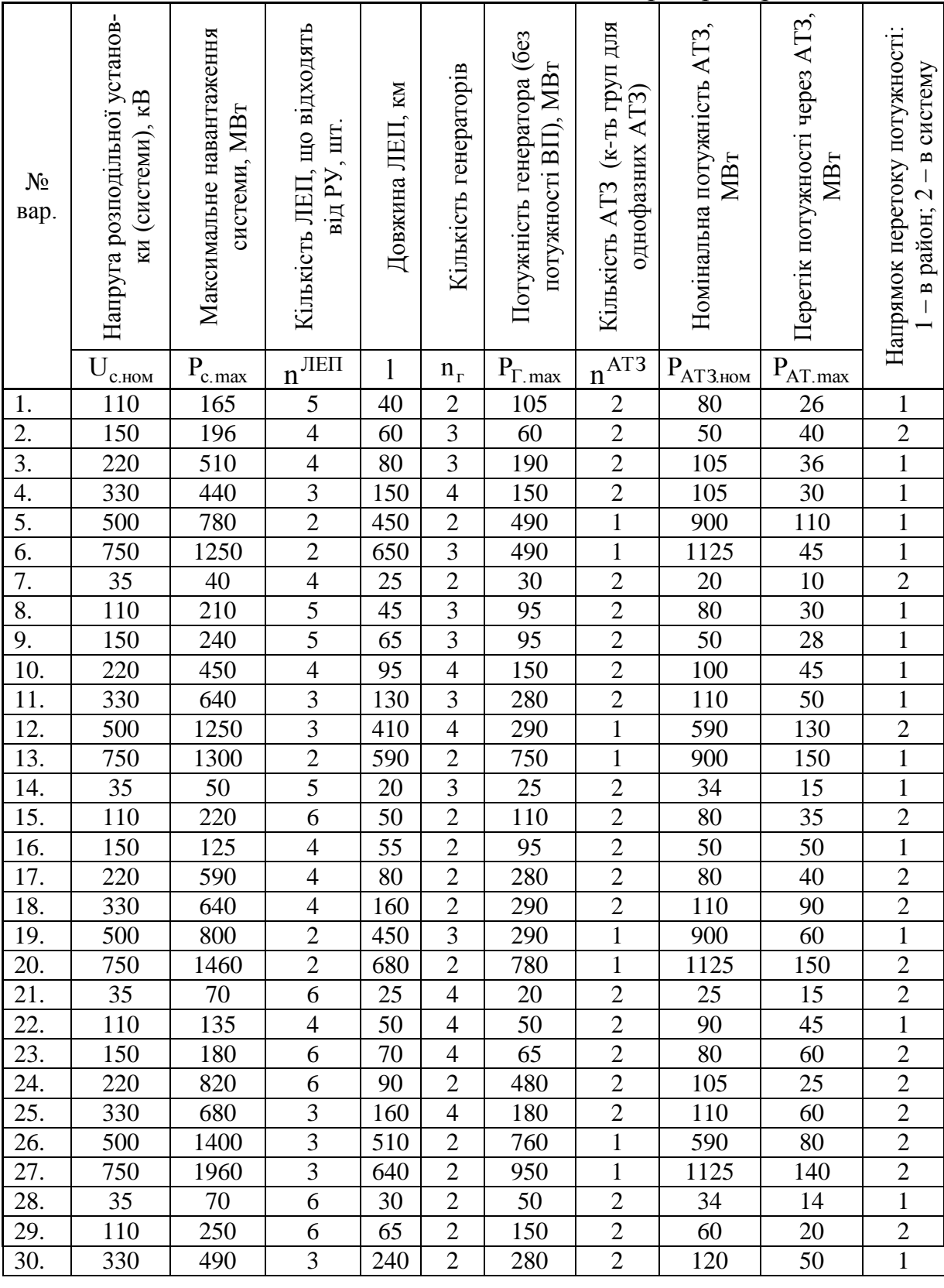

Таблиця 3.7 – Початкові дані для виконання лабораторної роботи № 3

\* – Прийняти питомий збиток  $y_0$ =22 грн/(кВт $\cdot$ год). Показники надійності вимикачів наведені в табл. 3.2.

#### **Інструкція користувача програми «Надійність»**

#### **3.1 Системні вимоги**

Під час розрахунку основної складової математичного очікування збитку від недовідпуску електроенергії споживачам М(З), програма виконує значну кількість розрахунків та маніпулює великою кількістю даних. Тому для коректної та повноцінної її роботи персональний комп'ютер, на який вона встановлюється, має задовольняти такі технічні вимоги (рекомендовано):

1. Процесор Pentium ІІ - 500 МГц та вище (мінімально Pentium - 400 МГц);

2. Оперативна пам'ять 128 МБ (мінімально 64 МБ);

3. Обсяг вільного місця на жорсткому диску не менше 20 МБ;

4. Відеоадаптер та монітор, що забезпечують відображення графіки з роздільною здатністю 800×600 dpi;

5. Операційна система Windows.

### **3.2 Формування розрахункової схеми ВРУ та введення вхідних даних**

Процес формування схема ВРУ відбувається за допомогою графічних можливостей програми. Програма складається з двох вікон, кожне з яких має своє призначення. Зовнішній вигляд програми подано на рис. 3.2.

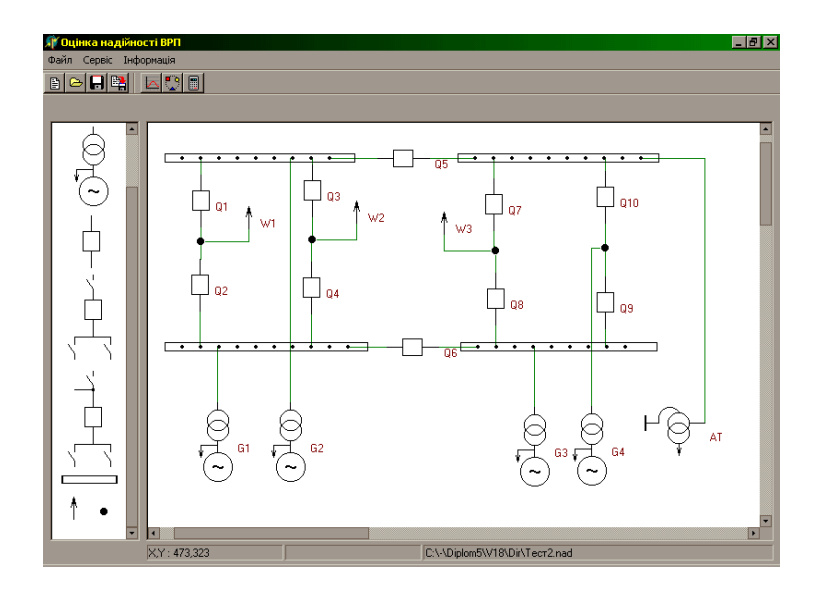

Рисунок 3.2 – Головне вікно програми

В першому вікні розташовані всі основні елементи, за допомогою яких можна формувати схему ВРУ. Друге вікно служить для безпосереднього відображення схеми.

**3.2.1 Основні комбінації клавіш, які використовуються в програмі**. Для того, щоб перенести відповідний об'єкт з першого вікна в вікно, де відбувається формування схеми, потрібно:

- навести «мишу» на потрібний елемент;

- натиснути ліву кнопку «миші» і не відпускати її;

- виконати переміщення об'єкта в потрібне місце головного вікна програми.

При подвійному натисканні лівої кнопки «миші» на елементі, з'являється вікно. В цьому вікні відображаються відповіді параметрами, властивими даному об'єкту.

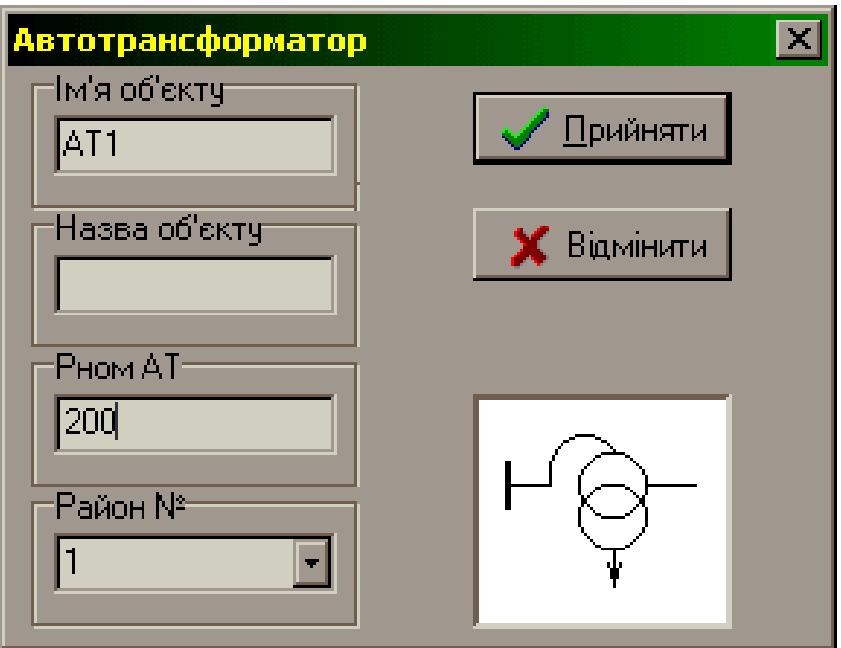

Рисунок 3.3– Зовнішній вигляд вікна опцій об'єкта

Будь-який елемент в головному вікні програми, крім «шини», можна обертати проти годинникової стрілки на 90<sup>0</sup>. Для цього потрібно один раз натиснути на праву кнопку «миші», безпосередньо навівши на об'єкт.

Довжину елемента «шина» можна змінювати за допомогою «миші», для цього потрібно виконати такі дії:

- встановити «мишу» в крайнє праве положення «шини»;

- натиснути ліву кнопку «миші», і не відпускати її;

- виконувати горизонтальне переміщення «миші», тим самим встановивши необхідну її довжину.

Кожен елемент містить в собі задану кількість контактів. «Шина» може змінювати як свою довжину, так і кількість контактів. Контакт слугує для з'єднання двох об'єктів між собою. Він являє собою червону крапку, яка загорається при наведенні «миші» на нього.

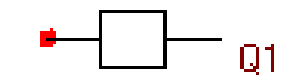

Рисунок 3.4– Зовнішній вигляд контакта

Візуально процес з'єднання відображається за допомогою «з'єднань», які складаються з вертикальних і горизонтальних ліній зеленого кольору.

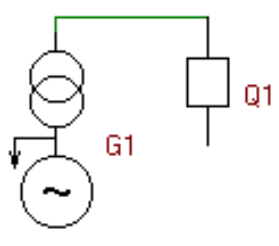

Рисунок 3.5 – Зовнішній вигляд з'єднання

Для того, щоб з'єднати елементи, потрібно:

- навести «мишу» на контакт потрібного елемента;

- натиснути ліву кнопку «миші», і не відпускати її;

- виконати переміщення «миші». При цьому від даного контакта до курсора «миші» рисується лінія червоного кольору.

- навести «мишу» на потрібний контакт, відпустити кнопку. Рисується з'єднання.

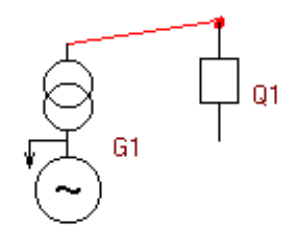

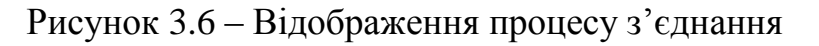

#### **3.3 Детальний опис графічних елементів програми**

1. *Автотрансформатор*. Зовнішній вигляд автотрансформатора наведено на рис. 3.7.

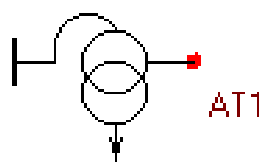

Рисунок 3.7 – Зовнішній вигляд автотрансформатора з його контактом

Автотрансформатор потрібен для зв'язку системи з районом. Він може передавати потужність як з системи в район, так і навпаки. Програма дає можливість підключатися через автотрансформатори до двох різних районів.

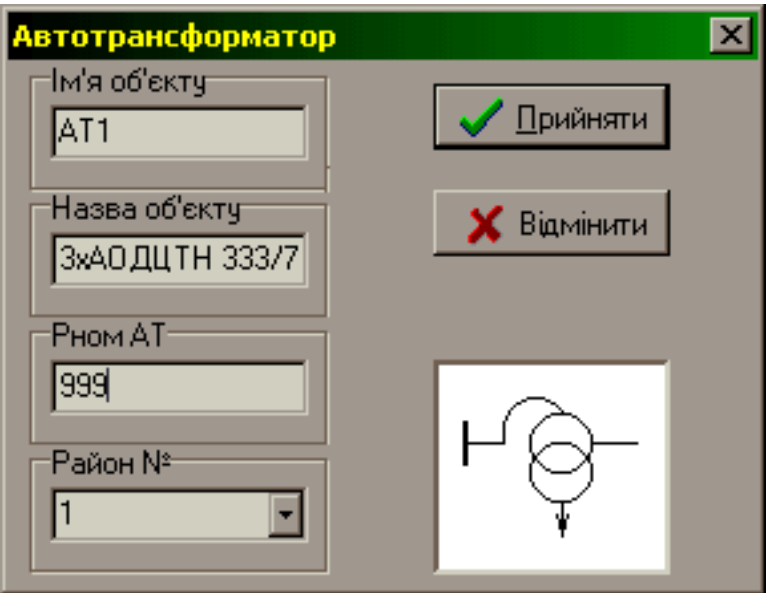

Рисунок 3.8 – Вікно опцій автотрансформатора

Автотрансформатор має такі опції (рис. 3.8).

Ім'я об'єкта. Тут задається ім'я, під яким в подальших розрахунках буде відображатись інформація про цей об'єкт.

Назва об'єкта. Тут задається інформація, яка буде відображатися з правого боку об'єкта. Це може бути тип обладнання чи якась інша інформація.

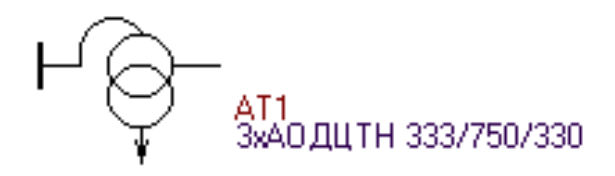

Рисунок 3.9 – Відображення назви об'єкта

Рном АТ. В цій опції потрібно задати номінальну потужність автотрансформатора (не треба плутати цю потужність з потужністю, яка перетікає з системи в район, або з району – в систему).

Район №. Тут потрібно задати до якого району приєднана низька сторона автотрансформатора, це може бути перший або другий район.

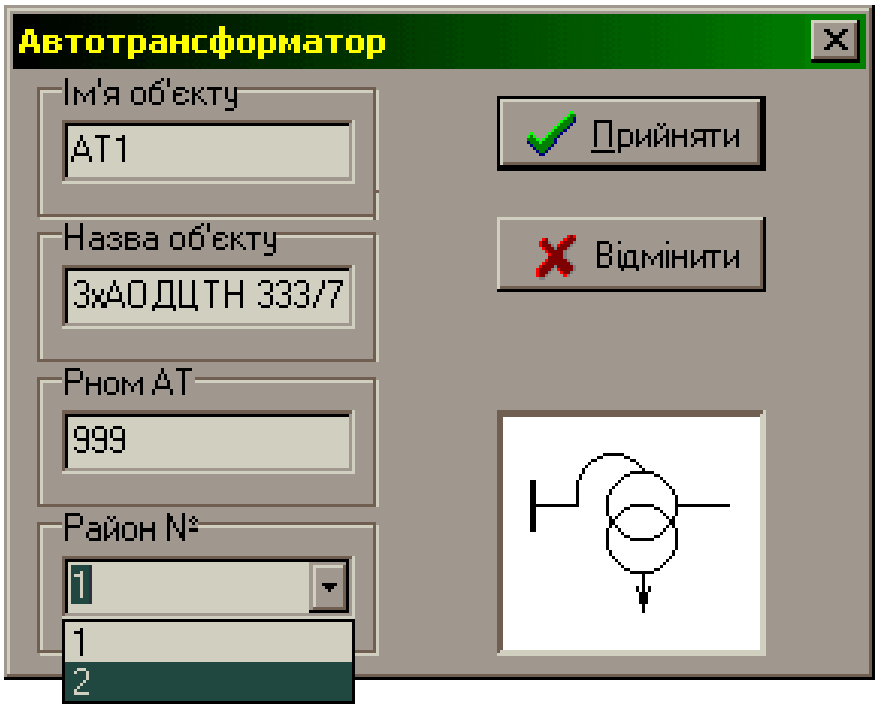

Рисунок 3.10 – Вікно опцій автотрансформатора (вибір району)

Натискаючи кнопку  $\sqrt{\frac{p}{p}}$  ви підтверджуєте правильність введення інформації, а натиснувши кнопку **\*** відміняєте її введення.

2. *Генератор*. Зовнішній вигляд генератора наведено на рис. 3.11.

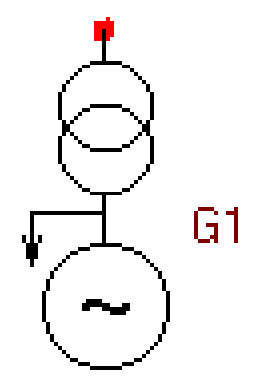

Рисунок 3.11– Зовнішній вигляд генератора з його контактом

Генератор генерує потужність і передає її через свій контакт у ВРУ. Якщо генератори спарені, то в схемі треба зображати еквівалентний генератор з сумарною потужністю.
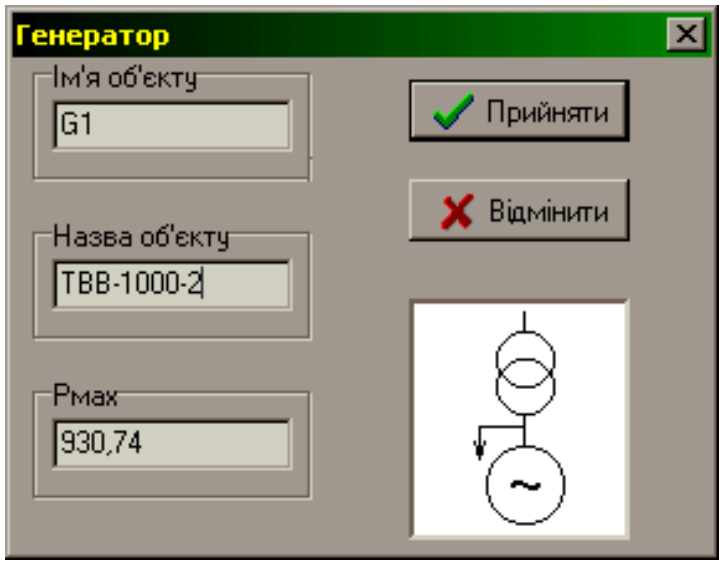

Рисунок 3.12 – Вікно опцій генератора

Генератор має такі опції (рис. 3.12):

Ім'я об'єкта. Тут задається ім'я, під яким в подальших розрахунках буде відображатись інформація про цей об'єкт.

Назва об'єкта. Тут задається інформація, яка буде відображатися з правого боку об'єкта. Це може бути тип обладнання, чи якась інша інформація.

Рмах. В цій опції потрібно задати максимальну потужність генератора. (не треба плутати цю потужність з потужністю, яка генерується в нормальному режимі).

Натискаючи кнопку  $\Box$  Прийняти ви підтверджуєте правильність введення інформації, а натиснувши кнопку  $\mathbf{X}$  відміняєте її введен-

3. *Лінія електропередачі*. Зовнішній вигляд ЛЕП наведено на рис. 3.13, а.

ЛЕП дає можливість передавати потужність з ВРУ в систему. Елемент «лінія» має один контакт, яким вона забезпечує з'єднання.

ЛЕП має такі опції (рис. 3.13, б).

ня.

Ім'я об'єкта. Тут задається ім'я, під яким в подальших розрахунках буде відображатись інформація про цей об'єкт.

Назва об'єкта. Тут задається інформація, яка буде відображатися з правого боку об'єкта. Це може бути тип обладнання, чи якась інша інформанія

Рмах. В цій опції потрібно задати пропускну спроможність ЛЕП.

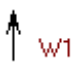

а – Зовнішній вигляд ЛЕП з її контактом

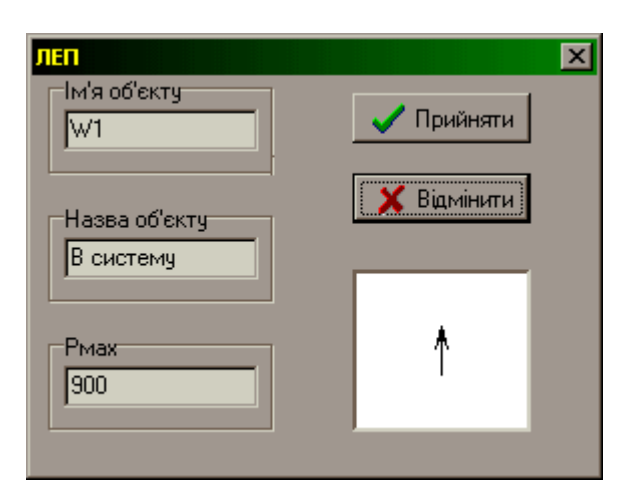

б – Вікно опцій ЛЕП

Рисунок 3.13– Лінія електропередачі

Натискаючи кнопку  $\Box$  Прийняти ви підтверджуєте правильність введення інформації, а натиснувши кнопку  $\mathbf{X}$  відмінити – відміняєте її введення.

4. *Шина* і *вузол* мають багато подібного, оскільки виконують однакові функції, але відрізняються кількістю контактів. Шина має змінну кількість контактів, а вузол – тільки 4. До шини чи вузла можна приєднувати тільки один елемент, не враховуючи вимикачів. Зовнішній вигляд шини і вузла наведено на рисунку 3.14.

> $\overline{\cdots}$  $\overline{\cdot}$ -

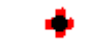

Рисунок 3.14 – Зовнішній вигляд шини (зліва) і вузла (справа) з їхніми контактами

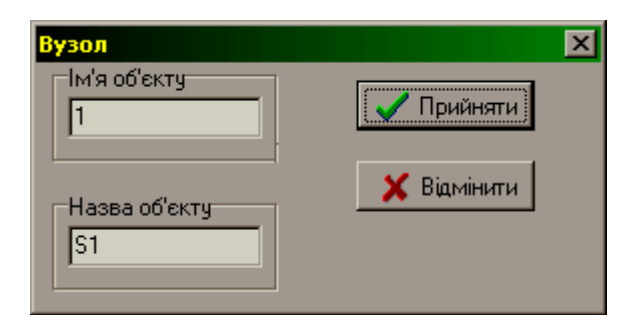

Рисунок 3.15 – Вікно опцій шини і вузла

Шина і вузол мають такі опції (див. рис. 3.15).

Ім'я об'єкта. Тут задається ім'я, під яким в подальших розрахунках буде відображатись інформація про цей об'єкт.

Назва об'єкта. Тут задається інформація, яка буде відображатися з правого боку об'єкта. Це може бути тип обладнання чи якась інша інформація.

Натискаючи кнопку  $\overline{\bigcup_{\text{PhiHarmu}}\bigcup_{\text{BH in the form }u}}$  ви підтверджуєте правильність вве-<br>пінформації, а натиснувши кнопку  $\overline{\bigcup_{\text{Bimimum }u}}$  – відміняєте її введендення інформації, а натиснувши кнопку ня.

5. *Вимикач*. В програмі є три типи вимикачів. Це зроблено для того, щоб спростити процес створення схеми і додати деякі додаткові можливості.

Розглянемо детально кожен тип вимикача.

а) перший тип має вигляд, наведений на рис. 3.16.

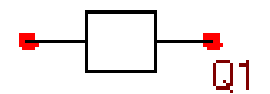

Рисунок 3.16 – Зовнішній вигляд вимикача першого типу зі своїми контактам

Цей вимикач може використовуватись для формування таких схем, як 3/2, 4/3, багатокутник, може виступати в ролі секційного вимикача.

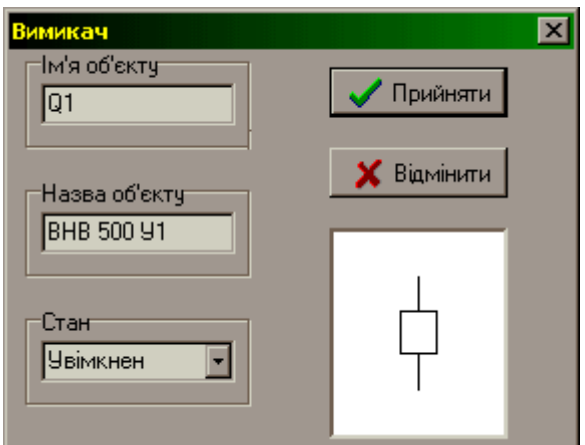

Рисунок 3.17 – Вікно опцій вимикача першого типу

Вимикач має такі опції (рис. 3.17).

Ім'я об'єкта. Тут задається ім'я, під яким в подальших розрахунках буде відображатись інформація про цей об'єкт.

Назва об'єкта. Тут задається інформація, яка буде відображатися з

правого боку об'єкта. Це може бути тип обладнання чи якась інша інформація.

Стан. За допомогою цієї опції можна відключити вимикач (рис. 3.18). Відключивши вимикач ви тим самим забезпечуєте розрив в схемі. При цьому в процесі розрахунків інформація про цей вимикач відображатись не буде.

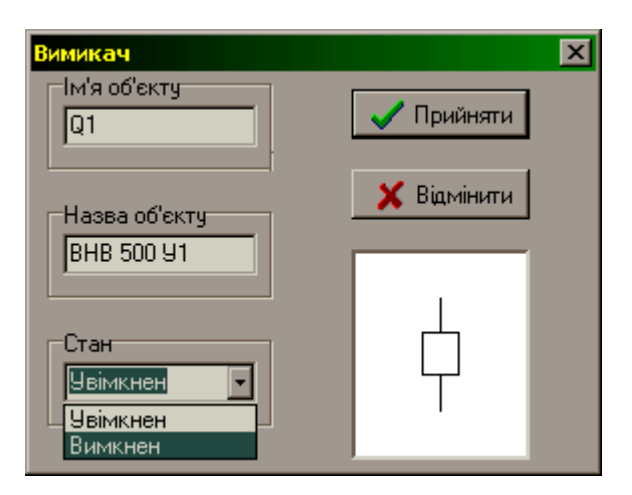

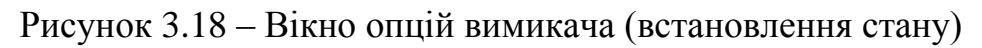

б) другий тип має вигляд, показаний на рис. 3.19.

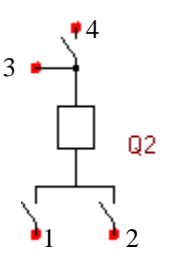

Рисунок 3.19 – Зовнішній вигляд вимикача другого типу зі своїми контактами

Цей вимикач може використовуватись для формування таких схем, як дві системи шин з обхідною.

Контакти № 1 і № 2 підключаються до робочих шин, контакт № 4 підключають до обхідної шини, а № 3 – до іншого об'єкта. За допомогою опцій вимикача можна встановити на яку шину буде працювати вимикач.

Вимикач має такі опції (рис. 3.20).

Ім'я об'єкта. Тут задається ім'я, під яким в подальших розрахунках буде відображатись інформація про цей об'єкт.

Назва об'єкта. Тут задається інформація, яка буде зображена з правого боку об'єкта. Це може бути тип обладнання чи якась інша інформація.

Стан. За допомогою цієї опції можна відключити вимикач. Відключивши вимикач ви тим самим забезпечуєте розрив в схемі. При цьому в процесі розрахунків інформація про цей вимикач відображатись не буде.

Робоче з'єднання. Ця опція дає можливість встановити на яку шину буде працювати вимикач. Це можна побачити через положення роз'єднувачів.

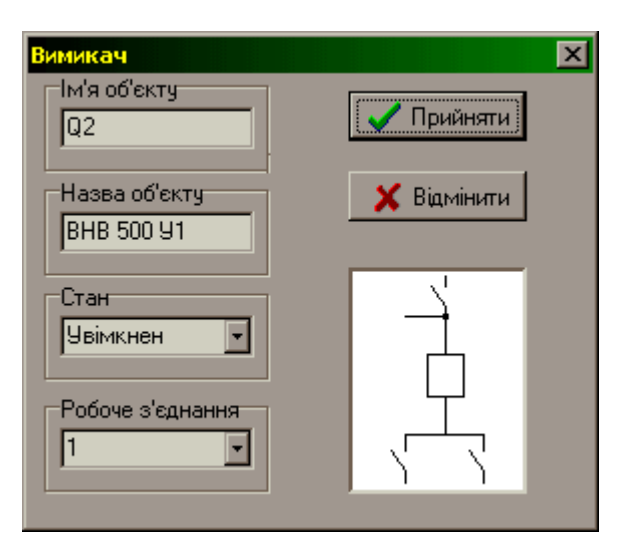

Рисунок 3.20 – Вікно опцій вимикача другого типу

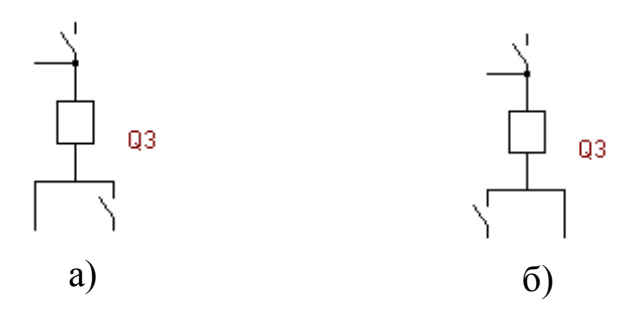

Рисунок 3.21 – Вимикач працює: а – на першу шину; б – на другу шину

в) цей тип вимикача виконує функції обхідного і має вигляд, наведений на рис. 3.22.

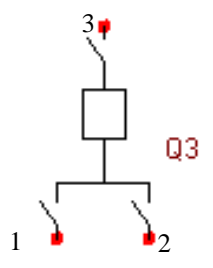

Рисунок 3.22 – Зовнішній вигляд вимикача третього типу зі своїми контактами

Контакти № 1 і № 2 підключаються до робочих шин, контакт № 3 підключають до обхідної шини.

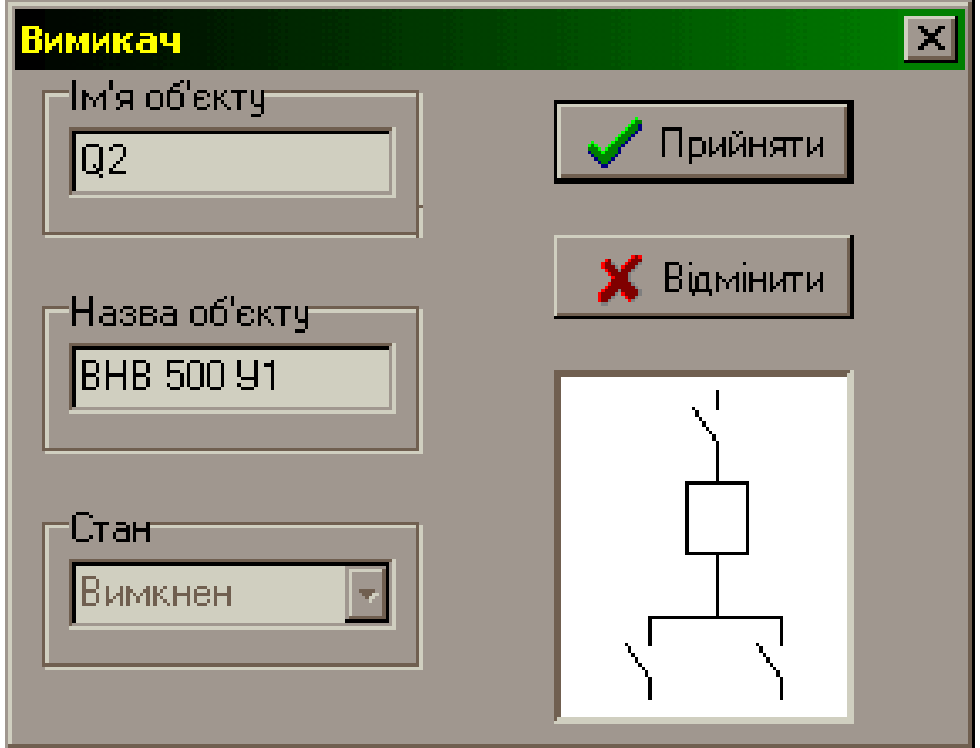

Рисунок 3.23 – Вікно опцій вимикача третього типу

Вимикач має такі опції (рис. 3.23).

Ім'я об'єкта. Тут задається ім'я, під яким в подальших розрахунках буде відображатись інформація про цей об'єкт.

Назва об'єкта. Тут задається інформація, яка буде відображатися з правого боку об'єкта. Це може бути тип обладнання чи якась інша інформація.

Стан. Ця опція недоступна, оскільки в нормальному режимі цей вимикач вимкнений.

Натискаючи кнопку  $\sqrt{\frac{N}{N}}$  ви підтверджуєте правильність введення інформації, а натиснувши кнопку  $\mathbf{X}$  відміняєте її введення.

Приклад головного вікна програми наведено на рис. 3.24.

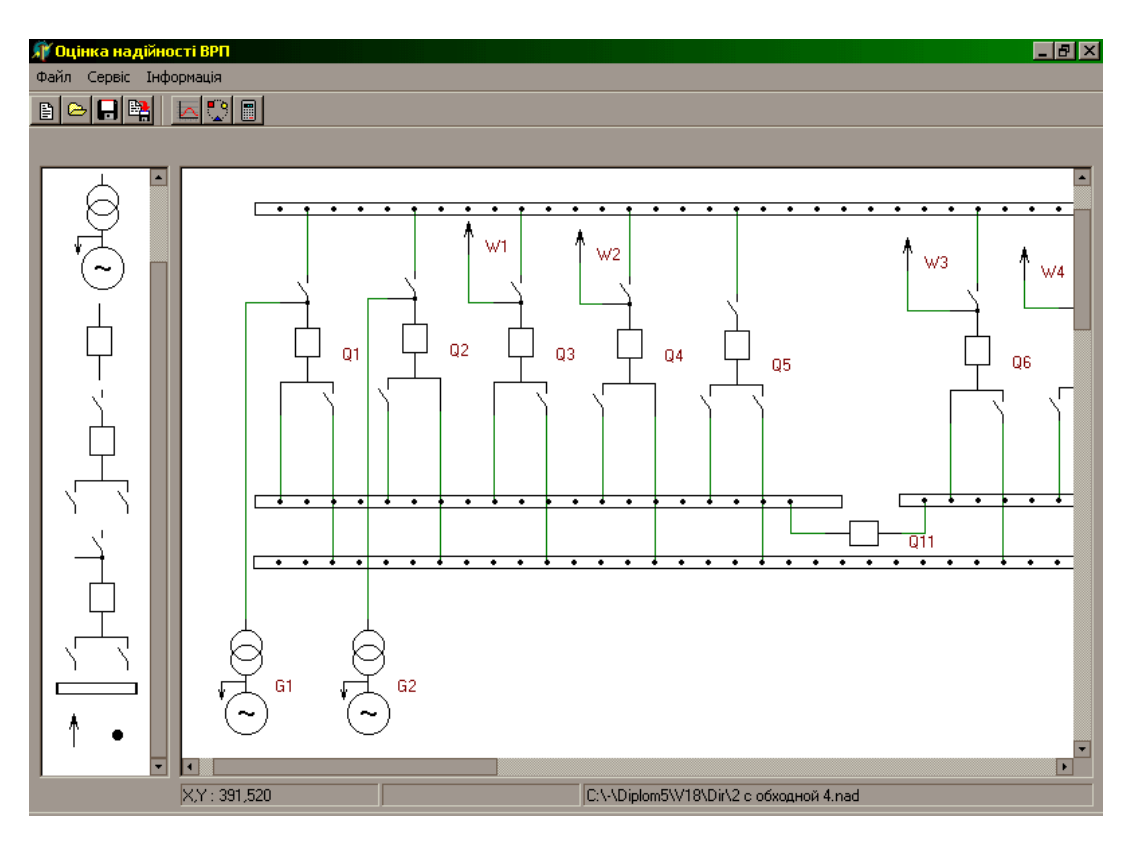

Рисунок 3.24 – Головне вікно програми (приклад)

# **3.4 Внесення розрахункової інформації**

Для того, щоб задати параметри системи і районів потрібно натиснути кнопку  $\Box$  Після цього з'являється вікно (рис. 3.25).

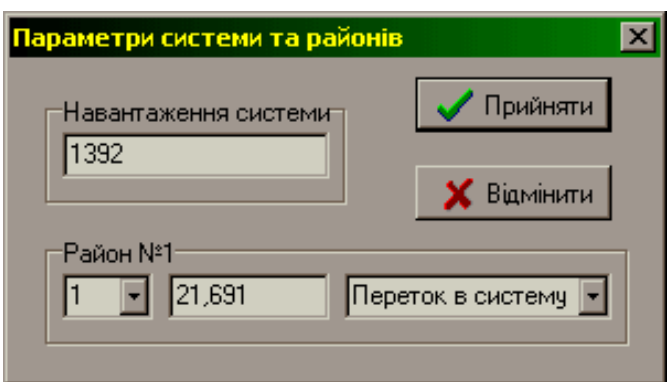

Рисунок 3.25 – Вікно параметрів системи та районів

- Навантаження системи – це потужність, яку потрібно передати в систему.

- В параметрах району потрібно задати його номер. Якщо перетік потужності йде з системи в район, то потрібно задати його числове значення. Якщо перетік потужності йде з району в систему, то потрібно задати максимальний надлишок потужності, який може передати район в систему.

Для того, щоб задати параметри надійності вимикачів, тривалість і періодичність планових ремонтів і т. ін., потрібно натиснути кнопку  $\Box$ . Після цього з'являється вікно (рис. 3.26).

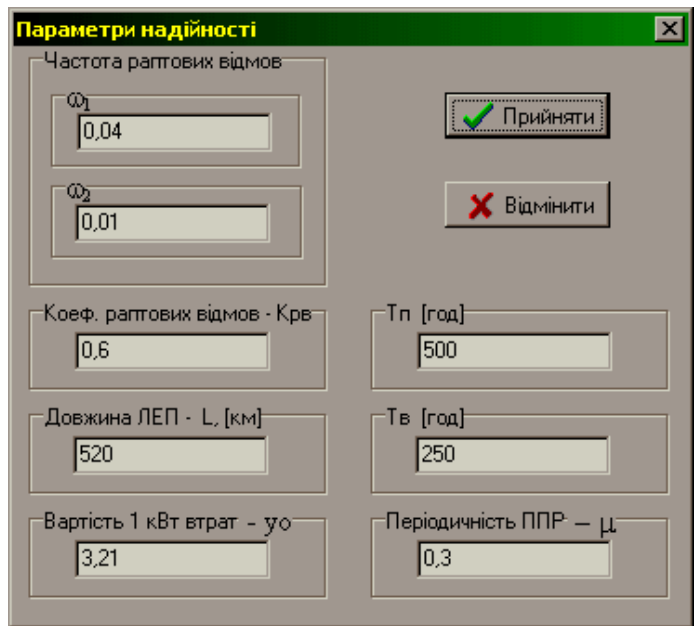

Рисунок 3.26 – Вікно параметрів надійності

# **3.5 Розрахунок надійності**

При натисканні на кнопку  $\boxed{}}$  з'являється вікно (рис. 3.27).

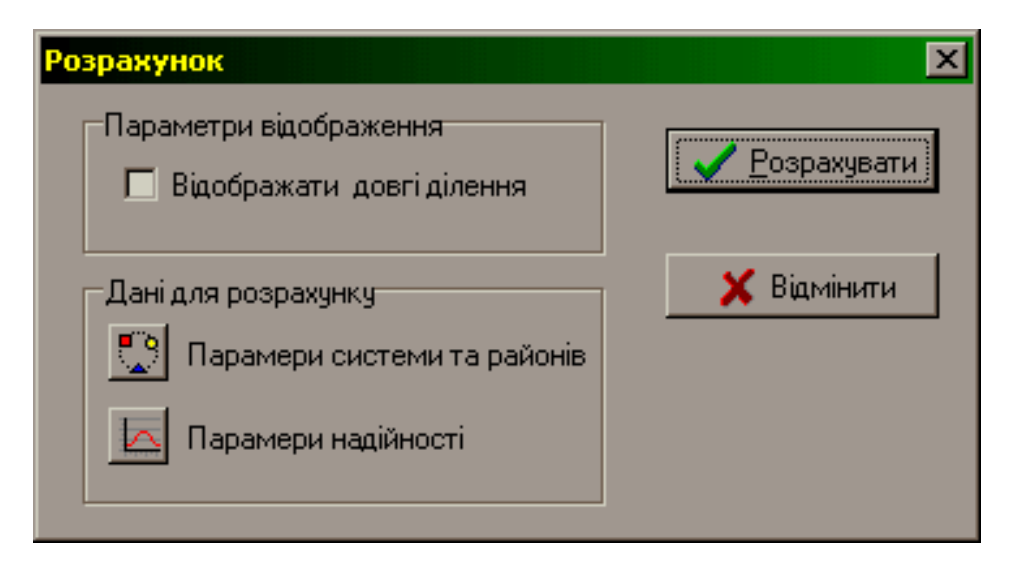

Рисунок 3.27 – Вікно опцій розрахунків

Встановлення «галочки» напроти «Відображати довгі ділення» дає можливість відображати всі ділення, кількість елементів яких не перевищує 3.

При натисканні кнопки **ратичерськи** програма виконує відповідні розрахунки.

Після закінчення розрахунків з'являється вікно з результатами (рис. 3.28).

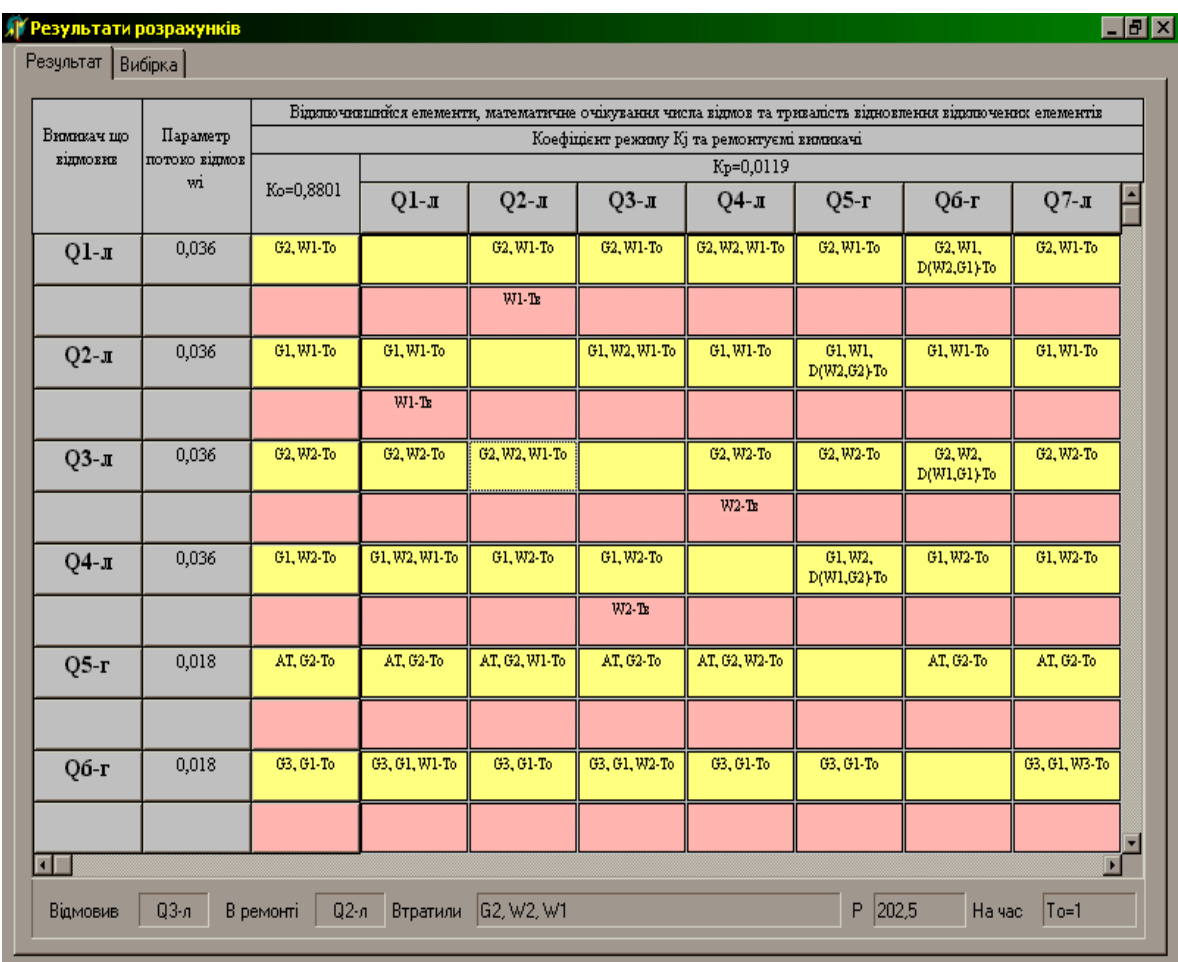

Рисунок 3.28 – Вікно результатів розрахунку програми

Якщо вибрати вкладку «Вибірка», з'явиться таблиця з відповідною інформацією про події, які відбуваються при відмові і одночасному ремонті вимикача (рис. 3.29).

| Е лементи, що відключились                                                                                                    | P. [MBT]       |              | Ko                 | Kp                  |                    |                          |
|----------------------------------------------------------------------------------------------------|----------------|--------------|--------------------|---------------------|--------------------|--------------------------|
|                                                                                                    |                | t [rog]      | $\omega$ $\beta$ B | $\omega_{\Gamma B}$ | $\omega$ $\beta$ B | $\omega_{\Gamma B}$      |
| Gl, Wl                                                                                                    | 24,876         | $\mathbf{1}$ | $\mathbf{1}$       | $\mathbf{0}$        | 7                  | 0                        |
| G2, W2                                                                                                    | 24,876         | $\mathbf{1}$ | $\mathbf{1}$       | 0                   | 7                  | $\overline{0}$           |
| G1, W2                                                                                                    | 24,876         | $\mathbf{1}$ | $\mathbf{1}$       | 0                   | 7                  | $\mathbf{0}$             |
| AT, G2                                                                                                    | 50,485         | $\mathbf{1}$ | 0                  | $\mathbf{1}$        | $\mathbf{0}$       | 5                        |
| G3, G1                                                                                                    | 208,881        | $\mathbf{1}$ | $\overline{0}$     | $\mathbf{1}$        | $\overline{0}$     | 5                        |
| AT, W3                                                                                                    | $\overline{0}$ | $\mathbf{1}$ | $\mathbf{1}$       | $\overline{0}$      | $\overline{7}$     | $\overline{0}$           |
| G3, W3                                                                                                    | 24,876         | $\mathbf{1}$ | $\mathbf{1}$       | $\overline{0}$      | 7                  | $\mathbf{0}$             |
| G3, G4                                                                                                    | 208,881        | $\mathbf{1}$ | $\overline{0}$     | $\mathbf{1}$        | $\mathbf{0}$       | $\overline{\phantom{a}}$ |
| AT, G4                                                                                                    | 50,485         | $\mathbf{1}$ | $\overline{0}$     | $\mathbf{1}$        | $\overline{0}$     | 7                        |
| G1, W2, W1                                                                                                    | 202,5          | 1            | 0                  | 0                   | $\overline{a}$     | $\circ$                  |
| Результати розрахунків<br>$\begin{split} \mathbf{N} & = \sum_{\mathbf{j}} \mathbf{K}_{\mathbf{j}} \sum_{\mathbf{i} \neq \mathbf{l}}^n \varpi_{\mathbf{i}} \cdot \mathbf{P}_{\mathbf{i}} \cdot \mathbf{T}_{\mathbf{i}} = 15,861 \\ \mathbf{M}(\mathbf{y}) & = \mathbf{y}_0 \cdot \sum_{\mathbf{j}} \mathbf{K}_{\mathbf{j}} \sum_{\mathbf{i} \neq \mathbf{l}}^n \varpi_{\mathbf{i}} \cdot \mathbf{P}_{\mathbf{i}} \cdot \mathbf{T}_{\mathbf{i}} = 50,915 \end{split}$ |                |              |                    |                     |                    |                          |

Рисунок 3.29 – Вікно результатів розрахунку програми (вибірка)

Результатом розрахунку є основна складова математичного очікування збитку від недовідпуску електроенергії споживачам М(З).

Приклад визначення математичного очікування збитку для схеми ВРУ ЕС наведено в додатку Б.

## **Контрольні запитання**

1. Основні вимоги і порядок вибору головної електричної схеми станції.

2. Вибір електричних схем РУ підвищених напруг.

3. Які типові схеми ВРУ застосовують для різних класів напруг.

4. Техніко-економічне порівняння варіантів схем РУ.

5. Визначення показників надійності електроустановок.

### **ЛАБОРАТОРНА РОБОТА № 4**

# **ФОРМУВАННЯ РОЗРАХУНКОВОЇ МОДЕЛІ ЕЛЕКТРИЧНИХ МЕРЕЖ ТА АНАЛІЗ УСТАЛЕНОГО РЕЖИМУ МЕРЕЖ З ПОСТІЙНОЮ ЧАСТОТОЮ ЗАСОБАМИ ПК «ДАКАР»**

**Мета:** Ознайомлення з особливостями інтерфейсу програмного комплексу «ДАКАР». Вивчення обсягу інформації, потрібного для виконання розрахунку усталеного режиму електричних мереж та формування розрахункової моделі електричної мережі. Набуття навичок створення схем електричних мереж, електричних станцій; формування бази даних вхідної інформації для розрахунку усталеного режиму електричної мережі за допомогою ПК «ДАКАР»; вміння аналізувати отримані результати.

### **Порядок виконання роботи**

1. Ознайомитись з програмою «ДАКАР». Вивчити набір її функціональних задач і особливості інтерфейсу [10].

2. Ознайомитись зі схемою електричної мережі ЕС і початковими даними, наведеними на ній, згідно з варіантом завдання (схеми електроустановок наведено в додатку В). Визначити вид і обсяг інформації, потрібні для аналізу стану електричної мережі (ЕМ).

3. Для запропонованого варіанта даних і схеми електричної мережі електростанції (додаток В) розрахувати параметри елементів заступної схеми (ЛЕП, трансформаторів і генерування<sup>1</sup>).

4. Сформувати файл початкових даних для розрахунку усталеного режиму електричної мережі. Для цього обов'язково дочитати інструкцію до кінця.

5. Відкрити ПК «ДАКАР». Ознайомитись з виглядом вікна. Створити свій проєкт для роботи в програмі. Для цього:

5.1 У полі вікна **Проєкт** натиснути кнопку **Проєкти**. У вікні, що відкрилося (рис. 4.1), натиснути кнопку **Новий** і скористатись підказками **майстра створення проєкту**.

 $\overline{a}$ 

<sup>1</sup> Для вузла генерування задають: активну потужність генерування *Pген* та задану напругу *U*зад=1,05∙*U*ном, а також межі можливої зміни реактивної потужності генерування *Qmin*=−0,15∙*P*ген та *Qmax* = 0,6∙*P*ген.

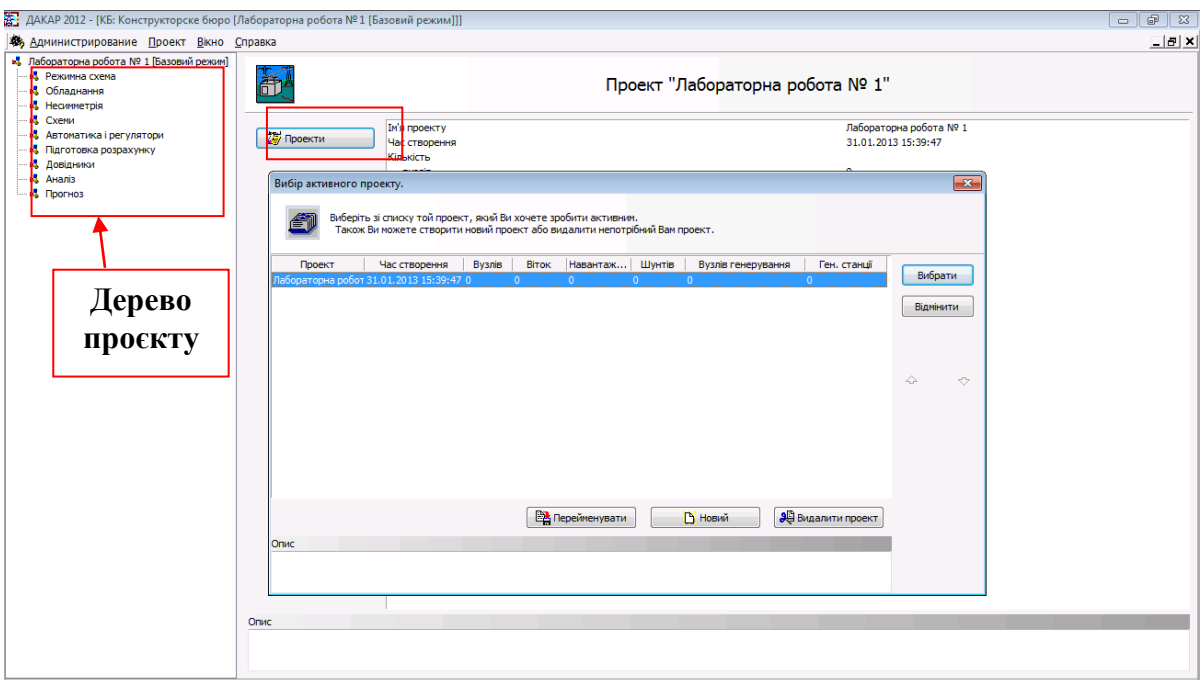

Рисунок 4.1 – Вигляд інтерфейсу програми «ДАКАР»

5.2 Вибрати зі списку дерева вітку **Схеми.** Ознайомитись з виглядом вікна (рис. 4.2).

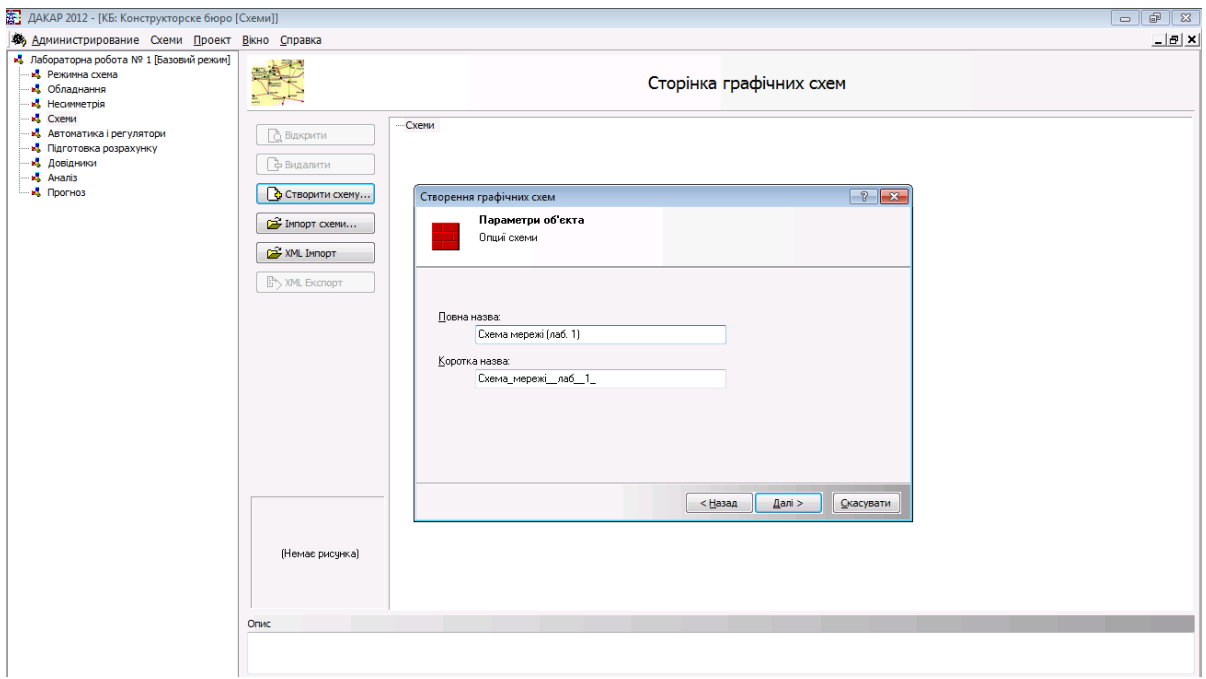

Рисунок 4.2 – Вигляд вікна **Схеми**

Натиснути кнопку **Створити схему** й скористатись підказками **майстра створення об'єктів**.

Ознайомитись з виглядом вікна графічного редактора та кнопками панелі інструментів (рис. 4.3).

| 渣: ДАКАР 2012                                                                      |                                                                                       |    |  |                                      |  |  |  |  |            |               |   |    |                             |                                                                                              |  |     |             |                                                                      |
|------------------------------------------------------------------------------------|---------------------------------------------------------------------------------------|----|--|--------------------------------------|--|--|--|--|------------|---------------|---|----|-----------------------------|----------------------------------------------------------------------------------------------|--|-----|-------------|----------------------------------------------------------------------|
| Администрирование Інструменти Розрахунок Проект Вид Редагувати Схема Вікно Справка |                                                                                       |    |  |                                      |  |  |  |  |            |               |   |    |                             |                                                                                              |  |     |             |                                                                      |
| f                                                                                  |                                                                                       | QA |  | > Уст. режим • Не   Порівняти режими |  |  |  |  | <b>Ext</b> | $\widehat{=}$ | 儡 | 良良 | $+\!\!\leftrightarrow\!\!+$ |                                                                                              |  |     |             |                                                                      |
|                                                                                    |                                                                                       |    |  |                                      |  |  |  |  |            |               |   |    |                             |                                                                                              |  |     |             |                                                                      |
| 25 Схема "Схема мережі (лаб. 1)"                                                   |                                                                                       |    |  |                                      |  |  |  |  |            |               |   |    |                             |                                                                                              |  | $-$ | $-0$        | $\mathbf{x}$                                                         |
| $\times$                                                                           |                                                                                       |    |  |                                      |  |  |  |  |            |               |   |    |                             |                                                                                              |  |     |             | $\blacktriangle$                                                     |
| $\overline{\left[\text{ab}\right]_{u}}$<br>H<br>£                                  |                                                                                       |    |  |                                      |  |  |  |  |            |               |   |    |                             |                                                                                              |  |     |             | 27. ScapSon - 22. ScapDon - 17. Sept Son - 12. Sont Don -7. Son-Son. |
|                                                                                    |                                                                                       |    |  |                                      |  |  |  |  |            |               |   |    |                             |                                                                                              |  |     |             |                                                                      |
| 扈<br>П                                                                             |                                                                                       |    |  |                                      |  |  |  |  |            |               |   |    |                             |                                                                                              |  |     |             |                                                                      |
|                                                                                    | a.                                                                                    |    |  |                                      |  |  |  |  |            |               |   |    |                             |                                                                                              |  |     |             |                                                                      |
| $\frac{1}{2}$<br>r<br>$\mathbf{r}$                                                 |                                                                                       |    |  |                                      |  |  |  |  |            |               |   |    |                             |                                                                                              |  |     |             |                                                                      |
|                                                                                    |                                                                                       |    |  |                                      |  |  |  |  |            |               |   |    |                             |                                                                                              |  |     |             |                                                                      |
|                                                                                    |                                                                                       |    |  |                                      |  |  |  |  |            |               |   |    |                             |                                                                                              |  |     |             |                                                                      |
|                                                                                    |                                                                                       |    |  |                                      |  |  |  |  |            |               |   |    |                             |                                                                                              |  |     |             |                                                                      |
|                                                                                    |                                                                                       |    |  |                                      |  |  |  |  |            |               |   |    |                             |                                                                                              |  |     |             |                                                                      |
|                                                                                    |                                                                                       |    |  |                                      |  |  |  |  |            |               |   |    |                             |                                                                                              |  |     |             |                                                                      |
|                                                                                    |                                                                                       |    |  |                                      |  |  |  |  |            |               |   |    |                             |                                                                                              |  |     |             |                                                                      |
| $\vert x \vert$                                                                    |                                                                                       |    |  |                                      |  |  |  |  |            |               |   |    |                             |                                                                                              |  |     |             |                                                                      |
|                                                                                    |                                                                                       |    |  |                                      |  |  |  |  |            |               |   |    |                             |                                                                                              |  |     |             |                                                                      |
|                                                                                    |                                                                                       |    |  |                                      |  |  |  |  |            |               |   |    |                             |                                                                                              |  |     |             |                                                                      |
|                                                                                    |                                                                                       |    |  |                                      |  |  |  |  |            |               |   |    |                             |                                                                                              |  |     |             |                                                                      |
|                                                                                    |                                                                                       |    |  |                                      |  |  |  |  |            |               |   |    |                             |                                                                                              |  |     |             |                                                                      |
| ⋟<br>Э,                                                                            |                                                                                       |    |  |                                      |  |  |  |  |            |               |   |    |                             |                                                                                              |  |     |             |                                                                      |
|                                                                                    |                                                                                       |    |  |                                      |  |  |  |  |            |               |   |    |                             |                                                                                              |  |     |             | -p.5au0au                                                            |
|                                                                                    |                                                                                       |    |  |                                      |  |  |  |  |            |               |   |    |                             |                                                                                              |  |     |             |                                                                      |
|                                                                                    |                                                                                       |    |  |                                      |  |  |  |  |            |               |   |    |                             |                                                                                              |  |     |             |                                                                      |
|                                                                                    |                                                                                       |    |  |                                      |  |  |  |  |            |               |   |    |                             |                                                                                              |  |     |             | 2,50m 50m                                                            |
|                                                                                    | . .                                                                                   |    |  |                                      |  |  |  |  |            |               |   |    |                             |                                                                                              |  |     |             |                                                                      |
| ᢆᢒ<br>e,<br>х                                                                      |                                                                                       |    |  |                                      |  |  |  |  |            |               |   |    |                             |                                                                                              |  |     |             |                                                                      |
|                                                                                    |                                                                                       |    |  |                                      |  |  |  |  |            |               |   |    |                             |                                                                                              |  |     |             |                                                                      |
|                                                                                    |                                                                                       |    |  |                                      |  |  |  |  |            |               |   |    |                             |                                                                                              |  |     |             |                                                                      |
|                                                                                    |                                                                                       |    |  |                                      |  |  |  |  |            |               |   |    |                             |                                                                                              |  |     |             | 7.5av.10av                                                           |
|                                                                                    |                                                                                       |    |  |                                      |  |  |  |  |            |               |   |    |                             |                                                                                              |  |     |             | $\frac{12.5}{5}$                                                     |
|                                                                                    |                                                                                       |    |  |                                      |  |  |  |  |            |               |   |    |                             |                                                                                              |  |     |             | $\blacktriangledown$                                                 |
|                                                                                    | 4 DH 25CH - 22.5CH 20CH - 17.5CH 15CH - 12.5CH 10CH - 7.5CH - 5CH - 2.5CH 0CH - 2.5CH |    |  |                                      |  |  |  |  |            |               |   |    |                             | 2.5cм Scм 7.5cм 10cм 12.5cм 15cм 17.5cм 20cм 22.5cм 25cм 27.5cм 30cм 32.5cм 35cм 37.5cм 40cм |  | .   | 42,5cm 45 ▶ |                                                                      |
|                                                                                    |                                                                                       |    |  |                                      |  |  |  |  |            |               |   |    |                             |                                                                                              |  |     |             |                                                                      |

Рисунок 4.3 – Вигляд вікна графічного редактора

5.3 На вільному полі натиснути праву клавішу миші і вибрати з контекстного меню пункт **Властивості**. Відкрити закладку **Дакар-схема** і в полі **Приєднання до даних** вибрати опцію **Запитувати** під час видалення графічного елемента на схемі (рис. 4.4).

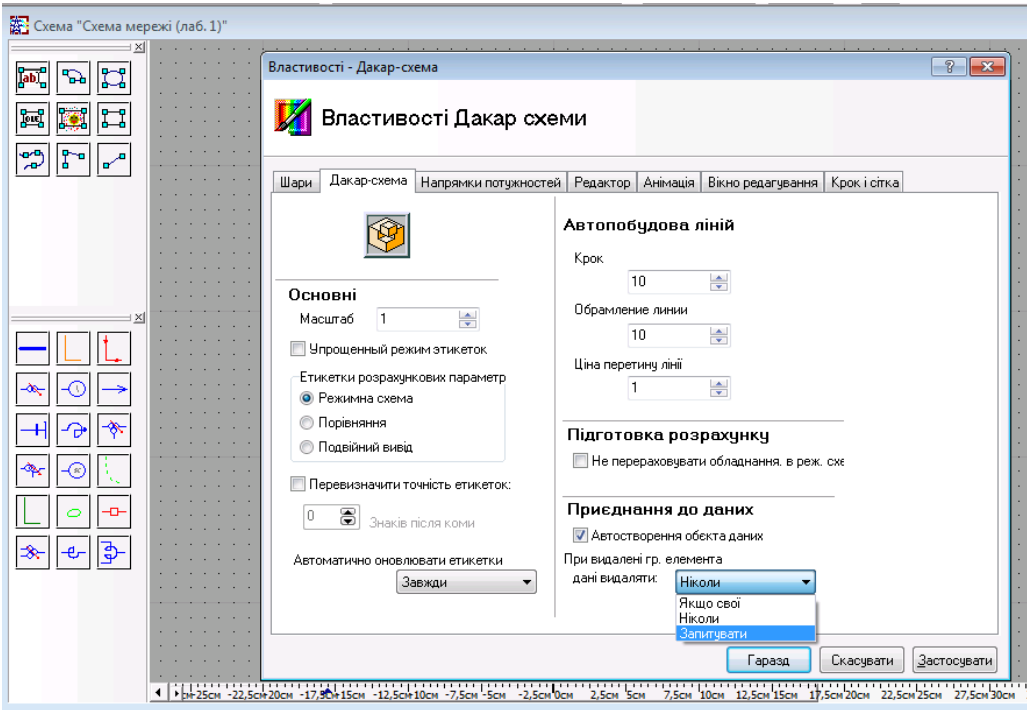

Рисунок 4.4 – Контекстне меню графічного редактора

6. Відтворити схему електричної мережі (згідно з варіантом завдання) у графічному редакторі.

Під час роботи у вікнах, які відкриваються після завершення креслення кожного елемента, задати його параметри, розраховані в п. 3, або вибрати ці параметри з бібліотеки програми «ДАКАР».

Наприклад, для ЛЕП (рис. 4.5) це кнопка **Вітка режиму** або кнопка **Лінія,** відповідно.

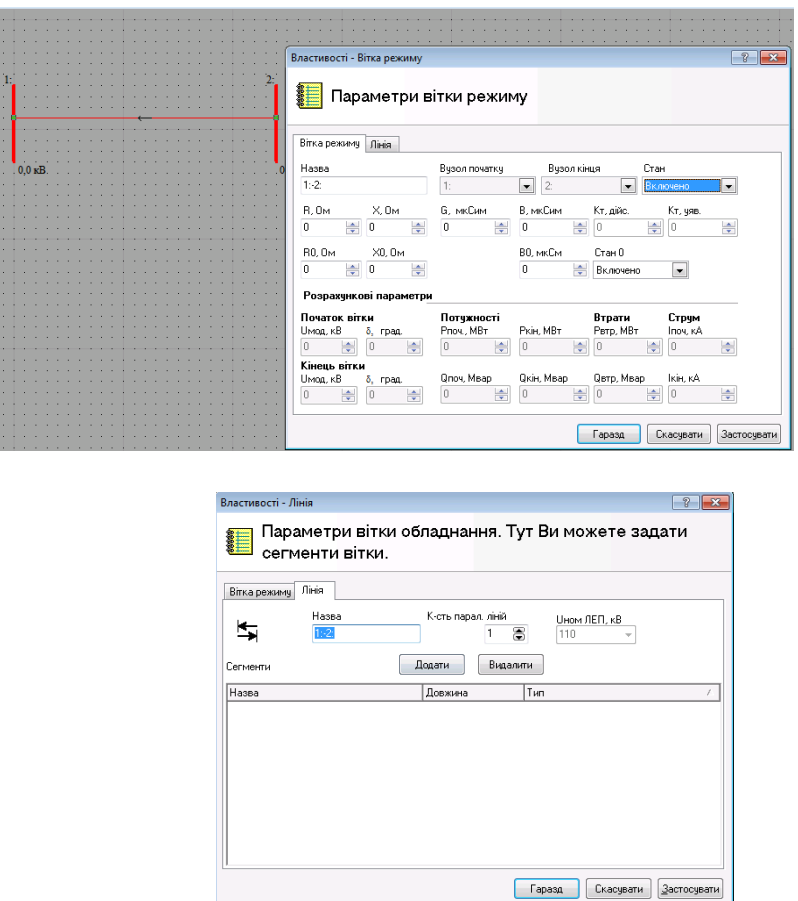

Рисунок 4.5 – Вигляд вікна **Властивості** вітки режиму

7. Вибрати зі списку дерева **Проєкти** гілку **Режимна схема.** Перевірити вхідну інформацію, почергово відкриваючи в **Таблиці** такі закладки: **Вузли<sup>2</sup> , Навантаження, Вітки, Балансувальні вузли<sup>3</sup> , Генерування вузла** (рис. 4.6). За потреби, дані можна відредагувати та зберегти зміни у кожній таблиці.

 $\overline{a}$ 

 $2$  У таблиці вузлів мають бути всі вузли заданого варіанта схеми.

<sup>&</sup>lt;sup>3</sup> За балансувальний вузол, як правило, приймають вузол з найбільшим генеруванням. Для заданих варіантів ЕМ – це вузол приєднання електричної мережі до потужної ЕЕС (вузол районної підстанції РП). Напруга балансувального вузла залежить від режиму роботи ЕЕС і складає для режиму максимальних навантажень 1,05 $U_{HOM}$ , а для режиму мінімального навантаження  $-1.0$ · $U_{\text{HOM}}$ .

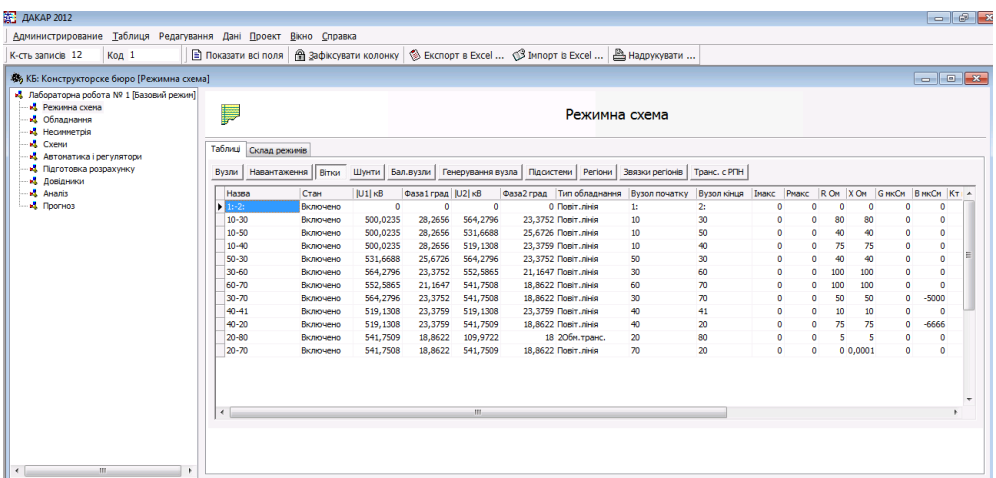

Рисунок 4.6 – Вікно редагування даних через табличні форми

8. Вибрати зі списку дерева **Проєкт** гілку **Підготовка розрахунку.** Ознайомитись з виглядом вікна (рис. 4.7).

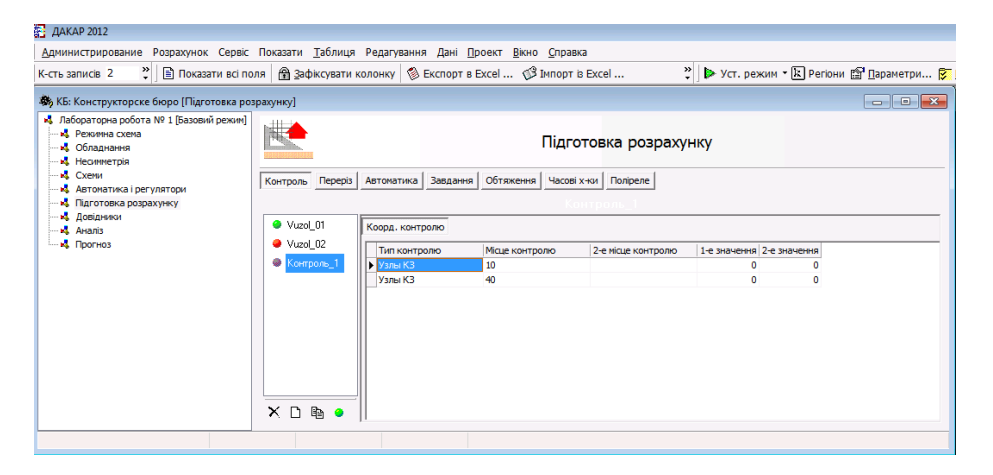

Рисунок 4.7 – Вигляд вікна **Підготовка розрахунку**

На панелі інструментів натиснути кнопку Уст. режим <sup>[ $\triangleright$  Уст. режим ].</sup> Ознайомитись з виглядом вікна **Параметри моделі (**рис. 4.8).

|                                                 |                                                                    | <b>В</b> Параметри                                         | $\begin{array}{c c c c c} \hline \multicolumn{3}{c }{\textbf{}} & \multicolumn{3}{c }{\textbf{}} \end{array}$ |
|-------------------------------------------------|--------------------------------------------------------------------|------------------------------------------------------------|----------------------------------------------------------------------------------------------------|
| <b>У</b> Параметри                              |                                                                    | Параметри моделі                                           |                                                                                                    |
| ═                                               | Параметри моделі                                                   | Загальні умови<br>Устал. режим                             |                                                                                                    |
| Устал. режим<br>Загальні умови<br>Сун. небаланс |                                                                    | Коеф. викор. АЧР<br>Pospaxyнок з f=var                     |                                                                                                    |
| n                                               | ᆃ<br>Врахування розр. Омакс                                        | $\frac{1}{\sqrt{2}}$<br>$\bullet$<br>Врахування автоматики |                                                                                                    |
| Критич, U в.о.<br>0.69999999                    | <b>V</b> Запис результатів<br>۴                                    | Врахування завдання<br>Режим АЧР-час                       |                                                                                                    |
| Небаланс по U                                   | <b>Врахування розрахункових U</b><br><b>Врахування обмеж. по Q</b> | $\blacksquare$<br>1:00<br>Врахування стат. х-к.            |                                                                                                    |
| 0.1                                             | $\Rightarrow$<br>Рег. коеф. тр-ці                                  | Врахування АЧР<br>Температура повітря                      |                                                                                                    |
| Небаланс вузла<br>n                             | Врахування обмеж. Рт<br>ᆃ                                          | $\overline{\phantom{a}}$<br>$+25$<br>Врахування ТСО        |                                                                                                    |
| Макс. к-сть ітер.                               |                                                                    |                                                            |                                                                                                    |
| 1000                                            | 富<br>Вакривати вікно результатів розрахунк                         |                                                            |                                                                                                    |
| Гаразд                                          | Відмінити<br>За замовч.<br>Застосувати                             | Відмінити<br>Застосувати<br>Гаразд                         | За замовч.                                                                                                    |

Рисунок 4.8 – Вигляд вікна з параметрами моделі

9. Виконати розрахунок усталеного режиму (кнопка **Гаразд**).

10. Проаналізувати результати розрахунку усталеного режиму (кнопка **Результати** на панелі інструментів).

11. Відкрити графічну схему. Порівняти результати розрахунку усталеного режиму, виведені в графічному редакторі, з попередніми.

12. Повернутись в **Режимну схему**. Відкрити закладку **Склад режимів**. Натиснути кнопку **Зберегти як**. Записати назву режиму.

13. Зробити висновки з роботи. Оформити звіт.

# **Контрольні запитання**

1. Призначення програмного комплексу «ДАКАР».

2. Параметри заступних схем електричних мереж.

3. Які заступні схеми ЛЕП? Пояснити фізичний зміст параметрів заступних схем ЛЕП.

4. Які заступні схеми силових трансформаторів? Пояснити фізичний зміст параметрів схеми заміщення трансформатора.

5. Які заступні схеми двигунів і генераторів? Пояснити фізичний зміст параметрів заступної схеми двигунів та генераторів.

6. Яку мінімальну інформацію про вузли мережі потрібно обов'язково задати в таблиці вузлів?

7. Що таке активний (пасивний) вузол?

8. Що таке балансувальний вузол? Чи буде розраховано усталений режим у разі його незадання?

9. Як можна задавати вузол генерування?

# **ЛАБОРАТОРНА РОБОТА № 5**

# **РОЗРАХУНОК СТРУМІВ ТРИФАЗНОГО КОРОТКОГО ЗАМИКАННЯ ДЛЯ ЗАДАНОЇ СХЕМИ ЕЛЕКТРОСТАНЦІЇ**

**Мета роботи:** ознайомитись з методикою та алгоритмом розрахунку струмів трифазного короткого замикання (КЗ) під час проєктування ЕС.

## **Порядок виконання роботи**

1. Для електростанції, яка проєктується (згідно з завданням в додатку В або завданням на курсовий проєкт), скласти розрахункову схему електроустановки.

2. Відповідно до розрахункової схеми скласти електричну заступну схему станції.

3. Шляхом поступового перетворення заступну схему привести до найбільш простого вигляду таким чином, щоб кожне джерело живлення або група джерел, яка характеризується певним значенням результуючої ЕРС, були пов'язані з точкою КЗ одним результуючим опором.

4. Знаючи результуючу ЕРС джерела та результуючий опір, за законом Ома визначити початкове значення періодичної складової струму КЗ.

5. Визначити ударний струм КЗ.

6. Визначити періодичну і аперіодичну складові струму КЗ для заданого моменту часу. Для цього попередньо вибрати для встановлення вимикачі за номінальною напругою та робочим максимальним струмом приєднань (для кожної точки КЗ).

7. Звести результати розрахунків у підсумкову таблицю 5.3.

8. За допомогою програмного комплексу «ДАКАР» сформувати файл початкових даних для розрахунку усталеного режиму електроустановки [10].

9. Виконати розрахунок усталеного режиму (кнопка **Гаразд**).

10. Проаналізувати результати розрахунку усталеного режиму (кнопка **Результати** на панелі інструментів).

11. Переконавшись у правильності розрахунку налаштувати у програмі дані для розрахунку трифазного короткого замикання.

12. Розрахувати усталені значення струмів трифазного КЗ для заданих вузлів схеми електростанції.

13. Проаналізувати та порівняти результати розрахунків струмів трифазного КЗ у програмі «ДАКАР» з попередніми розрахунками, виконаними вручну.

14. Зробити висновки. Оформити звіт.

## **Короткі теоретичні відомості**

Розрахунки струмів короткого замикання (КЗ) здійснюються для вибору або перевірки параметрів електрообладнання, а також для вибору або перевірки уставок релейного захисту та автоматики.

При розв'язанні більшості задач, що зустрічаються на практиці, можна ввести припущення, які спрощують розрахунки і не вносять суттєвих похибок. До таких припущень належать:

- вважається, що фази ЕРС всіх генераторів не змінюються протягом всього процесу КЗ;

- не враховується насиченість магнітних систем, що дозволяє вважати постійними і не залежними від струму індуктивні опори всіх елементів короткозамкнутого кола;

- нехтують намагнічувальними струмами силових трансформаторів;

- не враховують, крім спеціальних випадків, ємнісні провідності елементів короткозамкнутого кола на землю;

- вважають, що трифазна система є симетричною;

- вплив навантаження на струм КЗ враховують наближено;

- при обчисленні струму КЗ зазвичай нехтують активним опором кола.

Вказані припущення разом зі спрощенням розрахунків призводять до деякого перебільшення струмів КЗ (похибка практичних методів розрахунку не перевищує 10%, що прийнято вважати допустимим).

#### **Розрахункова схема установки**

Під розрахунковою схемою розуміють спрощену однолінійну схему електроустановки з позначенням всіх елементів та їх параметрів, які впливають на струм КЗ, тож мають бути враховані при виконанні розрахунків.

Для визначення опору елементів мережі на розрахунковій схемі звичайно вказуються їх параметри в іменованих або, в більшості випадків, у відносних одиницях.

З метою спрощення розрахунків для кожного електричного ступеня в розрахунковій схемі замість її дійсної напруги на шинах вказують середню напругу Uср, кВ, згідно з такою шкалою [1, 11]: 770; 515; 340; 230; 154; 115; 37; 24; 20; 18; 15,75; 13,8; 10,5; 6,3; 3,15. Для генераторів, синхронних компенсаторів і двигунів в розрахунковій схемі потрібно задавати надперехідну ЕРС.

### **Заступна схема електроустановки**

На розрахунковій схемі електроустановки назначають точки, в яких передбачається КЗ. Потім для вибраної точки КЗ складають еквівалентну електричну заступну схему, яка за вихідними даними відповідає розрахунковій схемі, але в якій всі магнітні (трансформаторні) зв'язки замінені електричними (рис. 5.1, б).

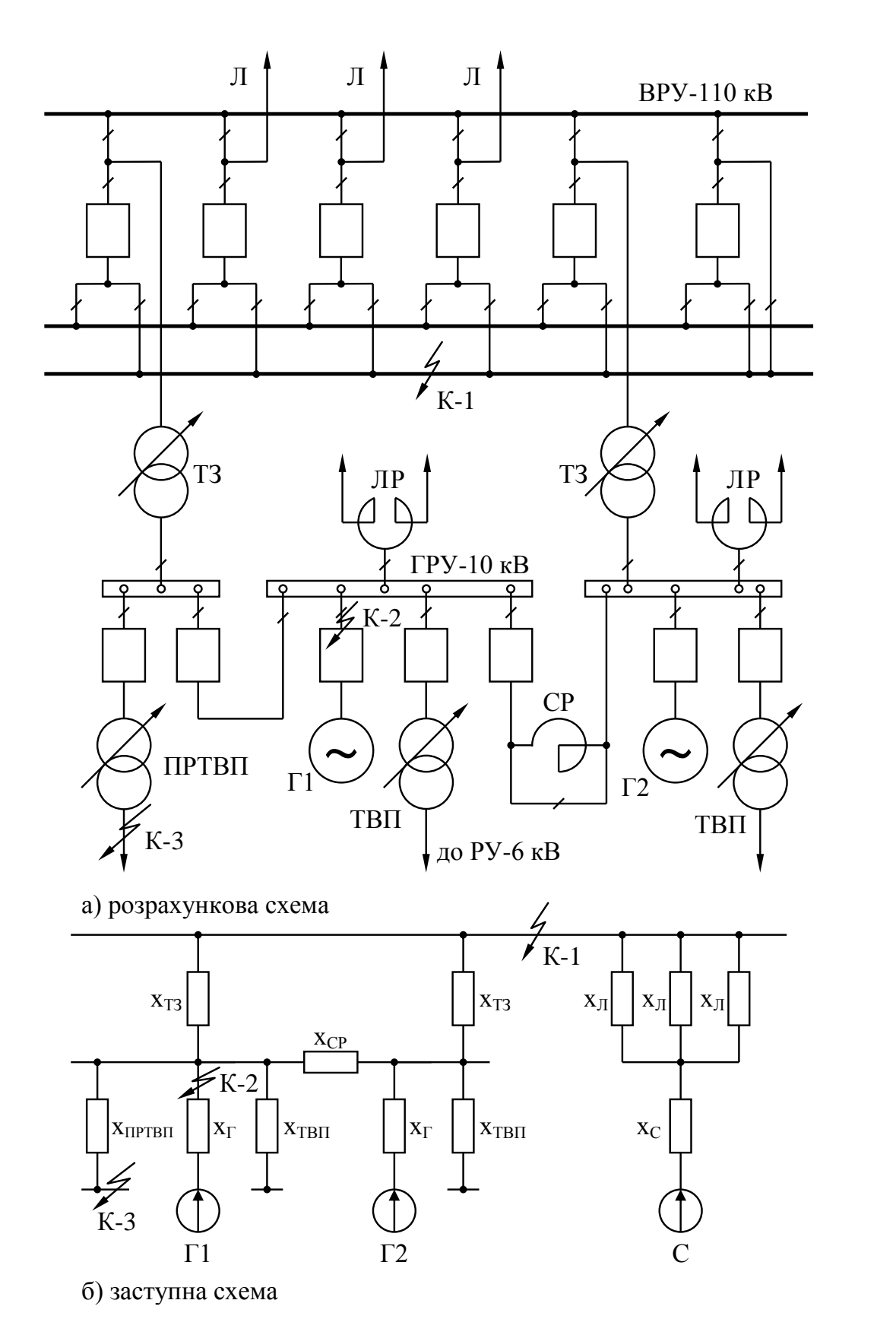

Рисунок 5.1 – До розрахунків струмів КЗ для станції типу ТЕЦ

Як вже зазначалось, параметри розрахункової схеми можуть бути задані в іменованих або відносних одиницях. При розрахунках в іменованих

одиницях всі опори схеми мають бути виражені в омах і приведені до однієї базової напруги (до середньої напруги одного електричного ступеня). Таке приведення необхідне, якщо між джерелом і точкою КЗ є один або декілька ступенів трансформації.

Якщо розрахунок виконується у відносних одиницях, то потрібно попередньо привести всі опори елементів заступної схеми до одних і тих самих базисних умов. В табл. 5.1 наведені розрахункові вирази для визначення приведених значень опорів, а в табл. 5.2 – для визначення опорів обмоток трансформаторів.

Таблиця 5.1 – Розрахункові вирази для визначення приведених значень опорів

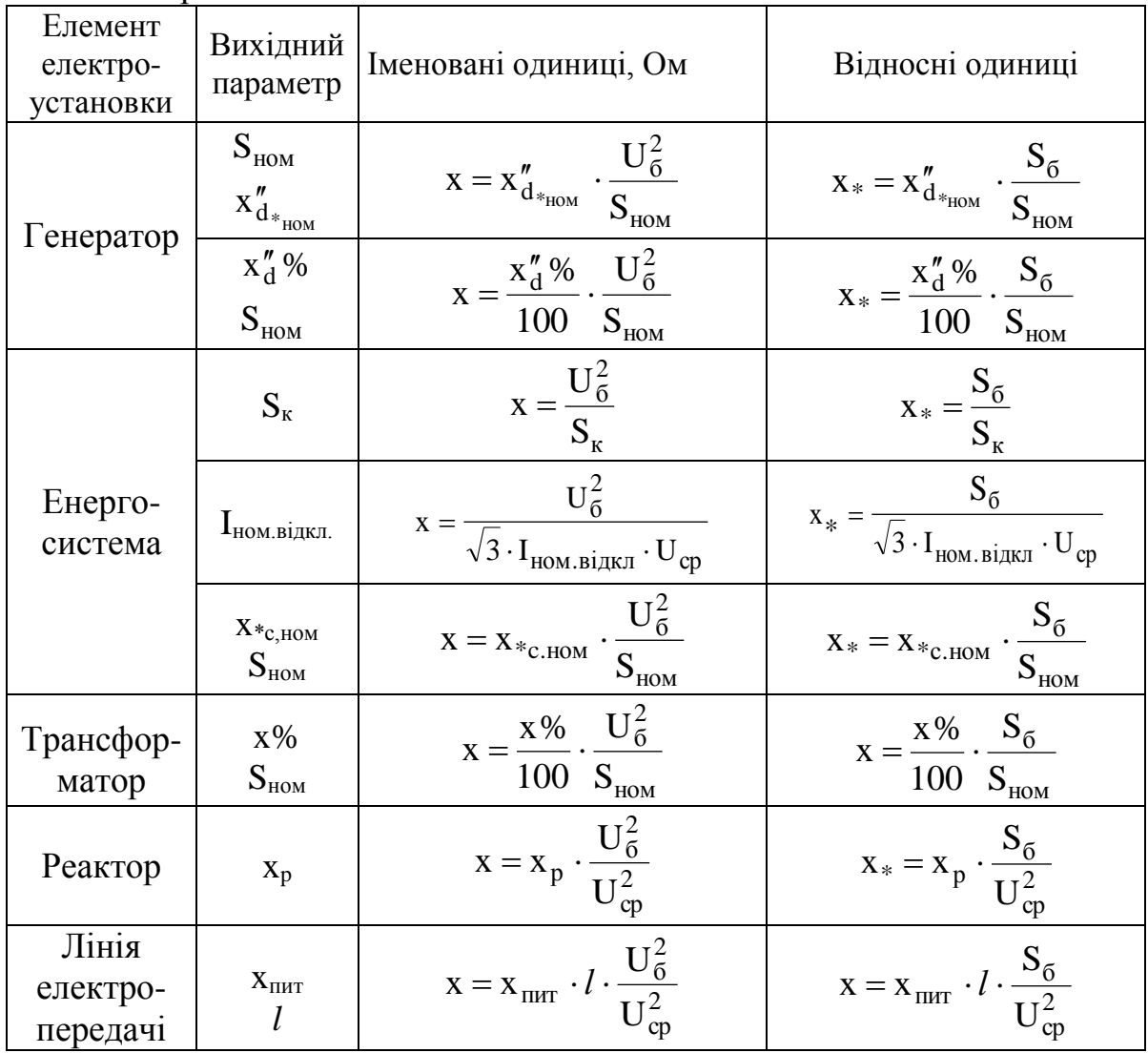

Примітка. Sном – номінальні потужності елементів, МВА.

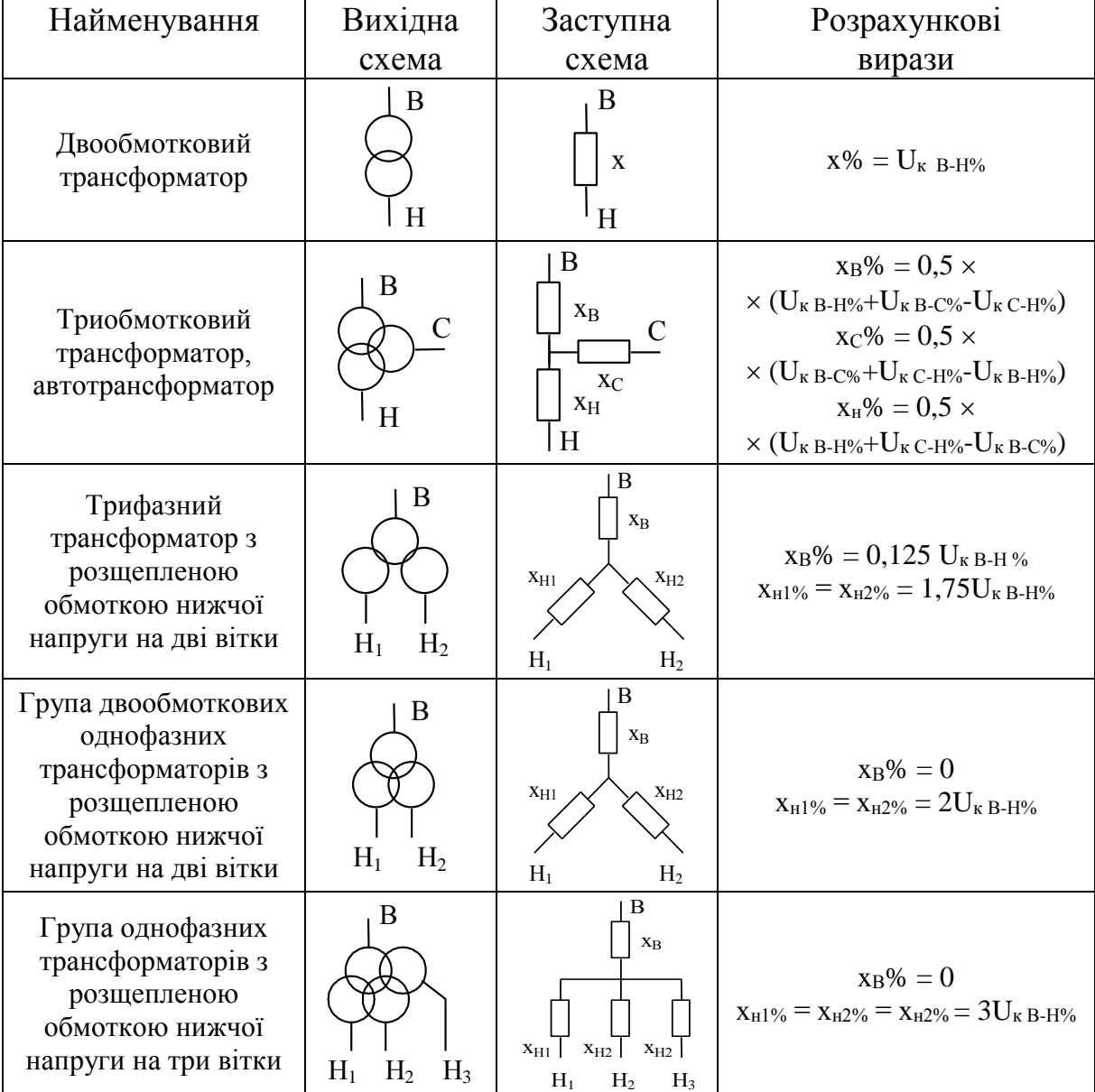

Таблиця 5.2 – Визначення опорів обмоток силових трансформаторів

В табл. 5.1, 5.2 прийняті такі позначення:

- $S_6$  базова потужність, MB·A;
- $-S_{\kappa}$  потужність КЗ енергосистеми, MB·A;
- I<sub>ном вілкл</sub>. номінальний струм відключення вимикача, кА;
- $X_{c,HOM}$  відносний номінальний опір системи;
- x% відносний опір трансформатора;
- Uср середня напруга в місці знаходження даного елемента, кВ;
- $X_{\text{diff}}$  питомий індуктивний опір лінії, Ом/км (див. табл. 4.4 [1]);
- *l* довжина лінії, км.

Значення опорів, знайдених за формулами табл. 5.1, вказуються в заступній схемі. Кожному опору схеми надається певний номер, який зберігається за ним до кінця розрахунку.

Після того як заступна схема складена і визначені опори всіх елементів, вона перетворюється до найбільш простого вигляду. Перетворення схеми виконується в напрямку від джерела живлення до місця КЗ. При цьому використовуються відомі правила послідовного та паралельного з'єднання опорів, перетворення зірки опорів в трикутник і навпаки, багатокутника – в багатопроменеву зірку тощо [1, 11–14].

Визначення початкового значення періодичної складової струму КЗ за відомою підсумковою заступною схемою не викликає труднощів.

При розрахунку у відносних одиницях

$$
I_{\text{n.o}} = \frac{E_*''}{x_{\text{pes}}^*} \cdot I_6,\tag{5.1}
$$

де Е" – ЕРС джерела, в.о.;

xрез\* – результуючий відносний опір кола КЗ, приведений до базисних умов;

 $I_6$  – базовий струм, визначений при заданій величині  $S_6$  і при  $U_6 = U_{cp}$  в місці КЗ.

$$
I_6 = \frac{S_6}{\sqrt{3} \cdot U_{cp}}.\tag{5.2}
$$

При розрахунках в іменованих одиницях

$$
I_{\text{n.o}} = \frac{E_{\text{cp}}''}{x_{\text{pes}}},
$$
\n(5.3)

де xрез – результуючий опір кола КЗ, Ом;

 $E_{cp}$  – ЕРС джерела (фазне значення), приведене до ступеня, на якому розглядається КЗ,

$$
E''_{cp} = E''_{Ax} \cdot \frac{U_6}{U_{cp.ax}}.
$$
\n
$$
(5.4)
$$

Деякі особливості має складання заступної схеми і визначення початкового значення струму при КЗ в електричних мережах до 1000 В. В цих мережах насамперед потрібно враховувати як індуктивний, так і активний опори елементів кіл, оскільки вони одного порядку.

Параметри заступних схем для установок нижче 1000 В зручно подавати в іменованих одиницях. За середні напруги беруть значення з такого ряду: 690, 525, 400, 230, 127 В.

Обчислення початкового значення струму КЗ здійснюють за формулою (5.3), де замість  $E_{cp}^{\prime\prime}$  підставляють значення 3  $U_{cp}$ , а замість  $x_{\text{pe}3} - 3Ha$ чення z<sub>рез</sub>, яке визначають як

$$
z_{\text{pes}} = \sqrt{(\Sigma r_i)^2 + (\Sigma x_i)^2}.
$$
 (5.5)

Величини r<sup>i</sup> та x<sup>i</sup> для i-го елемента мережі визначають з використанням відповідних довідкових даних.

## **Визначення ударного струму КЗ**

Ударний струм КЗ звичайно має місце через 0,1 с після початку КЗ. Його значення визначається за виразом [1]

$$
\mathbf{i}_{\mathbf{y}} = \sqrt{2} \cdot \mathbf{I}_{\mathbf{n}, \mathbf{o}} \cdot \mathbf{k}_{\mathbf{y}},\tag{5.6}
$$

де І<sub>п.о</sub> – початкове значення складової струму КЗ;

k<sup>у</sup> – ударний коефіцієнт, який залежить від постійної часу згасання аперіодичної складової струму КЗ.

Постійна T<sup>a</sup> і k<sup>у</sup> пов'язані співвідношенням

$$
k_y = 1 + e^{-0.01/T_a} \,. \tag{5.7}
$$

#### **Визначення струму для заданого моменту часу перехідного процесу КЗ**

Значення періодичної та аперіодичної складових струму КЗ для часу  $t > 0$  в першу чергу потрібно знати для вибору комутаційної апаратури.

Розрахунковий час, для якого потрібно визначити струми КЗ, обчислюється як  $\tau = t_{BB, B\ddot{a}R\dot{b}R} + 0.01$  с, де  $t_{BB, B\ddot{a}R\dot{b}R}$  – власний час відключення вимикача. Для сучасних вимикачів він не перевищує 0,2 с.

**Аперіодична с**кладова струму КЗ

$$
\mathbf{i}_{a,\tau} = \sqrt{2} \cdot \mathbf{I}_{\text{m.o}} \cdot \mathbf{e}^{-\tau/T_a} \,. \tag{5.8}
$$

При визначенні значень періодичної складової струму КЗ для моментів часу до 0,5 с керівні вказівки [1, 11] рекомендують метод типових кривих, який справедливий для турбогенераторів потужністю від 12 до 800 МВт, гідрогенераторів потужністю до 500 МВт і всіх крупних синхронних компенсаторів.

Метод типових кривих доцільно застосовувати у тих випадках, коли точка КЗ знаходиться біля виводів генераторів або на невеликій електричній віддаленості від них, наприклад, за трансформаторами зв'язку електро-

станції з енергосистемою. Всі генератори, які значно віддалені від точки КЗ, і решту частини енергосистеми потрібно замінювати одним джерелом і вважати напругу на його шинах незмінною за амплітудою. Якщо таке джерело («система») зв'язане з точкою КЗ безпосередньо, тобто незалежно від генераторів, розташованих поблизу місця КЗ, то діюче значення періодичної складової струму від енергосистеми при трифазному КЗ для будь-якого моменту часу можна вважати рівним  $I_{n,t} = I_{n,o} = \text{const.}$ 

Коли генератори і система зв'язані з точкою КЗ загальним опором  $X_{\text{H}}$ (рис. 5.3), то періодичну складову струму в місці КЗ в будь-який момент часу t можна знайти, використовуючи разом типові криві і криві  $\overline{\phantom{a}}$ J  $\setminus$  $\overline{\phantom{a}}$  $\setminus$ ſ  $=$ п.о п.t п.о.г п.t.г І І f I I , де I<sub>п.о</sub> – початкове значення періодичної складової струму

в місці КЗ (сумарне значення від генераторів і системи).

Криві  $\frac{I_{\Pi,t,\Gamma}}{I} = f \frac{I_{\Pi,t}}{I}$ J  $\setminus$  $\overline{\phantom{a}}$  $\setminus$ ſ  $=$ п.о п.t п.о.г п.t.г І І f I I описані у [1, 11]. Вони побудовані для різних значень відношення п.о п.о.г I I .

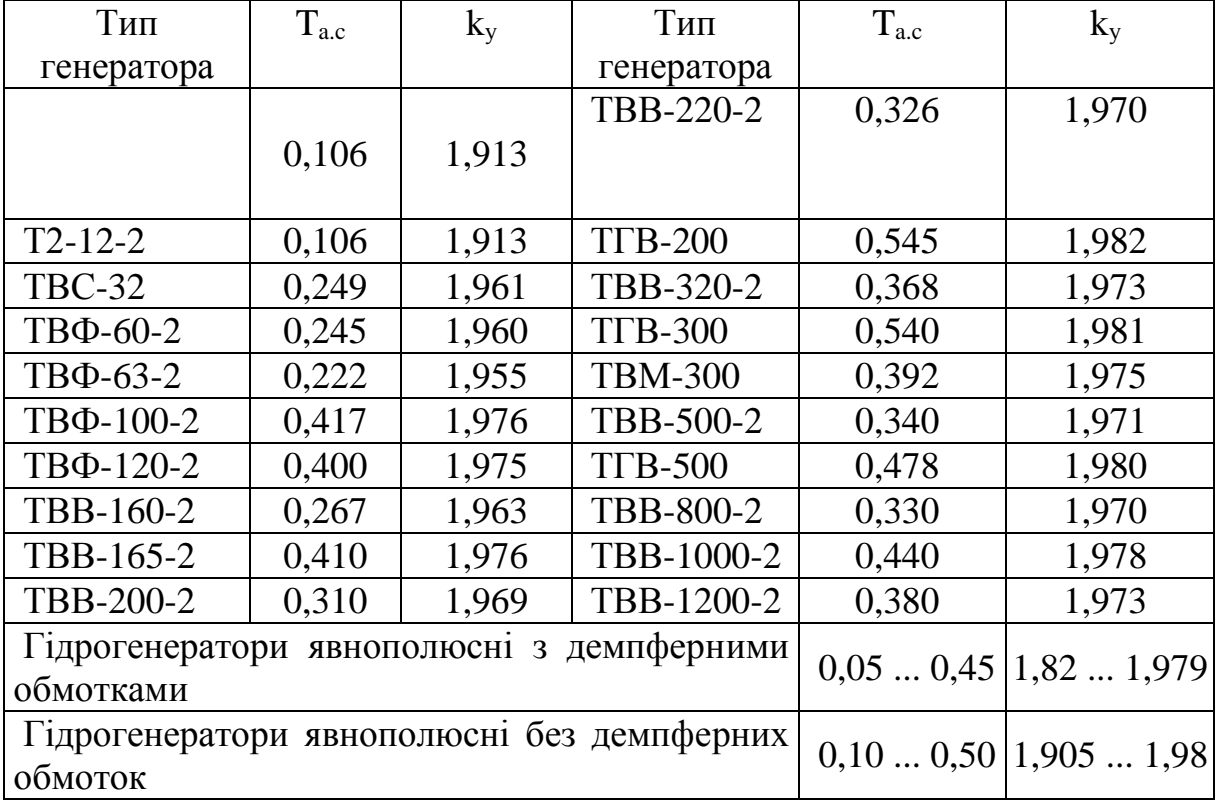

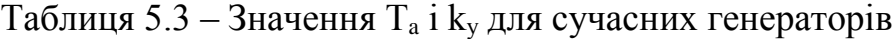

| $\mu$                                                |          |            |
|------------------------------------------------------|----------|------------|
| Елементи або частини енергосистеми                   | $T_a, c$ | $k_{v}$    |
| Турбогенератори потужністю                           |          |            |
| $1260$ MBT                                           | 0.160.25 | 1,941,955  |
| 100  1000 MBT                                        | 0,400,54 | 1,9751,98  |
| Блоки, що складаються з турбогенератора потужністю   |          |            |
| 60 МВт і трансформатора, при номінальній напрузі     |          |            |
| генератора                                           |          |            |
| $6,3$ $\text{KB}$                                    | 0,20     | 1,95       |
| $10$ к $B$                                           | 0,15     | 1,935      |
| Блоки, що складаються з турбогенератора і підвищува- |          |            |
| льного трансформатора, при потужності генераторів    |          |            |
| $100200$ MBT                                         | 0,26     | 1,955      |
| 300 MBT                                              | 0,32     | 1,977      |
| 500 MBT                                              | 0,35     | 1,983      |
| 800 MBT                                              | 0,30     | 1,967      |
| Система, зв'язана з шинами, де розглядається КЗ,     |          |            |
| повітряними лініями напругою:                        |          |            |
| $35$ $\text{KB}$                                     | 0,02     | 1,608      |
| 110150 кВ                                            | 0.020.03 | 1,6081,717 |
| 220 330 кВ                                           | 0.030.04 | 1,7171,780 |
| 500  750 кВ                                          | 0.060.08 | 1,8501,895 |
| Система, зв'язана зі збірними шинами 6  10 кВ через  |          |            |
| трансформатори потужністю, МВ-А в одиниці:           |          |            |
| 80 і вище                                            | 0,060,15 | 1,851,935  |
| 3280                                                 | 0.050.10 | 1,821,904  |
| 5,632                                                | 0,020,05 | 1,601,820  |
| Вітки, захищені реактором з номінальним струмом:     |          |            |
| 1000 А і вище                                        | 0,23     | 1,956      |
| 630 А і нижче                                        | 0,10     | 1,904      |
| Розподільні мережі напругою 6  10 кВ                 | 0,01     | 1,369      |

Таблиця 5.4 – Значення постійної часу згасання аперіодичної складової струму КЗ і ударного коефіцієнта

# **Особливості розрахунку струмів КЗ в системі власних потреб електростанції**

При КЗ в системі власних потреб (ВП) суттєвий вплив на характер процесу і струм мають групи електродвигунів, увімкнених поблизу місця пошкодження. Напруга на виводах двигунів при цьому виявляється меншою за їх ЕРС, внаслідок чого вони переходять в режим генератора, який посилає струм в місце пошкодження.

Складову струму КЗ від двигунів потрібно враховувати при перевірці апаратів і провідників розподільних установок ВП, а також при розрахунку уставок релейного захисту обладнання 3 ... 6 кВ. Для вказаних цілей досить, зазвичай, знати початкові значення періодичної складової, ударний струм, значення періодичної та аперіодичної складових струму КЗ в момент розмикання контактів вимикачів.

В загальному випадку до секцій ВП підключається велика кількість двигунів різних типів та потужностей. При оцінюванні підсумкового впливу всіх двигунів на струм КЗ в місці пошкодження доцільно всі двигуни замінити одним еквівалентним двигуном. Чинні нормативи рекомендують такі значення параметрів еквівалентного двигуна:

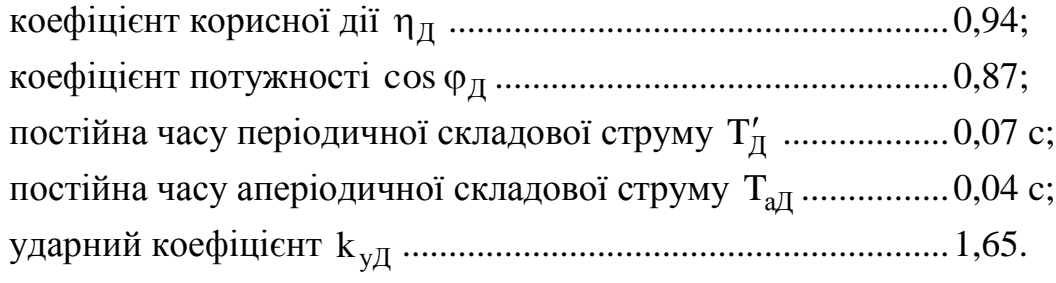

Розрахунок струмів КЗ в системі ВП електростанції проводимо в такому порядку [1]:

1) складаємо розрахункову схему, беручи при цьому до уваги лише ті двигуни, які мають з місцем КЗ прямий електричний зв'язок;

2) складаємо заступну схему для визначення струму КЗ від зовнішніх джерел (системи) і звичайним способом розраховуємо початкове значення періодичної складової  $I_{\text{n.o.c.}}$ . Вважаємо  $I_{\text{n.o.c.}}$  незгасаючим (віддалена точка);

3) визначаємо сумарну номінальну потужність всіх двигунів ВП, електрично зв'язаних з місцем КЗ,  $\Sigma P_{HOM}$  і початкове значення періодичної складової струму від двигунів

$$
I_{\text{n.o.},\text{I}} = 4.0 \cdot \frac{\Sigma P_{\text{HOM}}}{U_{\text{HOM},\text{I}}},\tag{5.9}
$$

де  $I_{\text{no}}$ л,  $\Sigma P_{\text{non}}$  мають розмірності, відповідно, кА і МВт;

 $U_{\text{HOM}}$  – номінальна міжфазна напруга двигунів, кВ ( $U_{\text{HOM}}$  = 6 кВ).

Якщо точний склад двигунів ВП невідомий, то для отримання приблизних оцінок струму КЗ приймають при живленні від робочого трансформатора  $\sum P_{\text{HOM}} \approx 1.0 \cdot S_{\text{HOM,TBII}}$ , а при живленні від резервного трансформатора  $\Sigma P_{\textsc{hom}} \approx 1,25 \cdot S_{\textsc{hom},\textsc{tp}}$ твп, де  $S_{\textsc{hom},\textsc{TBII}}, S_{\textsc{hom},\textsc{tp}}$ твп – відповідно, номінальні потужності робочого та резервного трансформаторів ВП. Якщо трансформатори мають розщеплену обмотку нижчої напруги, то потужності, отримані з попередніх виразів, потрібно зменшити в два рази, тобто, враховувати двигуни, під'єднані до даної обмотки;

4) знаходимо початкові значення періодичної складової сумарного струму КЗ

$$
I_{\text{n.o.}} = I_{\text{n.o.c}} + I_{\text{n.o.},\mathcal{I}};
$$
\n(5.10)

5) обчислюємо періодичну складову струму КЗ до моменту т

$$
I_{\text{m.t}} = I_{\text{m.o.c}} + I_{\text{m.o.},\text{m}} \cdot e^{-\tau/0.07};
$$
\n(5.11)

6) визначаємо аперіодичну складову струму КЗ до моменту

$$
i_{a.\tau} = \sqrt{2} \cdot I_{\pi.o.c} \cdot e^{-\tau/T_{a.c}} + \sqrt{2} \cdot I_{\pi.o.A} \cdot e^{-\tau/0.04},
$$
 (5.12)

де Ta.c можна визначити за кривими рис. 5.2 залежно від потужності обмотки живлення трансформатора ВП S<sub>в.п.</sub>;

7) знаходимо ударний струм КЗ:

$$
\mathbf{i}_{\mathbf{y}} = \sqrt{2} \cdot \mathbf{I}_{\text{m.o.c}} \cdot \mathbf{k}_{\mathbf{y.c}} + \sqrt{2} \cdot \mathbf{I}_{\text{m.o.A}} \cdot \mathbf{k}_{\mathbf{y.A}},\tag{5.13}
$$

де  $\rm k_{y.c}$  визначається за кривими [1, 11],  $\rm k_{y.A} = 1{,}65.$ 

Під час розрахунку струмів КЗ на секції, яка живиться через резервний трансформатор, мають враховуватись двигуни, приєднані безпосередньо до шин даної секції і до інших секцій, зв'язаних з секцією, на якій виконується розрахунок, магістралями резервного живлення.

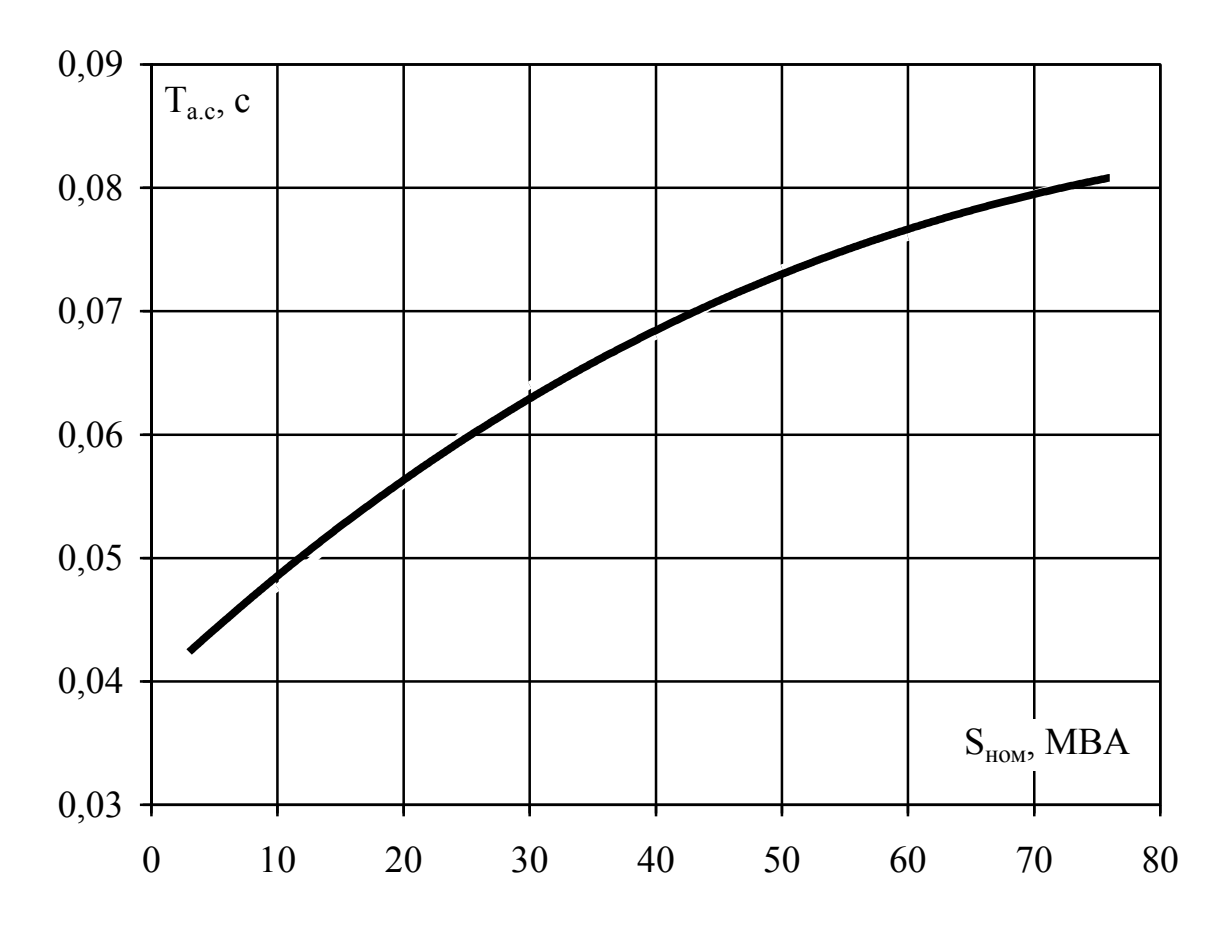

Рисунок 5.2 – Крива для визначення сталих часу згасання аперіодичної складової струму КЗ для вітки системи

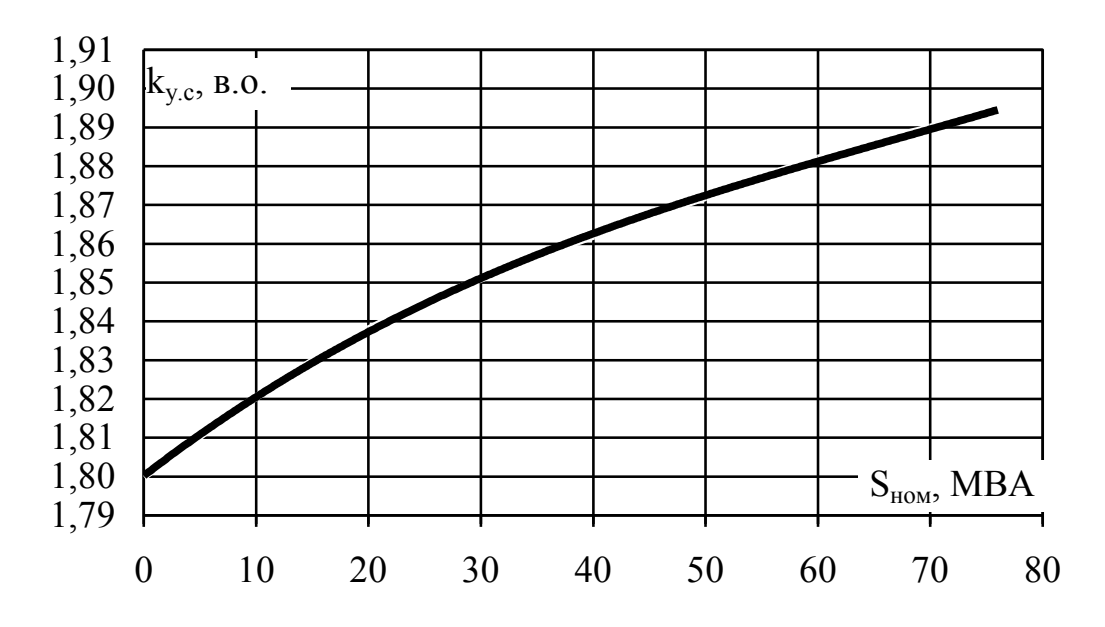

Рисунок 5.3 – Крива для визначення ударних коефіцієнтів стуму КЗ для вітки системи

# **Таблиця результатів розрахунків струмів КЗ**

Отримані значення струмів КЗ заносять до спеціальної таблиці. Така таблиця суттєво полегшує використання результатів струмів КЗ і дозволяє виявити грубі помилки в них шляхом аналізу отриманих результатів.

Можливий варіант розрахунку для схеми, наведеної на рис. 5.1, подано в табл. 5.3.

| Точка КЗ                           | Джерело струму КЗ   | $I_{II.0}$<br>кА        | $I_{\Pi,\tau}$<br>кA | $i_{a.\tau}$<br>кA | $i_y$ ,<br>кА | Примітка                  |
|------------------------------------|---------------------|-------------------------|----------------------|--------------------|---------------|---------------------------|
| $K-1$<br>(шини 110 кВ)             | Генератори Г1, Г2   |                         |                      |                    |               | Для вибору                |
|                                    | Енергосистема       |                         |                      |                    |               | шинування та              |
|                                    | Сумарне значення    |                         |                      |                    |               | комутаційної<br>апаратури |
| $K-2$<br>(виводи<br>генератора Г1) | Генератор Г2        |                         |                      |                    |               |                           |
|                                    | Енергосистема       |                         |                      |                    |               | Для вибору                |
|                                    | Сумарне значення    |                         |                      |                    |               | комутаційної<br>апаратури |
|                                    | Генератор Г1        |                         |                      |                    |               |                           |
|                                    | Сумарне значення    |                         |                      |                    |               | Для вибору<br>шинування   |
|                                    | Генератори Г1, Г2   |                         |                      |                    |               |                           |
|                                    | Енергосистема       |                         |                      |                    |               | Для вибору                |
| $K-3$<br>(шини 6 кВ)               | Сумарне значення    |                         |                      |                    |               | вимикачив                 |
|                                    | Електродвигуни в.п. |                         |                      |                    |               |                           |
|                                    | Сумарне значення    | Для вибору<br>шинування |                      |                    |               |                           |

Таблиця 5.3 – Зведена таблиця результатів розрахунків струмів КЗ

# **Контрольні запитання**

1. Призначення та порядок виконання розрахунків струмів КЗ.

2. Що таке розрахункова схема установки?

3. Що таке заступна схема установки?

4. Визначення складових струмів КЗ.

5. Визначення початкового значення періодичної складової струму КЗ.

6. Визначення ударного струму КЗ.

7. Визначення аперіодичної складової струму КЗ для заданого моменту часу.

8. Визначення періодичної складової струму КЗ для заданого моменту часу. Метод типових кривих.

9. Розрахунок струмів КЗ в системі власних потреб ЕС.

10. Особливості визначення струмів КЗ в мережах до 1000 В.

# **ЛАБОРАТОРНА РОБОТА № 6**

# **РОЗРАХУНОК ЗАЗЕМЛЮВАЛЬНОГО ПРИСТРОЮ ВРУ ЗА ДОПУСТИМИМ ОПОРОМ**

**Мета роботи:** ознайомитись з конструкціями і типами заземлювальних пристроїв, а також вивчити методику розрахунку заземлювальних пристроїв ВРУ за допустимим опором.

#### **Порядок виконання роботи**

1. Для ВРУ високої напруги станції скласти план заземлювального пристрою (ЗП) залежно від режиму роботи нейтралі установки.

2. Визначити площу заземлювального пристрою.

3. Вихідні дані стосовно опорів верхнього та нижнього шарів ґрунту для розрахунку ЗП уточнити у викладача.

4. Задатися вихідними даними для розрахунку:

- глибина закладення заземлення, *t*;

- товщина верхнього шару ґрунту, *h*;
- число вертикальних заземлювачів, *nв*;

- довжина вертикальних заземлювачів, *lв*.

5. Визначити величину опору заземлювального пристрою за алгоритмом, залежно від способу заземлення мережі.

6. Порівняти величину розрахованого опору ЗП з допустимим значенням, зробити висновки.

7. Оформити звіт.

## **Короткі теоретичні відомості**

Заземлювальні пристрої служать для забезпечення необхідного рівня електробезпеки у зоні обслуговування електроустановки та за її межами, для відведення у землю імпульсних струмів з блискавковідводів та розрядників, для створення кола при роботі захисту від замикань на землю та для стабілізації напруги фаз електричних мереж відносно землі.

Заземленню підлягають корпуси електричних машин, трансформаторів, апаратів, приводи, каркаси розподільних щитів, щитів управління, шафи а також вторинні обмотки вимірювальних трансформаторів.

Опір ЗП, які використовуються для заземлення електроустановок, різних за призначенням і з різними рівнями напруг, задовольняє вимоги до заземлення того обладнання, для якого потрібно мати мінімальний опір ЗП.

Заземлювальні пристрої (ЗП) складаються з чотирьох елементів [15]:

- ґрунту, якості якого визначаються його питомим опором;

- штучних заземлювачів, які в електроустановках зазвичай виконуються з заглиблених у землю сталевих електродів (вертикальних у вигляді труб, стержнів, кутиків та горизонтальних у вигляді заглибленої сталевої смуги або круглої сталі);

- природних заземлювачів – усіх, які мають надійний дотик з землею, металевих і залізобетонних елементів будівель й споруд, металевих конструкцій та обладнання (оболонки кабелів, трубопроводів), які можуть бути використані для стікання струмів у землю.

заземлювальних магістралей та провідників, які з'єднують окремі заземлювачі між собою та заземлювачі обладнання.

Згідно з вимогами ПУЕ заземленню підлягають металеві корпуси електрообладнання та окремо розташовані електричні пристрої (кнопки, вимикачі, магнітні пускачі, електродвигуни та т. п.), металеві конструкції, щити, шафи, на яких або усередині яких встановлюється електрообладнання або струмоведучі пристрої, металеві оболонки кабелів та кабельні конструкції, арматура залізобетонних опор ліній електропередачі.

Як заземлювачі мають в першу чергу використовуватися природні заземлювачі, які мають бути приєднані до заземлювальних магістралей не менше ніж у двох місцях. Забороняється використовувати за природні заземлювачі чавунні трубопроводи та тимчасові трубопроводи будівельних майданчиків, алюмінієві оболонки кабелів та неізольовані алюмінієві провідники.

Важливим параметром, який характеризує заземлювач, є опір розтікання заземлювача. Але для електроустановок напругою вище 1000 В з глухим заземленням нейтралі іноді економічно доцільно забезпечити безпеку та електробезпеку регламентуванням напруги дотику.

Заземлювальний пристрій має мати опір у будь-який час року не більше 0,5 Ом, якщо він виконується згідно з вимогами до його опору стікання (для мереж з глухо заземленою нейтраллю) [15]. З метою вирівнювання електричного потенціалу та забезпечення приєднання електрообладнання до заземлювача на території, яка зайнята обладнанням, на глибині (0,5–0,7) м прокладаються повздовжні та поперечні горизонтальні заземлювачі, які створюють заземлювальну сітку. По периметру сітки встановлюються вертикальні заземлювачі. Відстань між смугами має бути не більша 20 м.

### **Розрахунок заземлювального пристрою в мережах з ефективно заземленою та глухозаземленою нейтраллю**

Опір ЗП залежить від опору природного  $R_\text{n}$  та штучного  $R_\text{m}$  заземлювачів і визначається за формулою 1

$$
R_{3} = \frac{R_{\rm m} \cdot R_{\rm n}}{R_{\rm m} + R_{\rm n}}.
$$
\n(6.1)

Опір штучного заземлювача

$$
R_{\rm II} = A \cdot \frac{\rho_{\rm exB}}{\sqrt{S}} + \frac{\rho_{\rm exB}}{L_{\rm r} + L_{\rm B}},\tag{6.2}
$$

де А – функція відношення S  $\frac{1_B + t}{\sqrt{t}}$ ;

рекв – еквівалентний питомий опір ґрунту, Ом·м;

 $L_{r}$ ,  $L_{B}$  – загальна довжина горизонтальних і вертикальних заземлювачів, м;

S – площа ЗП, м<sup>2</sup>;

h – товщина верхнього шару ґрунту, м;

t – глибина закладання горизонтальних заземлювачів, м;

 $l_{\rm B}$  – довжина вертикальних заземлювачів, м.

$$
A = 0,444 - 0,84 \frac{l_B + t}{\sqrt{S}} \text{ mpc } 0 \le \frac{l_B + t}{\sqrt{S}} \le 0,1; \tag{6.3}
$$

$$
A = 0,385 - 0,25 \frac{l_{B} + t}{\sqrt{S}} \text{ mpc } 0,1 \le \frac{l_{B} + t}{\sqrt{S}} \le 0,5;
$$
 (6.4)

екв визначається за допомогою таблиці Г.5 (додаток Г), для чого потрібно знати параметри  $\rho_1$ ,  $\rho_2$ ,  $l_{\rm B}$  $h - t$ ,  $\rho_1/\rho_2$ , та а/ l<sub>в</sub>, де  $\rho_1$ ,  $\rho_2$  – питомий опір верхнього та нижнього шарів ґрунту, Ом·м; а - середня відстань між вертикальними заземлювачами, м

$$
a = p/n_{\rm B},\tag{6.5}
$$

де р – периметр контуру заземлення, м;

n<sup>в</sup> – кількість вертикальних заземлювачів, шт.

#### **Контрольні запитання**

- 1. Призначення і конструкції заземлювальних пристроїв.
- 2. Що таке захисне, робоче і грозозахисне заземлення?

3. В яких електроустановках потрібно виконувати захисне заземлення?

4. Чим відрізняються природні заземлювачі від штучних?

- 5. Що використовується як природні заземлювачі?
- 6. Які елементи заземлювальних пристроїв використовують?
- 7. Параметри заземлювального пристрою.

# **ЛАБОРАТОРНА РОБОТА № 7**

# **ВИЗНАЧЕННЯ ІМПУЛЬСУ КВАДРАТИЧНОГО СТРУМУ**

**Мета роботи:** ознайомитись з особливостями нагрівання провідників та апаратів при КЗ, вивчити методику розрахунку імпульсу квадратичного струму залежно від місця короткого замикання.

## **Порядок виконання роботи**

1. Скласти заступну схему станції, на якій позначити точки КЗ.

2. Розрахувати початкове значення періодичної складової струму КЗ для всіх точок (для розрахунків можна скористатись результатами, отриманими в лабораторній роботі № 5).

3. Використовуючи рекомендації в [1], розрахувати величину теплового імпульсу для трьох характерних випадків:

- віддалене КЗ;
- КЗ поблизу генератора;
- КЗ поблизу групи потужних електродвигунів.
- 4. Оформити звіт.

## **Короткі теоретичні відомості**

## **Врахування термічної дії струмів КЗ**

При протіканні струму КЗ провідник додатково нагрівається понад нормальну робочу температуру. Оскільки струм КЗ значно перевищує струм робочого режиму, нагрівання провідника може досягати небезпечних значень, що може призвести до плавлення або обвуглення ізоляції, до деформації та плавлення струмопровідних частин тощо.

Критерієм термічної стійкості провідника є допустима температура його нагрівання струмами КЗ. Тому провідник або апарат вважають термічно стійким, якщо його температура в процесі КЗ не перевищує допустимих значень.

Для визначення кінцевої температури провідника зазвичай використовують допоміжну функцію f, яка характеризує зв'язок між енергією, що виділилась в провіднику, і його температурою (рис. 7.1). Кількість теплоти, що виділилась в провіднику, прийнято характеризувати тепловим імпульсом короткого замикання (або імпульсом квадратичного струму)

$$
B_{\kappa} = \int_{0}^{t} i^{2} \cdot dt. \tag{7.1}
$$

Між значеннями функції f при нормальній температурі f<sub>н</sub>, при температурі в кінці КЗ  $f_{\kappa}$ , імпульсом  $B_{\kappa}$  та площею перерізу провідника q існує залежність

$$
f_{K} = f_{H} + \frac{R \cdot B_{K}}{q}, \qquad (7.2)
$$

де R – коефіцієнт, який враховує питомий опір та ефективну теплоємність провідника (табл. 7.1).

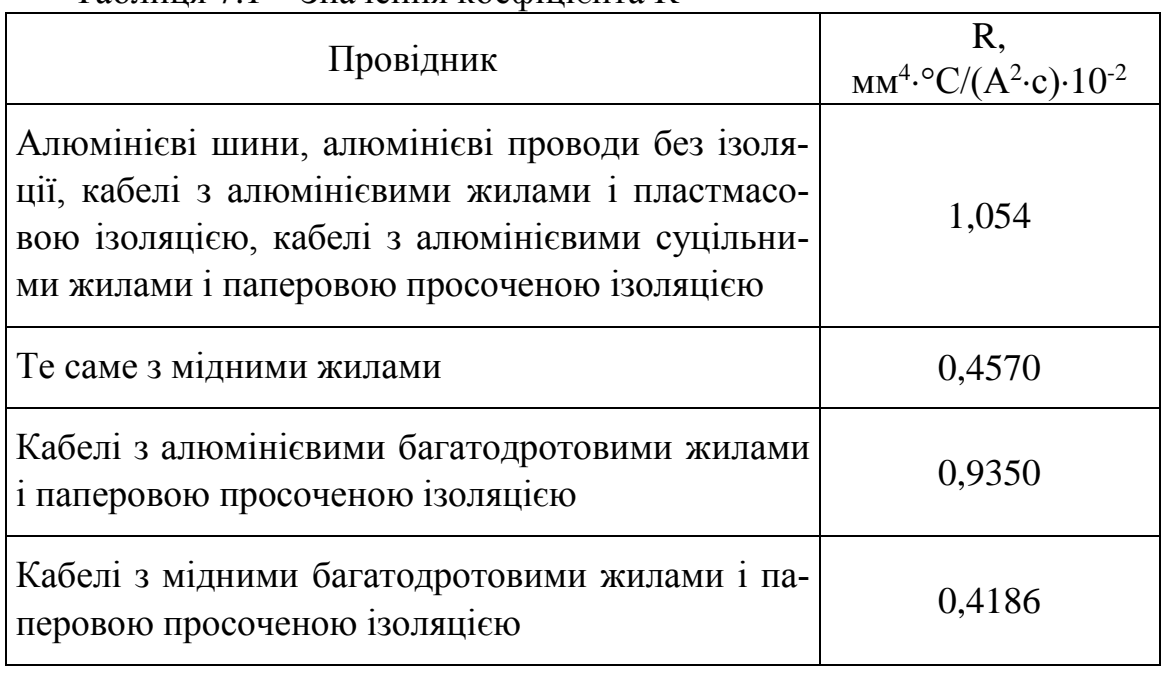

Таблиця 7.1 – Значення коефіцієнта R

Рівняння (7.2) є вихідним для визначення температури провідника в кінці КЗ  $\theta_{\kappa}$ . Величину  $f_{\kappa}$  можна визначити за відомою температурою провідника в попередньому режимі роботи за допомогою кривої рис. 7.1.

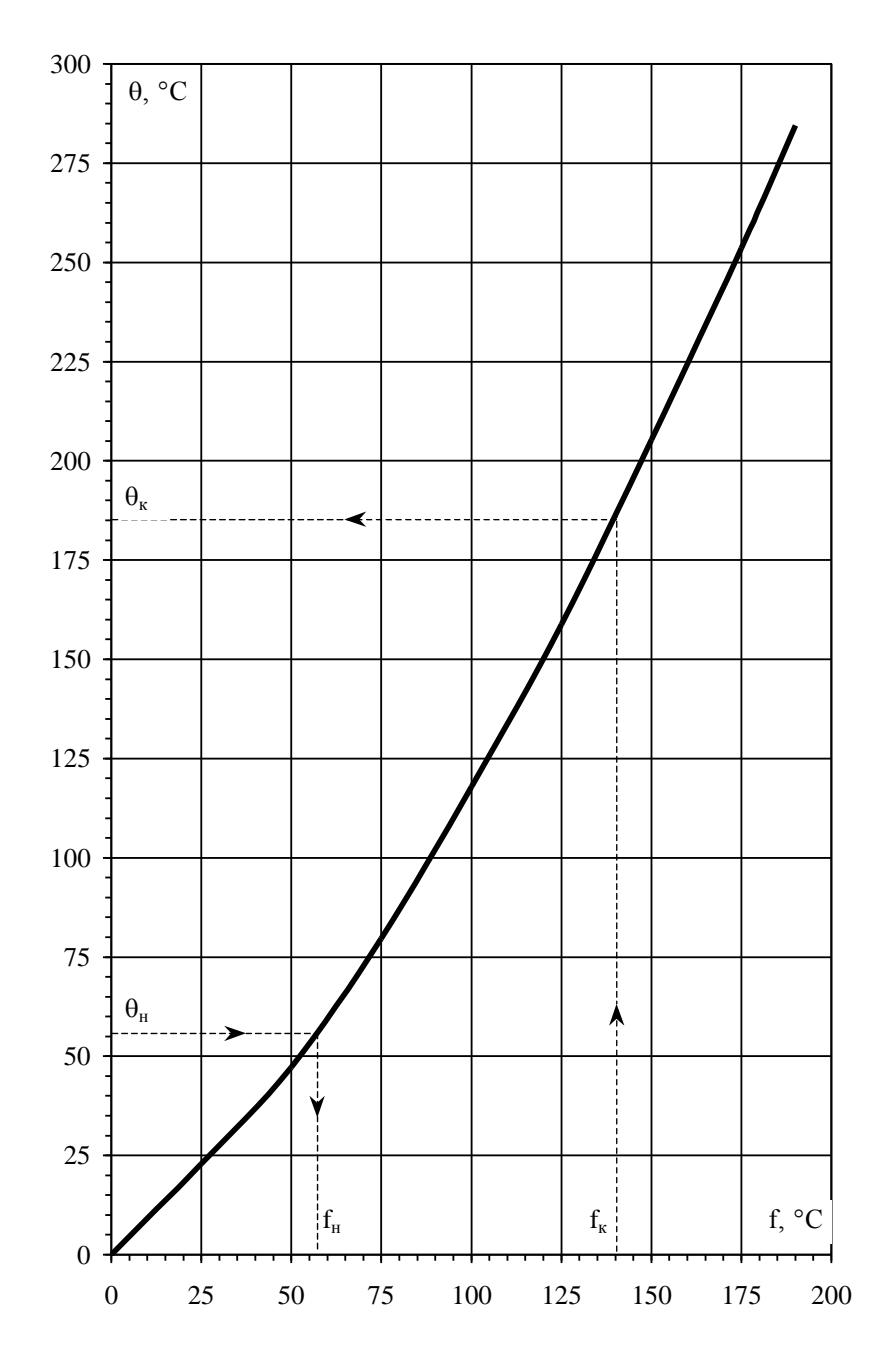

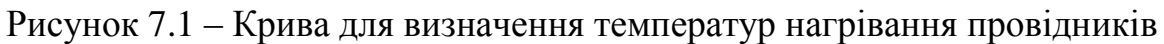

Визначення  $\theta_{\text{\tiny H}}$  проводять з використанням виразу

$$
\theta_{\rm H} = \theta_{\rm o} + (\theta_{\rm QOD.Tp} - \theta_{\rm O,HOM})(I_{\rm max}/I_{\rm QOD}),\tag{7.3}
$$

де  $\theta$ <sub>о</sub> – температура навколишнього середовища;

доп.тр – тривало допустима температура провідника;

о.ном – номінальна температура навколишнього середовища (згідно з ПУЕ  $\theta_{\text{o.HOM}} = 25 \text{ °C}$  для повітря, 15 °C – для землі і води);

 $I_{\text{max}}$  – максимальний струм навантаження;

Iдоп – тривало допустимий струм провідника.

За кривими на рис. 7.1, використовуючи f<sub>к</sub>, визначаємо кінцеве значення температури провідника в режимі КЗ $\theta_{\kappa}$ .

Якщо  $\theta_{\kappa} \leq \theta_{\kappa, \text{non}}$ , то провідник термічно стійкий.

Визначення В<sub>к</sub> для оцінювання термічної стійкості проводиться наближеним способом через складну залежність струму КЗ від часу.

Тепловий імпульс визначається по-різному, залежно від місцезнаходження точки КЗ. Можна виділити три характерних випадки: віддалене КЗ, КЗ поблизу генератора і КЗ поблизу групи потужних електродвигунів. В першому випадку тепловий імпульс КЗ визначається за виразом

$$
\mathbf{B}_{\mathrm{K}} = \mathbf{I}_{\mathrm{m.o}}^{2} \cdot \left(\mathbf{t}_{\mathrm{Bi}_{\mathrm{AKJ}}} + \mathbf{T}_{\mathrm{a}}\right),\tag{7.4}
$$

де t<sub>відкл</sub> — час відключення (час дії струму КЗ).

Даний спосіб рекомендується для обчислення теплового імпульсу в колах понижувальної підстанції (виняток складають КЗ на шинах 3...10 кВ підстанцій, до яких підключені потужні електродвигуни або синхронні компенсатори), в колах вищої напруги електричних станцій, а також в колах генераторної напруги електростанцій, якщо місце КЗ знаходиться за реактором.

Найбільш складним є випадок визначення теплового імпульсу при КЗ поблизу генератора, а також в колах генераторної напруги електростанцій типу ТЕЦ [1]. У цьому випадку окремо визначається імпульс періодичної та аперіодичної складової квадратичного струму КЗ.

Імпульс квадратичного струму від періодичних складових струмів генераторів і системи має три складових, які визначаються періодичним струмом системи Bп.с, періодичним струмом генераторів Bп.с і сумісною дією періодичних струмів системи і генераторів  $B_{\text{n.c}}$ 

$$
B_{K,\Pi} = B_{\Pi,C} + B_{\Pi,\Gamma} + B_{\Pi,\Gamma,C},
$$
\n(7.5)

де В<sub>п.с</sub> $=$ I $_c^2 \cdot t_{\text{biqui}}$ ; 2  $_{\text{n.c}} = I_{\text{c}}^2$ .

> відкл  $\mathbf{B}_{\text{\tiny\rm \tiny{ILLT}}} = \mathbf{B}_{*_{\text{\tiny\rm \tiny{ILLT}}}} \cdot \mathbf{I}_{\text{\tiny\rm \tiny{II.O.I}}}^2 \cdot \mathbf{t}_{\text{\tiny\rm \tiny{BIJKII}}};$

$$
\mathbf{B}_{\text{m.r.c}} = 2\mathbf{I}_{\text{c}} \cdot \mathbf{T}_{*} \cdot \mathbf{I}_{\text{m.o.r}} \cdot \mathbf{t}_{\text{biqu}},
$$

 $I_c = I_{\text{n.o.c+r}}$  – сумарний струм від віддалених джерел струмів КЗ та системи;

 $B_{*_{\Pi,\Gamma}}$ ,  $T_*$  – відносні тепловий і струмовий імпульси періодичної складової струму генератора за кривими на рисунку 7.2.
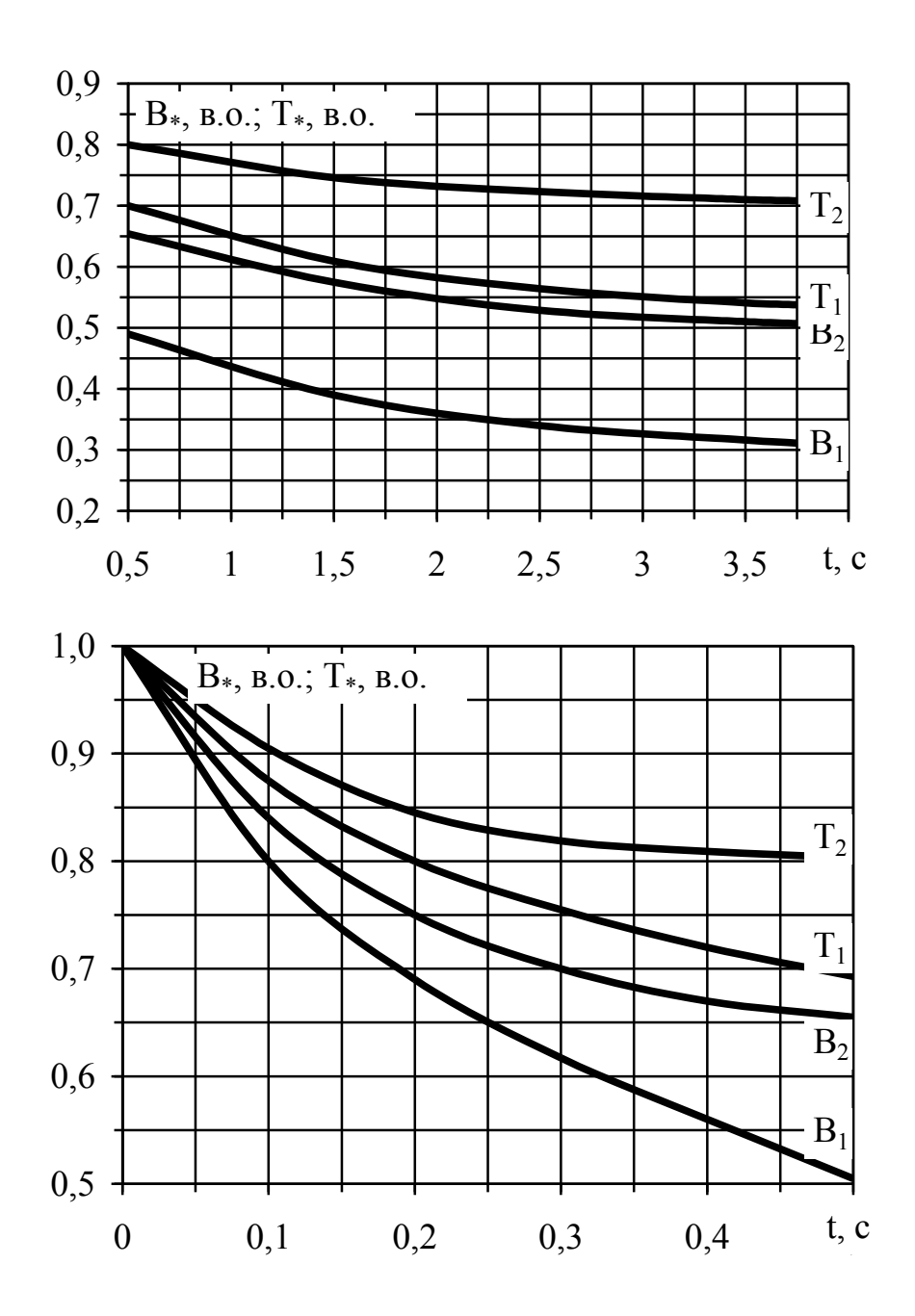

Рисунок 7.2 – Криві для визначення відносних імпульсів струму генераторів при КЗ

Індекс 1 – для турбогенераторів (крім ТВВ-800) і синхронного компенсатора КСВ-100; індекс 2 – для гідрогенераторів, синхронних компенсаторів (крім КСВ-100) і турбогенератора ТВВ-800

Імпульс аперіодичної складової струму генераторів і системи визначають за виразом

$$
B_{\text{K.a}} \approx I_{\text{c}}^2 \cdot T_{\text{a.c}} + I_{\text{n.o.r}}^2 \cdot T_{\text{a.r}} + \frac{4 \cdot I_{\text{c}} \cdot I_{\text{n.o.r}}}{1} \cdot \frac{1}{T_{\text{a.c}}} \cdot (7.6)
$$

Повний імпульс квадратичного струму КЗ визначається як  $B_{\kappa} = B_{\kappa \cdot \pi} + B_{\kappa \cdot a}$ .

Для орієнтовних розрахунків можна скористатися рівнянням (7.4). При цьому обчислене значення  $\, {\bf B}_{\rm \kappa} \,$  буде дещо завищене, але уточняти його значення, як правило, не потрібно, оскільки провідники і апарати, які обрані для потужних приєднань (генераторів, трансформаторів схеми та ін.), за умовами тривалого режиму і динамічної стійкості мають значні запаси щодо термічної стійкості.

При КЗ поблизу групи двигунів, наприклад в системі ВП електростанції, потрібно враховувати їх вплив на тепловий імпульс. Для визначення повного теплового імпульсу струму КЗ з урахуванням двигунів рекомендується користуватися формулою [1]

$$
B_{\kappa} = I_{\text{n.o.c}}^2 \cdot (t_{\text{Big}} + T_{\text{cx}}) + I_{\text{n.o.A}}^2 \cdot (0.5 \cdot T'_{\text{A}} + T_{\text{a.ck}}) + + 2 \cdot I_{\text{n.o.A}} \cdot I_{\text{n.o.c}} \cdot (T'_{\text{A}} + T_{\text{a.ck}}),
$$
\n(7.7)

де

$$
T_{a.ck} = \frac{T_{a.c} \cdot I_{\text{n.o.c}} + T_{a.\text{I}} \cdot I_{\text{n.o.1}}}{I_{\text{n.o.c}} + I_{\text{n.o.1}}}
$$
\n(7.8)

В цих виразах  $I_{\text{n.o.c}}, I_{\text{n.o.A}}, T_{\text{a.c}}, T_{\text{a.A}}, T'_{\text{A}}$  є параметрами режиму КЗ, які визначаються за методикою, вказаною в [1].

При використанні формул для знаходження  $B<sub>\kappa</sub>$  потрібно досить точно визначати t<sub>відкл</sub>.. Згідно з ПУЕ він складається з часу дії основного релейного захисту даного кола  $t_{p3}$  і повного часу відключення вимикача  $t_{\text{n.s.}p\text{m}}$ 

$$
t_{\text{bigkn}} = t_{\text{p3}} + t_{\text{n}.\text{bigkn}}.\tag{7.9}
$$

В табл. 7.2 наведені значення  $t_{\text{biqu}}$  для різних ділянок електричного кола.

| Ділянка кола                                                  | $t_{\text{Bi,KJI}}$ , C |
|---------------------------------------------------------------|-------------------------|
| Відкрита розподільна установка (ВРУ)                          | 0,160,20                |
| Головна розподільна установка (ГРУ) на ТЕЦ                    | 0,30                    |
| Генератор потужністю:                                         |                         |
| - до 60 МВт                                                   | 0,30                    |
| - від 60 МВт і більше                                         | 4,00                    |
| Реактивна лінія                                               | 1,22,2                  |
| Секційний вимикач і реактор                                   | 0,30                    |
| Розподільна установка ВП:                                     |                         |
| - ділянка від сторони нижчої напруги трансформатора ВП до шин | 0,20,3                  |
| - ділянка від шин і нижче                                     | 0,61,2                  |

Таблиця 7.2 – Значення часу відключення t<sub>відкл.</sub>

Для спрощення аналізу термічної стійкості провідників часто використовується поняття мінімального перерізу провідника q<sub>min</sub>.

Мінімальний переріз провідника, який при заданому струмі КЗ зумовлюється нагріванням провідника до короткочасно допустимої температури, можна визначити за формулою

$$
q_{\min} = \sqrt{\frac{R \cdot B_{\kappa}}{f_{\kappa, \text{non}} \cdot f_{\kappa}}},
$$
\n(7.10)

де  $f_{\kappa,\text{QOD}}$  і  $f_{\text{\tiny H}}$  визначаються за кривими, поданими на рис. 7.1, для відповідних температур  $\theta_{\kappa,\text{non}}$  і  $\theta_{\text{H}}$ .

При приблизних розрахунках мінімальний переріз провідника, який відповідає вимозі його термічної стійкості при КЗ, можна визначити за формулою

$$
q_{\min} = \frac{\sqrt{B_{\kappa}}}{C},\tag{7.11}
$$

де C – функція, значення якої наведені в табл. 7.3.

| Провідник                                   | C, $A \cdot c^{1/2} / MM^2$ | $\theta_{\kappa, \text{ non.}}$ , °C |
|---------------------------------------------|-----------------------------|--------------------------------------|
| Шини з:                                     |                             |                                      |
| міді                                        | 170                         | 300                                  |
| алюмінію                                    | 90                          | 200                                  |
| сталі, не з'єднані безпосередньо з апаратом | 65                          | 400                                  |
| сталі, з'єднані безпосередньо з апаратом    | 60                          | 300                                  |
| Кабеліз:                                    |                             |                                      |
| M <sub>1</sub>                              | 160                         | 200                                  |
| алюмінію                                    | 90                          | 200                                  |

Таблиця 7.3 – Значення функції С і  $\theta_{\kappa, \text{non}}$ 

Очевидно, що провідник перерізом q буде термічно стійким, якщо виконується умова  $q \ge q_{\text{min}}$ .

При виборі електричних апаратів зазвичай не потрібно визначати температуру струмоведучих частин, оскільки завод-виробник за даними спеціальних випробувань і розрахунків гарантує час і струм термічної стійкості. Умова перевірки термічної стійкості в цьому випадку

$$
\mathbf{B}_{\kappa} \le \mathbf{I}_{\mathrm{T}}^2 \mathbf{t}_{\mathrm{T}} \,, \tag{7.12}
$$

де В<sub>к</sub> – розрахунковий тепловий імпульс КЗ, визначений за викладеною методикою;

 $\text{I}_{_{\text{T}}}$  і  $\text{t}_{_{\text{T}}}$  – відповідно, струм і час (номінальні значення) термічної стійкості.

В ПУЕ і керівних вказівках [15] вказується низка випадків, коли дозволяється не перевіряти провідники і апарати на термічну стійкість при КЗ. Це стосується проводів повітряних ліній і розподільних установок напругою 35 кВ і вище, провідників кіл, що захищені плавкими запобіжниками, провідників кіл трансформаторів напруги і деяких інших випадків.

#### **Контрольні запитання**

1. Термічна стійкість неізольованих провідників, кабелів та електричних апаратів.

2. Втрати в провідниках. Теплообмін, конвекція, випромінювання.

3. Особливості нагрівання провідників при КЗ.

4. Призначення та порядок виконання розрахунків імпульсу квадратичного струму КЗ.

5. Розрахунок теплового імпульсу при віддаленому КЗ.

6. Розрахунок теплового імпульсу при КЗ поблизу генератора.

7. Розрахунок теплового імпульсу в системі власних потреб ЕС.

### **ЛАБОРАТОРНА РОБОТА № 8**

#### **ВИБІР ЛІНІЙНИХ РЕАКТОРІВ НА ТЕЦ**

**Мета роботи**: ознайомлення зі способами та засобами обмеження струмів короткого замикання на станціях. Закріплення знань з вибору лінійних реакторів в колі ГРУ ТЕЦ.

#### **Порядок виконання роботи**

1. За завданням викладача вибрати структурну схему ТЕЦ.

2. Для заданої станції обрати доцільні засоби обмеження струмів КЗ в колі генераторної напруги та на лініях, що відходять для живлення місцевого району.

3. Вибрати секційні реактори генераторної розподільної установки (ГРУ).

4. Скласти заступну схему станції та розрахувати початкове значення періодичної складової струму КЗ на шинах ГРУ.

5. Вибрати лінійні реактори, які живлять навантаження місцевого району. Вихідні дані для вибору лінійних реакторів наведені в додатку Д.

6. Оформити звіт.

### **Короткі теоретичні відомості**

#### **Вибір струмообмежувальних пристроїв на генераторній напрузі ТЕЦ**

При виборі струмообмежувальних засобів намагаються знизити до потрібного рівня струми КЗ не лише на ТЕЦ, а й у споживачів. Допустимий струм КЗ на ТЕЦ визначається параметрами вимикачів, а також термічною стійкістю головних ділянок кабельної мережі споживачів. За розрахунковий параметр вимикача приймають номінальний струм відключення  $I_{\text{bink}}$ 

Для обмеження струмів КЗ в ГРУ зазвичай застосовують секційні реактори (рис. 8.1). Роздільна робота секцій допускається лише у виняткових випадках [1].

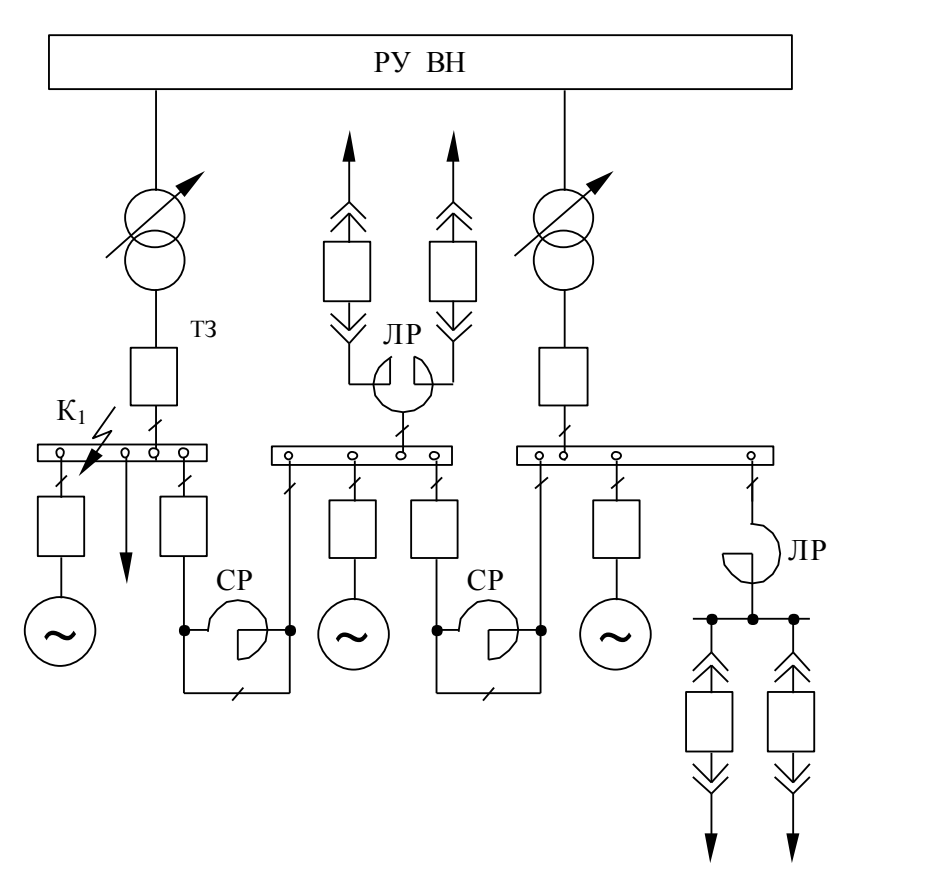

Рисунок 8.1 – Схема обмеження струмів КЗ на ТЕЦ за допомогою реакторів (СР – секційних, ЛР – лінійних)

#### *Вибір секційних реакторів*

Вибір секційних реакторів має передувати вибору лінійних реакторів. Розрахунок ведеться в такій послідовності:

1. Визначається число секцій ГРУ. Як правило, кількість секцій дорівнює кількості генераторів;

2. Вибирають схему включення секційних реакторів: прямолінійну (розімкнену) при кількості секцій 2–3 і кільцеву при кількості секцій 3–4;

3. Аналізуються можливі перетоки між секціями в нормальному режимі та при відключенні генераторів і трансформаторів зв'язку й вибираються номінальні струми секційних реакторів. Їм відповідають певні індуктивні опори, з яких обирають найбільший;

4. Розраховують струми КЗ I<sub>no</sub> на шинах ГРУ (точка К<sub>1</sub>) за наявності секційних реакторів і без них. Ці струми є розрахунковими при виборі вимикачів трансформаторів власних потреб, які приймають, як найважчі, за контрольні;

5. Обґрунтовують доцільність обмеження струму КЗ в ГРУ.

Якщо струм I<sub>по</sub> без секційних реакторів більший за струм електродинамічної стійкості Iед вимикачів, які випускаються на дану напругу, то встановлення реакторів технічно необхідне. В іншому випадку потрібне економічне обґрунтування. Порівнюють два варіанти: з встановленням секційних реакторів і без них. Зменшення вартості ГРУ на 10% і більше може служити економічним обґрунтуванням доцільності встановлення секційних реакторів;

6. Якщо прийнята схема з секційними реакторами, то визначають втрати напруги в них при найбільшому перетіканні потужності між секціями. Ці втрати не мають перевищувати 5–6% U<sub>ном</sub>. В іншому випадку потрібно передбачити вимикачі або роз'єднувачі для шунтування реакторів. Можливість шунтування обов'язково перевіряється з умов допустимих струмів КЗ [1].

#### *Вибір лінійних реакторів*

Місце підключення лінійних реакторів (ЛР) визначається структурною схемою ТЕЦ: до ГРУ для ТЕЦ з поперечними зв'язками і на відгалуженні від генератора в блоковій схемі.

Перевага надається груповим здвоєним реакторам (рис. 8.2). Вони більш економічні, ніж індивідуальні.

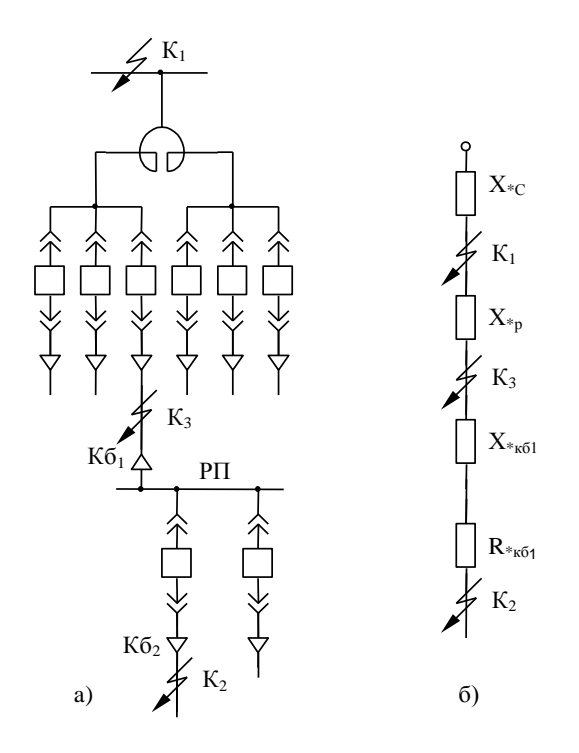

Рисунок 8.2 – Груповий здвоєний реактор (а) і заступна схема (б)

Умови вибору ЛР такі [1]:

- U<sub>ном</sub> (має відповідати U<sub>ном</sub> установки);

 $-I_{HOM} \geq I_{po6 \text{.} \text{MARC}};$ 

- опір ЛР Х<sub>Р</sub> має забезпечувати обмеження струму КЗ до допустимо-

го;

- втрати напруги  $\Delta U_P$  в нормальному режимі не мають перевищувати  $1,5-2\%$ ;

- ударний струм  $i_{v, \text{make}}$  при КЗ за реактором не має перевищувати електродинамічної стійкості реактора і<sub>ел макс</sub>, а імпульс квадратичного струму КЗ – гарантованого заводом значення.

Допустимий струм КЗ у споживачів  $I_{K2, non}$  визначають з розгляду значень струму електродинамічної стійкості вимикачів РУ і струму термічної стійкості кабелів розподільної мережі I<sub>тер.кб2</sub>. Менший з них і визначає  $I_{K2\pi\sigma\pi\sigma}$ 

Допустимий струм КЗ мережі живлення (точка  $K_3$ ) вибирають рівним струму термічної стійкості головної ділянки кабелю I<sub>rep.кб1</sub>.

Виходячи з цих значень струмів КЗ розраховують необхідний опір реактора.

Послідовність розрахунку при виборі лінійних реакторів така:

1. Визначається допустиме значення струмів КЗ біля споживачів і в мережі живлення;

2. Оцінюють значення розрахункового опору реактора: для точки Кз

$$
X_{*p} = \frac{I_6}{I_{rep.\kappa 61}} - X_{*C},
$$

для точки К<sub>2</sub>

$$
X_{*p} = \sqrt{\left(\frac{I_6}{I_{K2,non}}\right)^2 - R_{\kappa 61}^2} - (X_{*C} + X_{*\kappa 61}),
$$
  

$$
X_p = X_{*p} \frac{U_6}{\sqrt{3} \cdot I_6}.
$$

3. Визначають кількість реакторів і робочий струм режиму, коли відмовляє одна секція ГРУ або відключається один блок блокової ТЕЦ;

4. Перевіряють допустимість втрат напруги у відсотках в нормальному режимі:

- ΔU<sub>P</sub> = 
$$
\frac{\sqrt{3}X_{P}I\sin\varphi}{U_{HOM}} \cdot 100 - \pi\pi
$$
 одинарного реактора;  
- ΔU<sub>P</sub> =  $\frac{\sqrt{3}X_{P}}{U_{HOM}} \cdot 100 \cdot (I_{1}\sin\varphi_{1} - K_{CB}I_{2}\sin\varphi_{2}) - \pi\pi$  здвоєного реактора,

де  $X_p$  – опір реактора (для здвоєного – опір вітки обмотки), Ом;

І – максимальний робочий струм одинарного реактора, А;

 $I_1$ ,  $I_2$  – струми у вітках обмотки здвоєного реактора, А;

 $K_{\rm cs} = M/L -$  коефіцієнт зв'язку, який рівний відношенню взаємної індуктивності M і індуктивності L вітки, в.о.;

5. Уточнюють значення струму КЗ за вибраним стандартним реактором і перевіряють за ним термічну і динамічну стійкість реактора.

#### **Вибір струмообмежувальних реакторів**

Для обмеження струму КЗ в РУ 6-10 кВ ТЕЦ застосовують секційні та лінійні реактори (рис. 8.3). Доцільність їх встановлення визначається під час проєктування головної електричної схеми разом з іншими засобами обмеження струмів КЗ.

Секційні реактори обмежують струм КЗ в зоні збірних шин, приєднань генераторів, трансформаторів, тому їх опори мають бути достатніми для обмеження струму КЗ до значень, які потрібні для встановлення вимикачів.

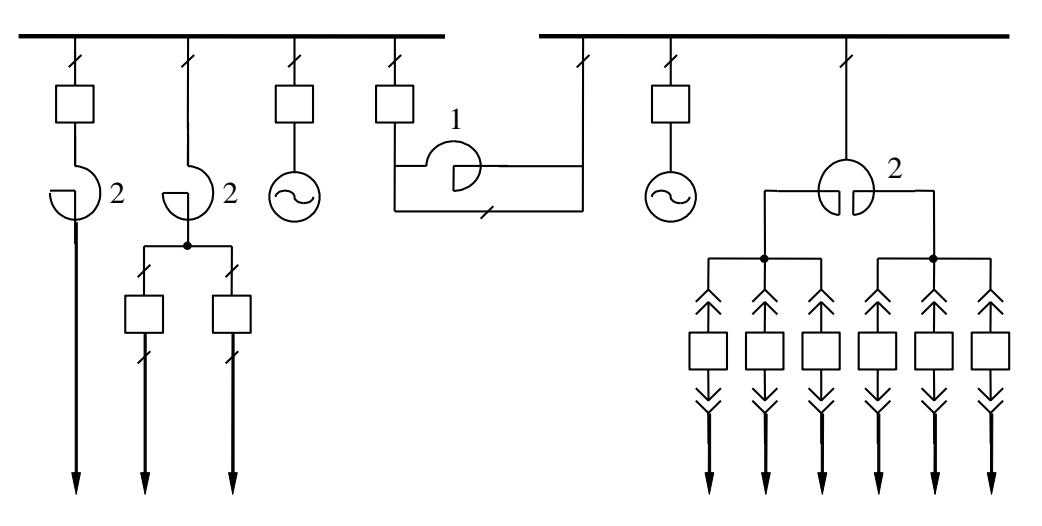

Рисунок 8.3 – Схема включення реакторів в РУ генераторної напруги: 1 – секційний реактор; 2 – лінійний реактор

*Секційний реактор вибирають* за напругою, тривалим номінальним струмом  $I_{\text{TD,HOM}}$  та індуктивним опором  $X_{\text{p}}$ .

Номінальний струм секційного реактора зазвичай беруть рівним

$$
I_{po6.\text{HOM}} \ge (0.6 - 0.7) \cdot I_{r.\text{HOM}},\tag{8.1}
$$

де  $I_{r,HOM}$  – сумарний струм генераторів, приєднаних до секції.

Індуктивний опір секційного генератора приймають рівним  $0.2 \div 0.35$  O<sub>M</sub>.

Лінійні реактори включають послідовно в лінію. За допомогою них обмежують струм КЗ в розподільній мережі і підтримують залишкову напругу Uзал на шинах РУ при КЗ на одній з ліній.

Розглянемо *порядок вибору лінійних реакторів*.

Реактори вибирають за номінальною напругою і номінальним струмом

$$
U_{\text{ycr.}} \leq U_{\text{p.nom}}; \quad I_{\text{po6}} \leq I_{\text{p.nom}}.\tag{8.2}
$$

Індуктивний опір реактора вибирають, виходячи з умов обмеження струму КЗ до заданого рівня, визначеного комутаційною здатністю вимикачів, які встановлені в даній мережі.

З самого початку відоме значення періодичної складової струму КЗ  $I_{\pi 0}$ , яке за допомогою реактора потрібно зменшити. Результуючий опір кола КЗ до місця приєднання реакторів (рис. 8.4) можна визначити за виразом

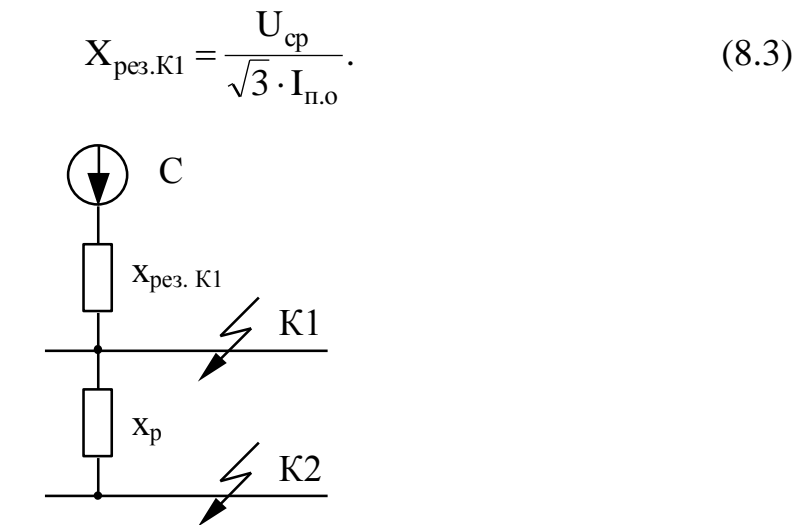

Рисунок 8.4 – Заступна схема для визначення опору реактора

Початкове значення періодичної складової струму за реактором має дорівнювати струму відключення вимикача

$$
I_{\pi.oK2}=I_{\text{bigkil}}
$$

Опір КЗ до точки К2 за реактором

$$
X_{\text{pea,K2}} = \frac{U_{\text{cp}}}{\sqrt{3} \cdot I_{\text{biqunt}}}.
$$
\n(8.4)

Різниця отриманих за (8.4) та (8.3) опорів дає необхідний опір реактора

$$
X_p = X_{pe3.K2} - X_{pe3.K1}.
$$
 (8.5)

Вибирають за каталогом тип реактора з найближчим більшим значенням X<sup>p</sup> і розраховують дійсне значення періодичної складової струму КЗ за реактором.

Вибраний реактор потрібно перевірити на електродинамічну стійкість

$$
i_{y} \leq i_{\text{atm}}, \tag{8.6}
$$

де i<sup>y</sup> – ударний струм трифазного КЗ за реактором.

Перевірка на термічну стійкість відбувається за умовою

$$
B_{\kappa} \le I_{\rm T}^2 \cdot t_{\rm T}. \tag{8.7}
$$

Коротке замикання за реактором можна вважати віддаленим, тому

$$
\mathbf{B}_{\scriptscriptstyle{\Pi}} = \mathbf{I}_{\scriptscriptstyle{\Pi.O.K2}}^2 \cdot \left(t_{\scriptscriptstyle{\text{Bi/KII}}} + \mathbf{T}_{\scriptscriptstyle{\text{a}}}\right),
$$

при цьому до значення t<sub>відкл</sub> входить час дії релейного захисту ліній, який складає 1–2 с.

Потрібно також визначити втрату напруги в реакторі і залишкову напругу на шинах установки, %:

$$
\Delta U = \sqrt{3} \cdot I_{\text{po6}} \cdot X_{\text{p}} \cdot \sin \varphi \cdot \frac{100}{U_{\text{nom}}};
$$

для здвоєного реактора

$$
\Delta U = \sqrt{3} \cdot I_{\text{po6}} \cdot X_{\text{p}} \cdot (1 - K_{\text{CB}}) \cdot \sin \varphi \cdot \frac{100}{U_{\text{HOM}}};
$$

$$
U_{\text{3a} \text{J} \text{M}} = \sqrt{3} \cdot I_{\text{m.o.K2}} \cdot X_{\text{p}} \cdot \frac{100}{U_{\text{HOM}}}.
$$

Порівнюємо отримані значення з допустимими

$$
\Delta U_{\text{qon}} \le 1, 5...2\%
$$
;  $U_{\text{3anum}} \ge 65...70\%$ .

В деяких каталогах X<sub>p</sub> подаються у відсотках. Визначення опору реактора в іменованих одиницях здійснюється за виразом

$$
X_p = \frac{X_p\%}{100} \cdot \frac{U_{HOM}}{\sqrt{3} \cdot I_{HOM}}.
$$

#### **Контрольні запитання**

1. Вибір доцільного способу обмеження струмів КЗ на станціях різних типів.

2. Вибір секційних реакторів для обмеження струмів КЗ.

3. Вибір лінійних реакторів для обмеження струмів КЗ.

4. Обмеження струмів КЗ за допомогою реакторів.

5. Конструкція реакторів, зокрема здвоєних.

6. Використання трансформаторів з розщепленою обмоткою як засіб обмеження струмів КЗ.

7. Залишкова напруга на шинах РУ при КЗ та допустимий рівень втрат напруги в нормальному режимі.

### **СПИСОК РЕКОМЕНДОВАНИХ ДЖЕРЕЛ**

1. Лежнюк П. Д., Лагутін В. М., Тептя В. В. Проектування електричної частини електричних станцій : навч. пос. Вінниця: ВНТУ, 2009. 194 с.

2. Електрична частина станцій та підстанцій: курс лекцій [Електронний ресурс] : навчальний посібник для студ. спеціальності 141 «Електроенергетика, електротехніка та електромеханіка» / Уклад. : О. В. Остапчук, П. Л. Денисюк, Ю. П. Матеєнко. Електронні текстові дані (1 файл: 4,62 Мбайт). Київ : КПІ ім. Ігоря Сікорського, 2022. 183 с.

3. ДСТУ 2860 Надійність у техніці. Терміни та визначення.

4. Надійність електроенергетичних систем і електричних мереж [Електронний ресурс] : підручник для студентів, які навчаються за спеціальністю «Електроенергетика, електротехніка та електромеханіка» / Журахівський А. В., Казанський С. В., Матеєнко Ю. П., Пастух О. Р.; КПІ ім. Ігоря Сікорського. Електронні текстові дані (1 файл: 19,63 Мбайт). Київ : КПІ ім. Ігоря Сікорського, 2017. 457 c. Назва з екрана. <https://ela.kpi.ua/handle/123456789/21488>

5. Гаряжа В. М., Карюк А. О. Конспект лекцій з курсу «Електрична частина станцій та підстанцій» (частина 1) (для студентів денної та заочної форм навчання спеціальності 141 «Електроенергетика, електротехніка та електромеханіка)». Харків : ХНУМГ ім. О. М. Бекетова, 2018. 149 с.

6. Бардик Є. І., Лукаш Н. П. Електрична частина електростанцій і підстанцій : навчальний посібник. К. : НТУУ «КПІ» 2011. 220 с.

7. Проектування електричної частини електричних станцій та підстанцій. Ч. 1 [Електронний ресурс] : навчальний посібник. / Уклад.: Є. І. Бардик, П. Л. Денисюк, Ю. В. Безбереж'єв. Електронні текстові дані (1 файл: 4,75 Мбайт). Київ : НТУУ «КПІ», 2011. 105 с.

8. Проектування електричної частини електричних станцій та підстанцій. Ч. 2 [Електронний ресурс] : навчальний посібник. / Уклад.: Є. І. Бардик, П. Л. Денисюк, Ю. В. Безбереж'єв. Електронні текстові дані (1 файл: 5,13 Мбайт). Київ : НТУУ «КПІ», 2012.

9. Козлов В. Д., Захарченко В. П., Тачиніна О. М. Електрична частина станцій та підстанцій аеропортів : підручник / за заг. ред. В. Д. Козлова. К. : НАУ, 2018. 312 с.

10. <https://dakar.eleks.com/>

11. Перехідні процеси в системах електропостачання : підруч. для ВНЗ / Півняк Г. Г., Жежеленко І. В., Папаїка Ю. А., Несен Л. І. ; за ред. Г. Г. Півняка. МОН України, Нац. гірн. ун-т. Вид. 5-те. Дніпро : НГУ, 2016. 600 с.

12. Перехідні процеси в системах електропостачання : підруч. [для студ. вищ. навч. закл.] / Черемісін М. М., Мороз О. М., Єгоров О. Б., Швець С. В. Харків : ТОВ «В справі», 2016. 260 с.

13. Аввакумов В. Г., Терешкевич Л. Б. Перехідні процеси в системах електропостачання: елементи теорії, програми, ілюстрації : навчальний посібник. Вінниця : ВНТУ, 2008. 241 с.

14. Правила улаштування електроустановок. Видання офіційне. Міненерговугілля України. Х. : Видавництво «Форт», 2017. 760 с.

15. ГКД 34.20.57-2003. Технічна експлуатація електричних станцій і мереж. Правила.

16. Типові рішення при проектуванні електричних мереж напругою 110–330 кВ : навчальний посібник / Кулик В. В., Тептя В. В., Бурикін О. Б., Сікорська О. В. Вінниця : ВНТУ, 2018. 110 с.

17. Електричні апарати : підруч. / Бржезицький В. О., Зелінський В. Ц., Лежнюк П. Д., Рубаненко О .Є. Херсон : ОЛДІ-ПЛЮС, 2016. 602 с. ISBN 978-966-289-101-0.

18. Лесько В. О., Кравчук С. В., Сікорська О. В. Електричні апарати : навчальний посібник. Вінниця : ВНТУ, 2017. 145 с.

19. Лесько В. О., Волинець В. І., Нетребський В. В. Електричні апарати : практикум. Луцьк : ЛТНУ. 2015. 114 с.

#### **ДОДАТОК А**

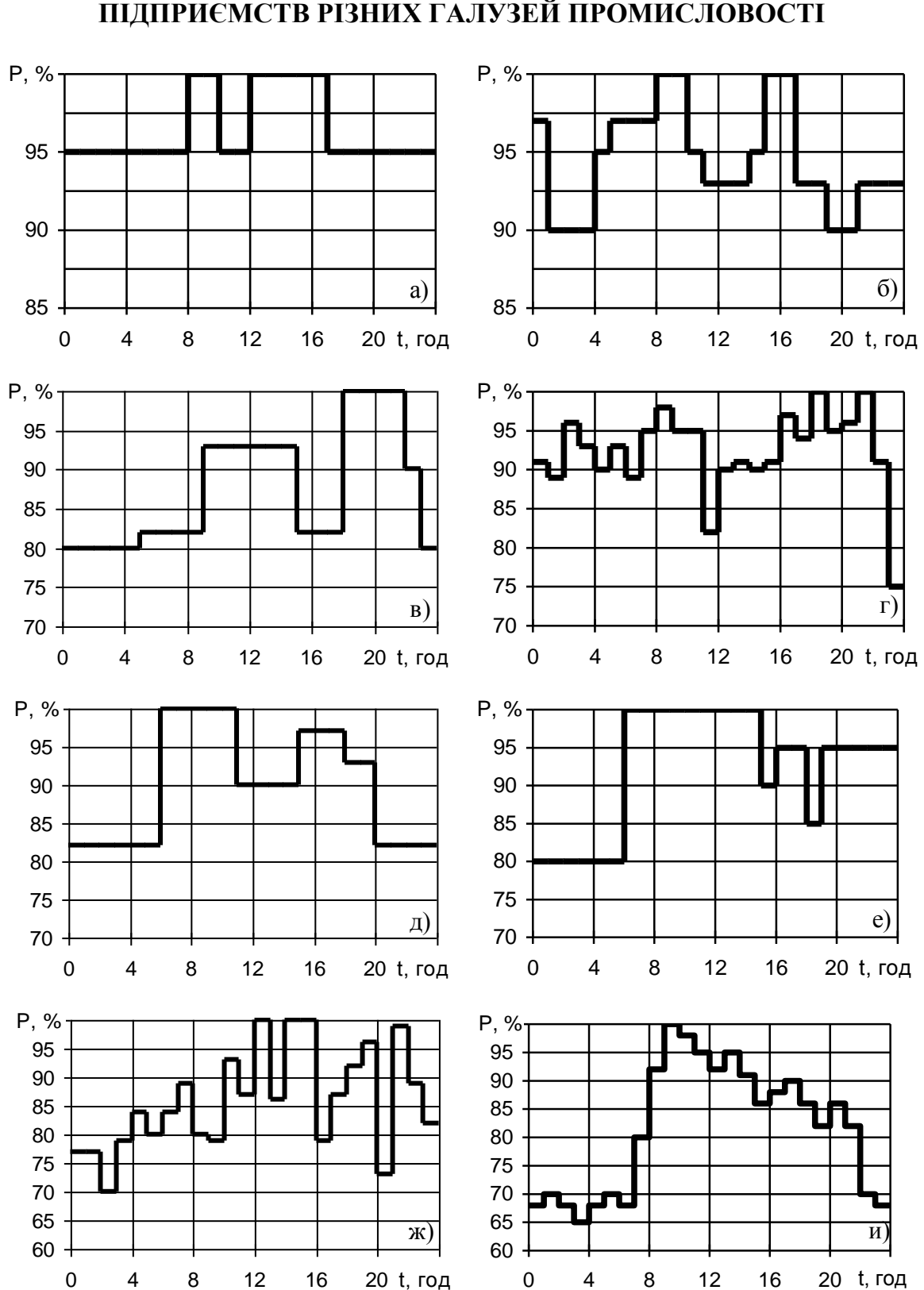

#### **ТИПОВІ ДОБОВІ ГРАФІКИ ЕЛЕКТРИЧНИХ НАВАНТАЖЕНЬ ПІДПРИЄМСТВ РІЗНИХ ГАЛУЗЕЙ ПРОМИСЛОВОСТІ**

(а – кольорової металургії; б – хімії; в – вугледобування; г – нафтопереробки; д – чорної металургії; е – целюлозно-паперової промисловості; ж – важкого машинобудування; и – харчової промисловості)

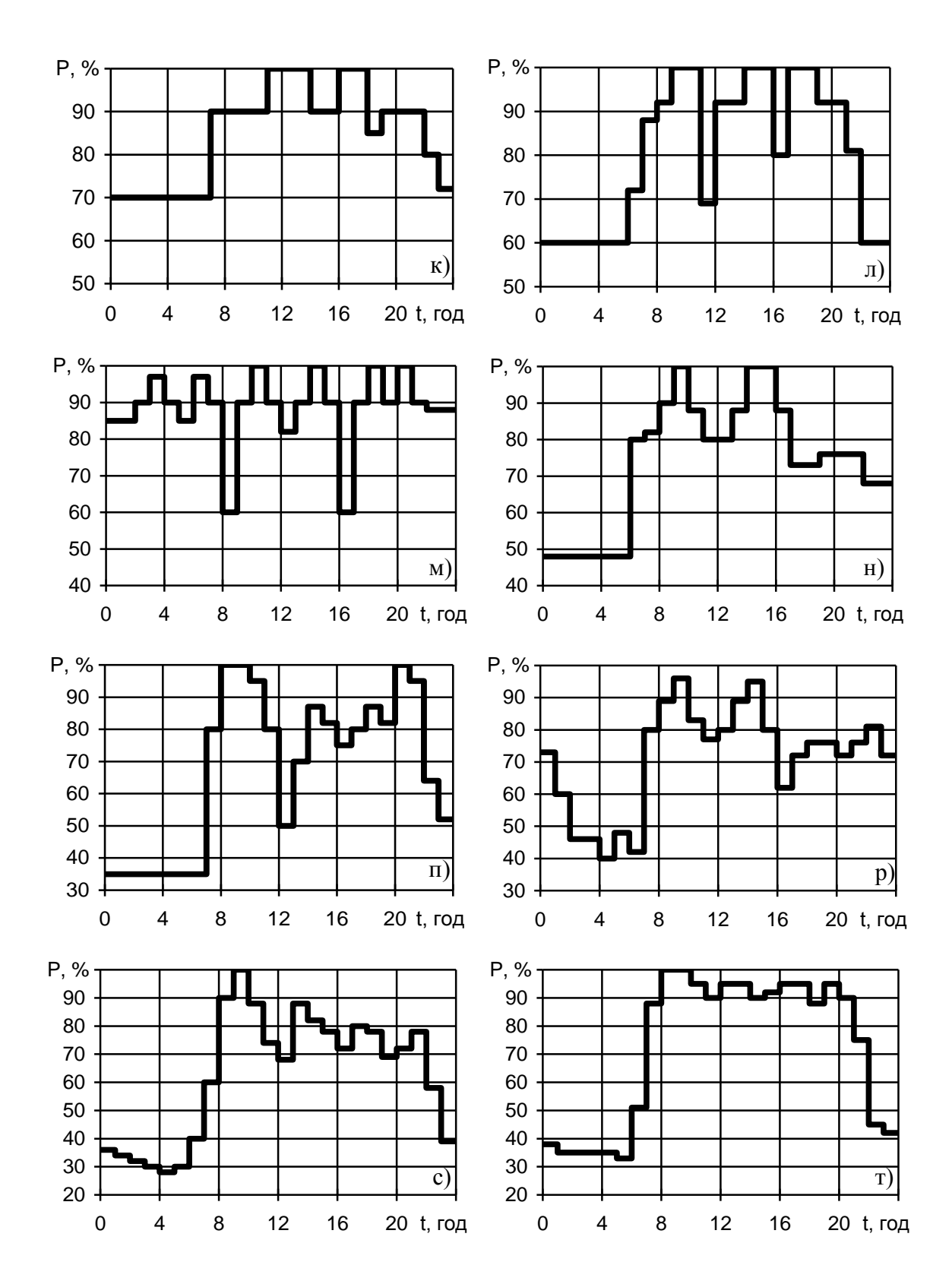

(к – друкарських та оздоблювальних фабрик; л – прядильно-ткацьких фабрик; м – торфорозробки; н – верстатобудування; п – ремонтно-механічних заводів; р – автомобілебудування; с – деревообробної промисловості; т – легкої промисловості)

#### **ДОДАТОК Б**

#### **ПРИКЛАД ВИЗНАЧЕННЯ МАТЕМАТИЧНОГО ОЧІКУВАННЯ ЗБИТКУ ДЛЯ СХЕМИ РУ «ДВІ СИСТЕМИ ЗБІРНИХ ШИН З ТРЬОМА ВИМИКАЧАМИ НА ДВА ПРИЄДНАННЯ» (ПОЛУТОРНА)**

Початкові дані: схема РУ – рисунок Б.1;  $\omega_1 = 0.04$  (1/рік);  $\omega_2 = 0.01$  (1/рік);  $T_B = 250$  (год);  $T_p = 500$  (год);  $\mu = 0.3$  (1/pik);  $l = 520$  (км);  $P_{\text{ID 3A. JIEII}} = 900 \text{ (MBT)}$ ;  $P_{\text{PAHOH}} = 21,691 \text{ (MBT)}$ ;  $P_{\text{CMCTEMH}} = 1392 \text{ (MBT)}$ ;  $P_{r1} = 932$  (MBT);  $P_{r2} = 932$  (MBT).

Розрахуємо параметри за вищенаведеним алгоритмом (див. пункт 3.1).

1. Визначаємо генераторні та лінійні вимикачі (рис. Б.1), позначені, відповідно, буквами Г та Л і нумеруємо їх (Q1–Q9).

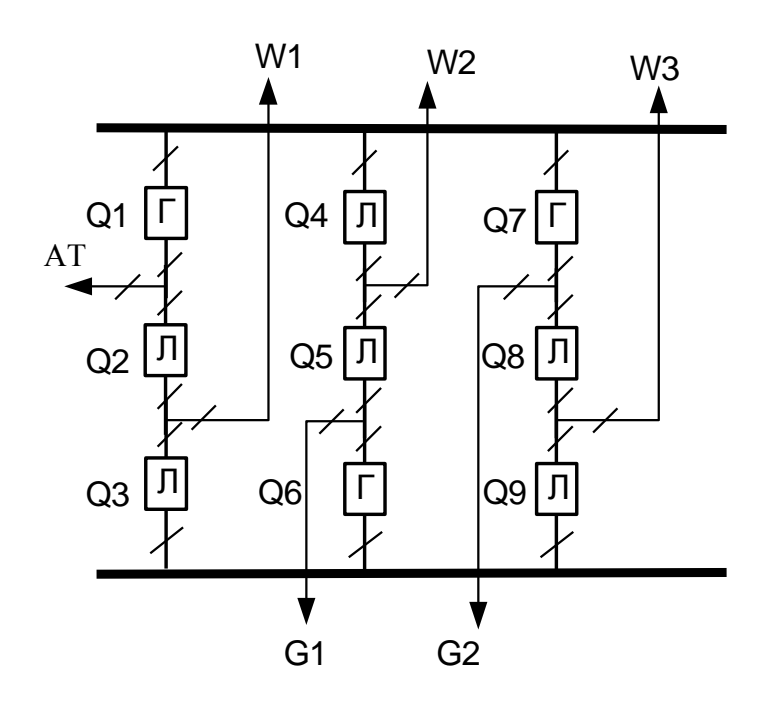

Рисунок Б.1 – Схеми з двома системами шин і трьома вимикачами на два приєднання

2. Знаходимо параметри потоків раптових відмов генераторних та лінійних вимикачів:  $\omega_{\text{FB}} = K_{\text{BH}} \cdot \omega_1$ ;  $\omega_{\text{JB}} = K_{\text{BH}} \cdot (\omega_1 + \omega_2 \cdot \omega_1)$ 100 *l* ),

де  $K_{BH}$  – коефіцієнт, що характеризує частину раптових відмов;

 $\omega_1$ ,  $\omega_2$  – параметри потоку відмов вимикачів;

*l* – довжина ЛЕП, км.

$$
\omega_{\text{TB}} = 0.6 \cdot 0.04 = 0.024 \quad [1/\text{pix}];
$$

$$
\omega_{\text{JB}} = 0.6 \cdot (0.04 + 0.01 \cdot 520/100) = 0.055 [1/\text{pix}].
$$

3. Коефіцієнти ремонтного  $k_p$  та нормального  $k_0$  режимів роботи РУ:

$$
k_p = \frac{\mu \cdot T_n}{8760}; \qquad k_0 = 1 - n \cdot k_p,
$$

де n – кількість вимикачів в РУ;

 $T_{\text{n}}$  – тривалість планового ремонту, [годин];

 $\mu$  – частота планових ремонтів, [1/рік].

$$
k_p = \frac{0.3 \cdot 500}{8760} = 0.017
$$
;  $k_0 = 1 - 9 \cdot 0.017 = 0.846$ .

4. При відмові вимикача елемент (блок, ЛЕП та ін.) може бути введений в роботу через час  $T_0$  (після виконання комутацій в РУ),  $T_0 = 1$  (год).

Час одночасного простою вимикача, що відмовив при ремонті іншого,

$$
T_{\rm BH} = T_{\rm B} - \frac{T_{\rm B}^2}{2T_{\rm II}},
$$

де Т<sub>в</sub> – час відновлення, год [1].

$$
T_{\text{BH}} = 250 - \frac{250^2}{2 \cdot 500} = 187.5 \text{ [roq]}.
$$

5. Визначається математичне очікування числа відмов генераторних вимикачів в нормальному і ремонтному режимах

$$
\omega_{n}=\omega\cdot k,
$$

де $\omega_\mathrm{n}$ — математичне очікування числа відмов вимикачів;

 – параметри потоків раптових відмов генераторних або лінійних вимикачів;

 $k$  – коефіцієнти ремонтного  $k_p$  або нормального  $k_0$  режимів роботи РУ.

 $\omega_{\text{\tiny{BB}}} = \omega_{\text{\tiny{FB}}} \cdot k_0 = 0.024 \cdot 0.846 = 0.0203;$  $\omega_{\text{bn}} = \omega_{\text{rb}} \cdot k_{\text{p}} = 0.024 \cdot 0.017 = 0.0004;$ Аналогічно для лінійних вимикачів  $\omega_{\text{\tiny{BB}}} = \omega_{\text{\tiny{JIB}}}\cdot k_0 = 0.0552\cdot 0.846 = 0.0467;$  $\omega_{\text{\tiny BD}} = \omega_{\text{\tiny MB}} \cdot k_{\text{\tiny p}} = 0.0552 \cdot 0.017 = 0.0009.$ 

6. Розрахунок ведемо у вигляді таблиці Б.1, де в лівому стовпці – елементи, результати відмов яких розглядаються і, відповідно, параметри потоку раптових відмов, у верхньому рядку – вимикачі, що ремонтуються. На перетині і-го рядка та j-го стовпця записуємо відповідними шифрами елементи, що відключаються, і час виходу з дії відповідних елементів.

7. Проводимо вибірку у вигляді таблиці Б.1, в яку вибираємо з таблиці Б.1 відмови, що мають однакові наслідки. Кількість таких відмов записується на перехресті відповідних рядка і стовпця.

8. Визначаємо збиток від перерви електропостачання в результаті відмов вимикачів

$$
M(3) = y_0 \sum k_j \sum_{i=1}^n \omega_i P_i T_i,
$$

де  $y_0$  – питомий збиток;  $y_0 = 0.6$  y.o.;

 $k_i$  – коефіцієнт режиму схеми ( $k_0$  або  $k_p$ );

Р<sup>і</sup> – втрачена потужність;

 $T_i$  – час простою елемента ( $T_0$  або  $T_{\text{BII}}$ ).

Отже, очікуваний збиток від перерв електропостачання в результаті відмов вимикачів, визначимо за виразом

М(З)= 0,6·[0,4787+1,1653+0,0294+0,3969+0,655+0,93+25,944+0,655+ +10,658+25,944+ 0,4855+0,4855+0,1985+0,1985+0,0089+0,211+0,0089+  $+0.2111+5.5156+122.81+122.81++5.5156$ ] = 195.2 тис. v.o.

| Вимикач     | Параметр    |                                                    | Елементи, які відключились, математичне очікування числа відмов та тривалість відновлення відключених елементів |             |                                 |                                   |             |                                |                              |             |                               |
|-------------|-------------|----------------------------------------------------|----------------------------------------------------------------------------------------------------|-------------|---------------------------------|-----------------------------------|-------------|--------------------------------|------------------------------|-------------|-------------------------------|
| потоковідмо |             | Коефіцієнт режиму кј та вимикачі, які ремонтуються |                                                                                                    |             |                                 |                                   |             |                                |                              |             |                               |
| ЩО          | $B$ $Q$ $i$ |                                                    |                                                                                                    | $kp=0,017$  |                                 |                                   |             |                                |                              |             |                               |
| відмовив    |             | $ko=0,846$                                         | Q1r                                                                                                    | $Q2\pi$     | $Q3\pi$                         | $Q4\pi$                           | $Q5\pi$     | Q6r                            | Q7r                          | $Q8\pi$     | $Q9\pi$                       |
| Q1r         | 0,024       | AT-To                                              |                                                                                                    | $AT-TB$     | $AT$ , W1-To<br>$D(AT,W1)$ -TB  | AT-To                             | $AT,W2-To$  | AT.<br>$D(W2, G1)$ -To         | AT-To                        | $AT,G2-To$  | AT<br>$D(W3,G2)$ -To          |
| $Q2\pi$     | 0,0552      | $AT, W1-To$                                        | $AT-TB$<br>$W1-T0$                                                                                              |             | AT-To<br>$W1-TB$                | $AT.W1-To$                        | $AT.W1-T0$  | $AT, W1-To$                    | $AT.W1-T0$                   | $AT.W1-To$  | $AT, W1-To$                   |
| $Q3\pi$     | 0,0552      | $W1-To$                                            | $AT.W1-T0$<br>$D(AT,W1)$ -TB                                                                                    | $W1-TB$     |                                 | W <sub>1</sub><br>$D(W2, G1)$ -To | $W1.G1-To$  | $W1-To$                        | W1<br>$D(W3,G2)$ -To         | $W1, W3-To$ | $W1-To$                       |
| $Q4$ л      | 0,0552      | W <sub>2</sub> -To                                 | $W2-To$                                                                                                    | $AT,W2-To$  | W <sub>2</sub><br>$D(AT,W1)-To$ |                                   | $W2-TB$     | $W2, G1-To$<br>$D(W2, G1)$ -TB | $W2-To$                      | $W2, G2-To$ | W2,<br>$D(W3,G2)$ -To         |
| $Q5\pi$     | 0,0552      | $W2, G1-T0$                                        | $W2, G1-To$                                                                                                    | $W2, G1-To$ | $W2,\overline{G1-T0}$           | $G1-To$<br>$W2-TB$                |             | $W2-To$<br>$G1-TB$             | $W2, G1-T0$                  | $W2, G1-To$ | $W2, G1-To$                   |
| Q6r         | 0,024       | $G1-To$                                            | G1.<br>$D(AT,W1)-To$                                                                                            | $W1, G1-To$ | $G1-To$                         | $W2, G1-To$<br>$D(W2, G1)$ -TB    | $GI-TB$     |                                | G1<br>$D(W3,G2)$ -To         | $W3, G1-T0$ | $G1-To$                       |
| Q7r         | 0,024       | $G2-To$                                            | $G2-To$                                                                                                    | $AT.G2-To$  | $G2$ .<br>$D(AT,W1)-To$         | $G2-To$                           | $W2, G2-T0$ | $G2$ .<br>$D(W2, G1)$ -To      |                              | $G2-TB$     | $W3, G2-T0$<br>$D(W3,G2)$ -TB |
| $Q8\pi$     | 0,0552      | $W3, G2-T0$                                        | $W3, G2-T0$                                                                                                    | $W3, G2-T0$ | $W3, G2-T0$                     | $W3, G2-T0$                       | $W3, G2-T0$ | $W3, G2-T0$                    | W3-To<br>$G2-TB$             |             | $G2-To$<br>$W3-TB$            |
| $Q9\pi$     | 0,0552      | W3-To                                              | W3.<br>$D(AT,W1)-To$                                                                                            | $W1, W3-To$ | $W3-To$                         | W3.<br>$D(W2, G1)$ -To            | $W3, G1-T0$ | $W3-To$                        | $W3.G2-T0$<br>$D(W3,G2)$ -TB | $W3-TB$     |                               |

Таблиця Б.1 – Таблиця результатів розрахунку надійності

| Ч.ч.            | Елементи що    | $\mathbf{P}$     | T            | k <sub>0</sub>         |              | $\mathrm{kp}$           |                |
|-----------------|----------------|------------------|--------------|------------------------|--------------|-------------------------|----------------|
|                 | відключились   |                  |              | $\omega$ <sub>IB</sub> | $\omega$ rb  | $\omega$ <sub>IB</sub>  | ωгв            |
| $\mathbf{1}$    | AT             | 21,691           | 1            |                        | $\mathbf{1}$ | 1                       | $\overline{2}$ |
| $\overline{2}$  | $AT$ , W1      | 21,691           | 1            | $\mathbf{1}$           |              | $\overline{7}$          | $\mathbf{1}$   |
| 3               | AT,W2          | 21,691           | $\mathbf{1}$ |                        |              | $\mathbf{1}$            | $\mathbf{1}$   |
| $\overline{4}$  | AT, G2         | 482,9515         | $\mathbf{1}$ |                        |              |                         | $\overline{2}$ |
| 5               | W1             | $\boldsymbol{0}$ | $\mathbf{1}$ | $\mathbf{1}$           |              | 3                       |                |
| 6               | W1, G1         | 482,9515         | $\mathbf{1}$ |                        |              | $\mathbf{1}$            | $\mathbf{1}$   |
| $\tau$          | W1, W3         | 492              | $\mathbf{1}$ |                        |              | $\overline{2}$          |                |
| $8\,$           | W <sub>2</sub> | $\boldsymbol{0}$ | 1            | $\mathbf{1}$           |              | $\mathfrak{Z}$          |                |
| 9               | W2, G1         | 482,9515         | $\mathbf{1}$ | $\mathbf{1}$           |              | $\overline{7}$          | $\mathbf{1}$   |
| 10              | W2, G2         | 482,9515         | $\mathbf{1}$ |                        |              | $\mathbf{1}$            | $\mathbf{1}$   |
| 11              | G1             | 482,9515         | $\mathbf{1}$ |                        | $\mathbf{1}$ | $\mathbbm{1}$           | $\overline{2}$ |
| 12              | W3, G1         | 482,9515         | $\mathbf{1}$ |                        |              | $\mathbf{1}$            | $\mathbf{1}$   |
| 13              | G <sub>2</sub> | 482,9515         | $\mathbf{1}$ |                        | $\mathbf{1}$ | $\mathbf{1}$            | $\overline{2}$ |
| 14              | W3, G2         | 482,9515         | $\mathbf{1}$ | $\mathbf{1}$           |              | $\overline{7}$          | $\mathbf{1}$   |
| 15              | W <sub>3</sub> | $\boldsymbol{0}$ | $\mathbf{1}$ | $\mathbf{1}$           |              | $\overline{\mathbf{3}}$ |                |
| 16              | W2, D(AT,W1)   | 513,691          | 1            |                        |              | $\mathbf{1}$            |                |
| 17              | W3, D(AT,W1)   | 513,691          | $\mathbf{1}$ |                        |              | $\mathbf{1}$            |                |
| 18              | G1,D(AT,W1)    | 482,9515         | $\mathbf{1}$ |                        |              |                         | $\mathbf{1}$   |
| 19              | G2,D(AT,W1)    | 482,9515         | $\mathbf{1}$ |                        |              |                         | $\mathbf{1}$   |
| 20              | AT,D(W2,G1)    | 21,691           | $\mathbf{1}$ |                        |              |                         | $\mathbf{1}$   |
| 21              | W1, D(W2, G1)  | $\boldsymbol{0}$ | 1            |                        |              | 1                       |                |
| 22              | W3, D(W2, G1)  | $\overline{0}$   | $\mathbf{1}$ |                        |              | $\mathbf{1}$            |                |
| 23              | G2, D(W2, G1)  | 513,691          | $\mathbf{1}$ |                        |              |                         | $\mathbf{1}$   |
| 24              | AT, D(W3, G2)  | 21,691           | 1            |                        |              |                         | 1              |
| 25              | W1, D(W3, G2)  | $\boldsymbol{0}$ | $\mathbf{1}$ |                        |              | $\mathbf{1}$            |                |
| 26              | W2, D(W3, G2)  | $\mathbf{0}$     | $\mathbf{1}$ |                        |              | $\mathbf{1}$            |                |
| 27              | G1, D(W3, G2)  | 513,691          | $\mathbf{1}$ |                        |              |                         | $\mathbf{1}$   |
| 28              | AT             | 21,691           | 187,5        |                        |              | $\mathbf{1}$            | $\mathbf{1}$   |
| 29              | W1             | $\boldsymbol{0}$ | 187,5        |                        |              | $\overline{2}$          |                |
| 30              | W <sub>2</sub> | $\bf{0}$         | 187,5        |                        |              | $\overline{2}$          |                |
| 31              | G <sub>1</sub> | 482,9515         | 187,5        |                        |              | $\mathbf{1}$            | $\mathbf{1}$   |
| 32              | G2             | 482,9515         | 187,5        |                        |              | 1                       | $\mathbf{1}$   |
| $\overline{33}$ | W <sub>3</sub> | $\mathbf{0}$     | 187,5        |                        |              | $\overline{2}$          |                |
| 34              | D(AT,W1)       | 21,691           | 187,5        |                        |              | 1                       | 1              |
| 35              | D(W2, G1)      | $\boldsymbol{0}$ | 187,5        |                        |              | $\mathbf{1}$            | $\mathbf{1}$   |
| 36              | D(W3,G2)       | $\boldsymbol{0}$ | 187,5        |                        |              | $\mathbf{1}$            | $\mathbf{1}$   |

Таблиця Б.2 – Вибірка з таблиці результатів розрахунку надійності

Використовуючи програму «Надійність», отримаємо такі результати. Розрахункова схема має вигляд зображений на рисунку Б.2.

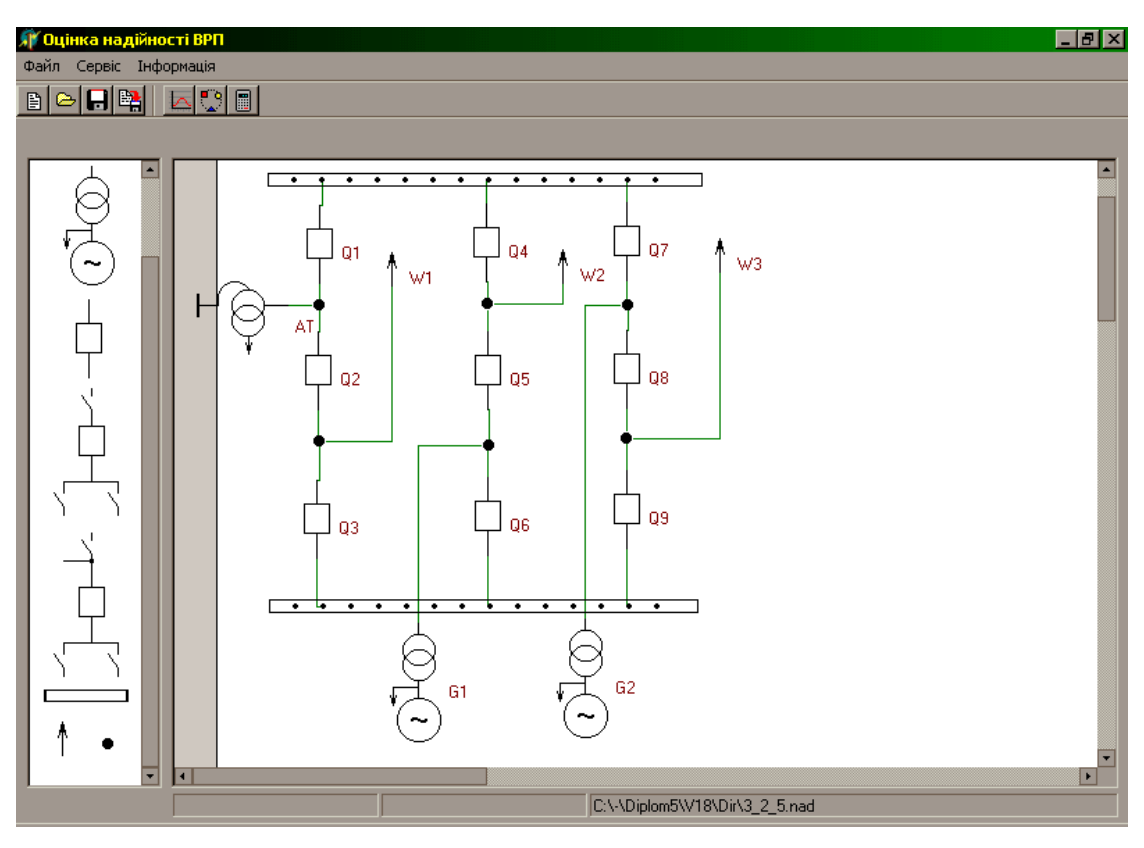

Рисунок Б.2 – Розрахункова схема (3/2)

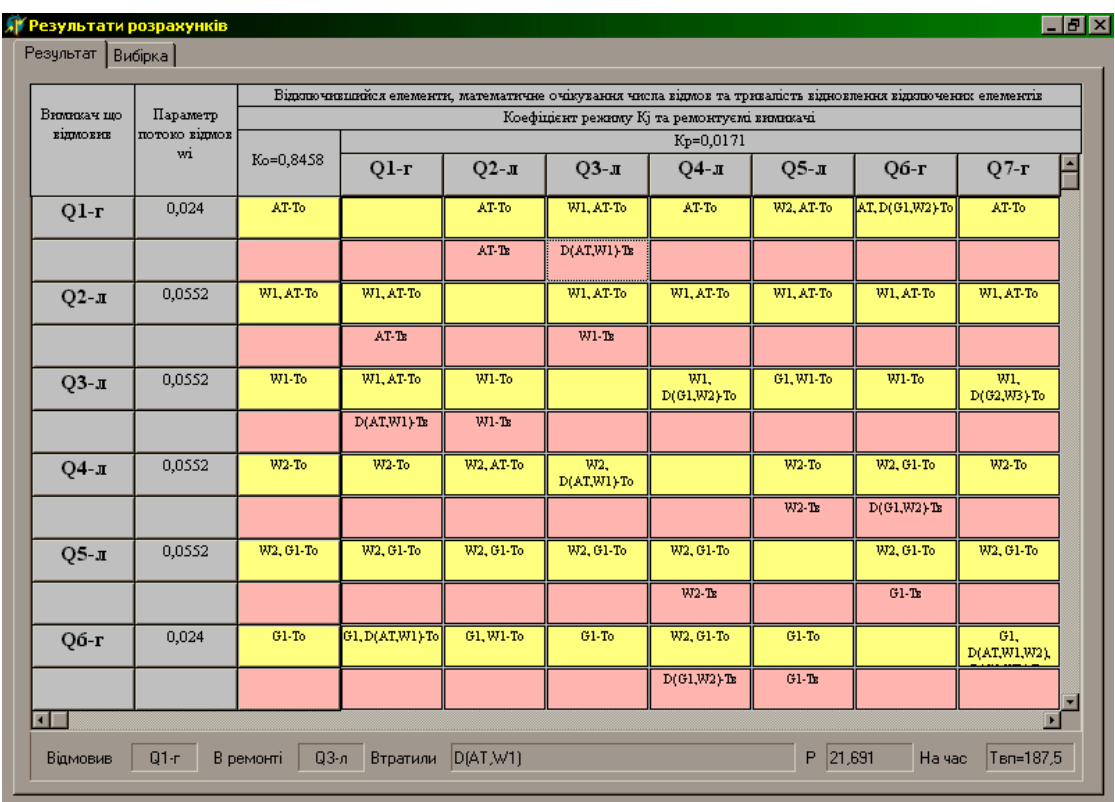

Програма, виконавши розрахунки, видала такі результати:

Рисунок Б.3 – Вікно результату розрахунку програми «Надійність»

| Елементи, що відключились                                                                                                    | $P,$ [M $BT$ ] | t [rog]        | Ko             |                     | Kp                             |                     |  |
|----------------------------------------------------------------------------------------------------|----------------|----------------|----------------|---------------------|--------------------------------|---------------------|--|
|                                                                                                    |                |                | $\omega$ лв    | $\omega_{\Gamma B}$ | $\omega$ $\Omega$ <sub>B</sub> | $\omega_{\Gamma B}$ |  |
| AT                                                                                                    | 21,691         | $\mathbf{1}$   | $\overline{0}$ | $\mathbf{1}$        | $\overline{0}$                 | 3                   |  |
| WI, AT                                                                                                    | 21,691         | $\mathbf{1}$   | $\mathbf{1}$   | $\overline{0}$      | 9                              | $\mathbf{1}$        |  |
| W1                                                                                                    | $\overline{0}$ | $\mathbf{1}$   | $\mathbf{1}$   | $\overline{0}$      | $\overline{3}$                 | $\overline{0}$      |  |
| W <sub>2</sub>                                                                                                    | $\overline{0}$ | $\mathbf{1}$   | $\mathbf{1}$   | $\overline{0}$      | $\overline{3}$                 | $\overline{0}$      |  |
| W2, G1                                                                                                    | 482,951        | $\mathbf{1}$   | $\mathbf{1}$   | $\overline{0}$      | 9                              | $\mathbf{1}$        |  |
| Gl                                                                                                    | 482,951        | $\mathbf{1}$   | $\overline{0}$ | $\mathbf{1}$        | $\overline{0}$                 | 3                   |  |
| G2                                                                                                    | 482,951        | $\overline{1}$ | $\overline{0}$ | $\overline{1}$      | $\overline{0}$                 | $\overline{3}$      |  |
| W3, G2                                                                                                    | 482,951        | $\mathbf{1}$   | $\mathbf{1}$   | $\overline{0}$      | 9                              | $\mathbf{1}$        |  |
| W3                                                                                                    | 0              | $\mathbf{1}$   | $\,1$          | $\overline{0}$      | 3                              | $\overline{0}$      |  |
| Gl, D(AT, Wl)                                                                                                    | 482,951        | $\mathbf{1}$   | $\mathbf 0$    | 0                   | 0                              | $\mathbf{1}$        |  |
| Результати розрахунків<br>$\begin{split} N &= \sum_j K_j \sum_{i\!=\!1}^n \varpi_i \cdot P_i \cdot T_i = & 337,959 \\ M(y) &= y_0 \cdot \sum_j K_j \sum_{i\!=\!1}^n \varpi_i \cdot P_i \cdot T_i = & 1084,848 \end{split}$ |                |                |                |                     |                                |                     |  |

Рисунок Б.4 – Вікно результату розрахунку програми (вибірка)

Як бачимо, математичні очікування збитку від недовідпуску електроенергії майже збіглися. При розрахунках без використання програми отримали математичне очікування збитку 195,2 тис. у. о., а, використовуючи програму, – 202,8 тис. у. о. Тобто, програма оцінила надійність правильно.

### **ДОДАТОК В**

### **ВАРІАНТИ ЗАВДАНЬ ДО РОЗРАХУНКУ СТРУМІВ КОРОТКОГО ЗАМИКАННЯ**

(ДО ЛАБОРАТОРНИХ РОБІТ № 4, 5)

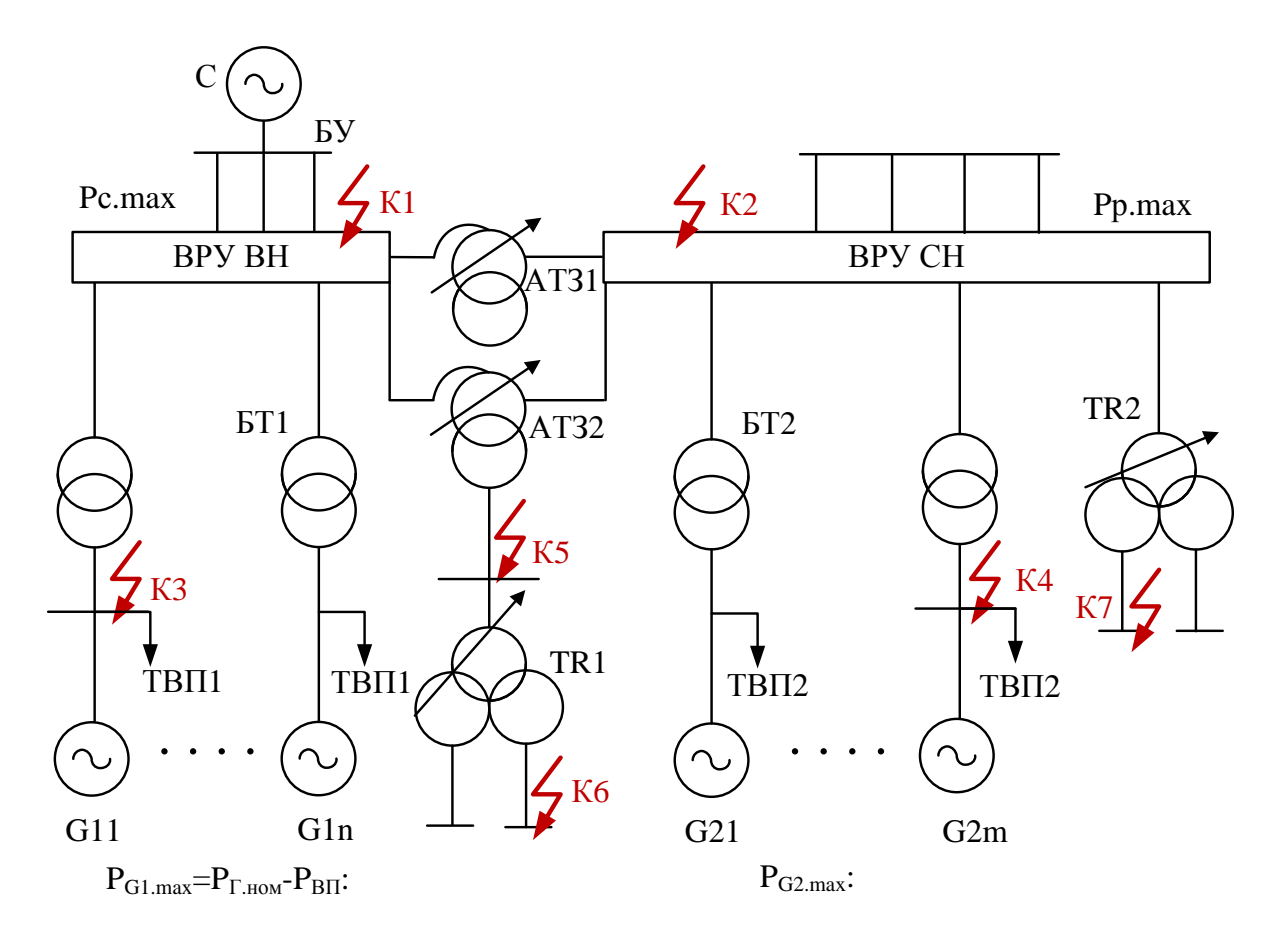

Рисунок В.1 – Структурна схема електроустановки

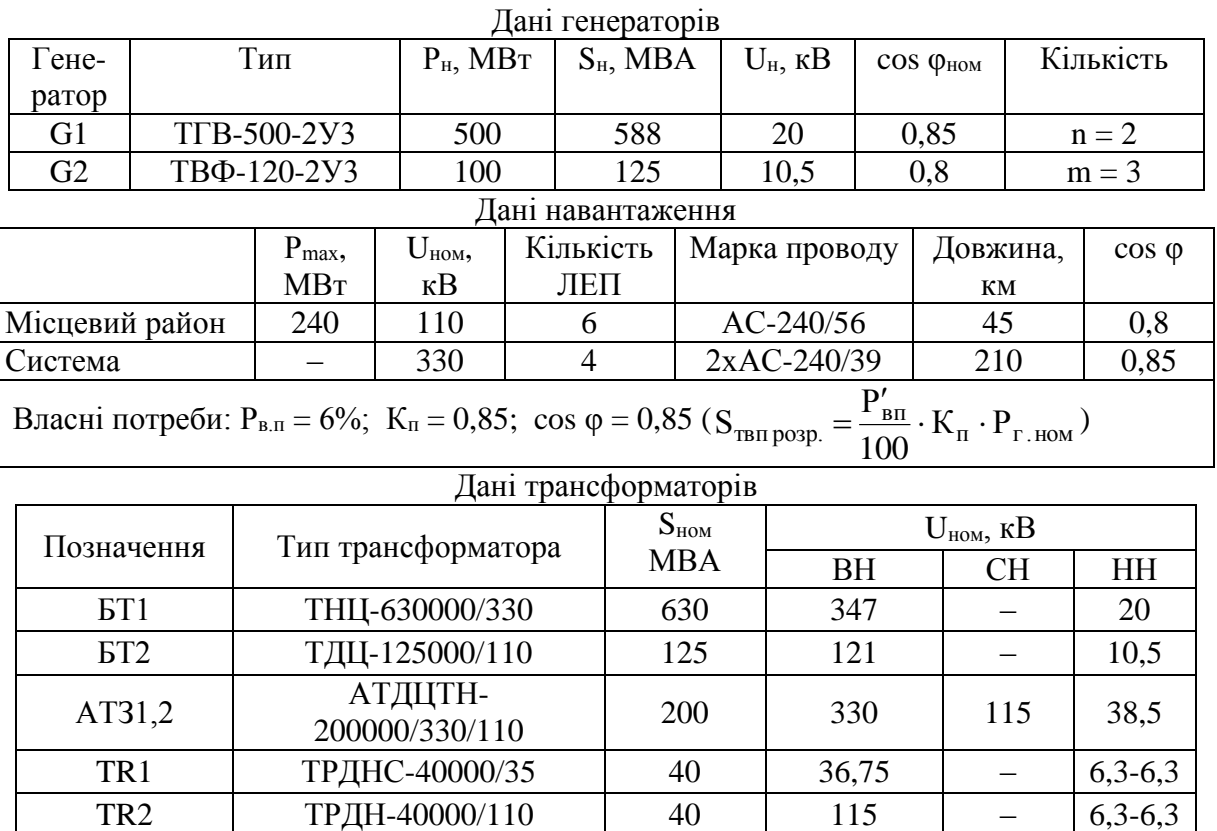

# Варіант № 2

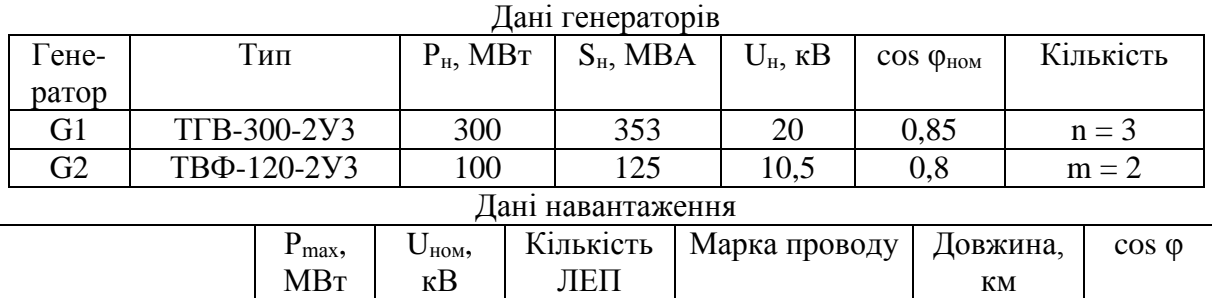

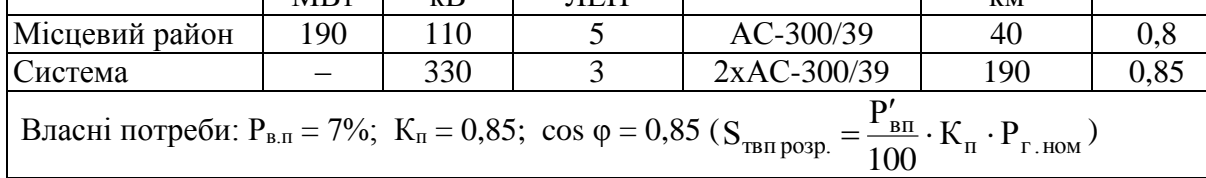

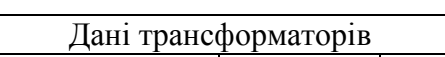

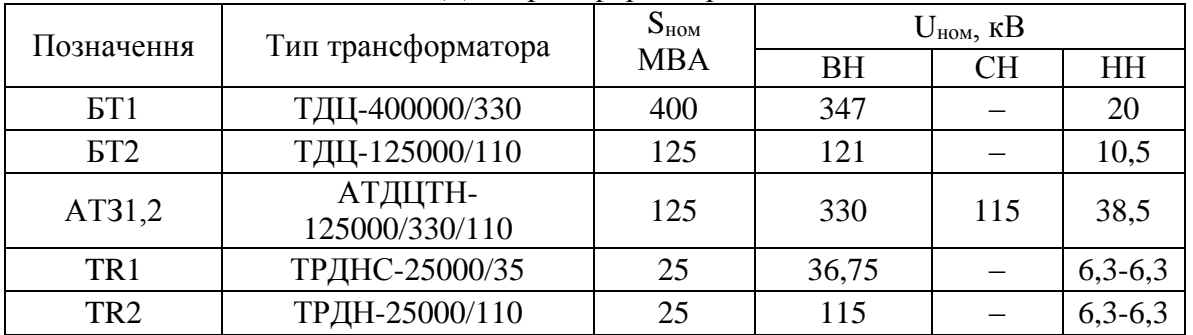

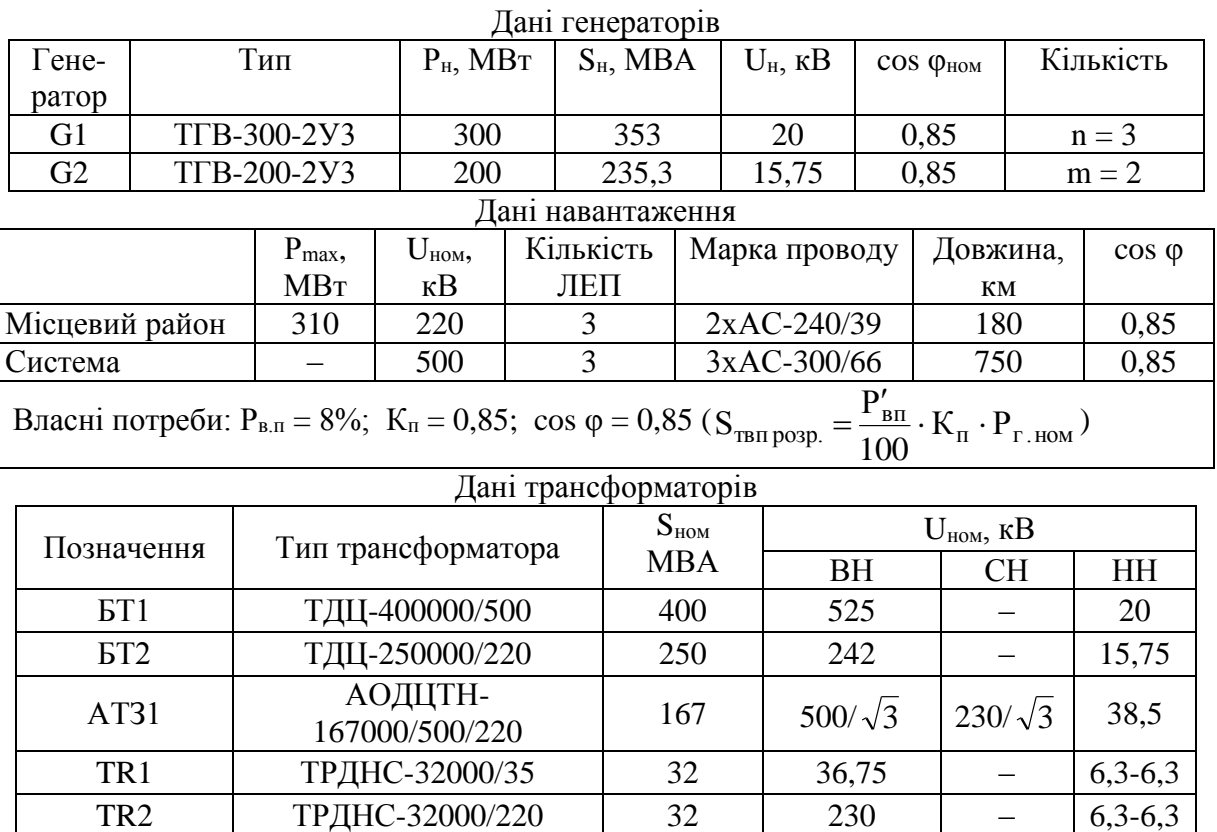

# Варіант № 4

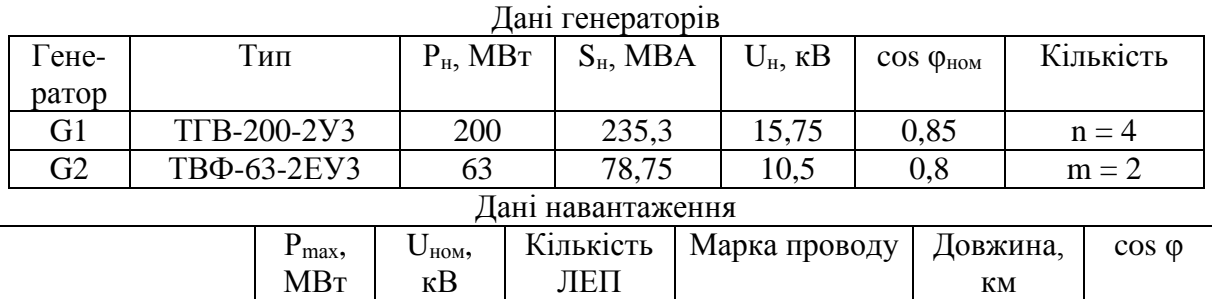

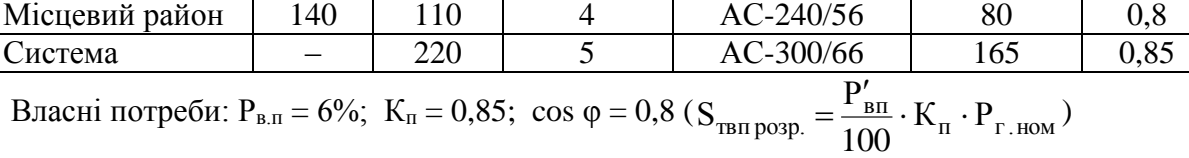

### Дані трансформаторів

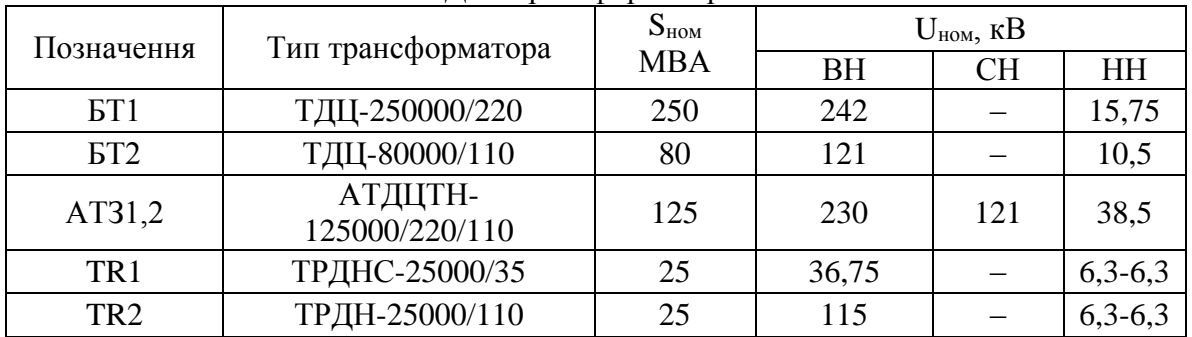

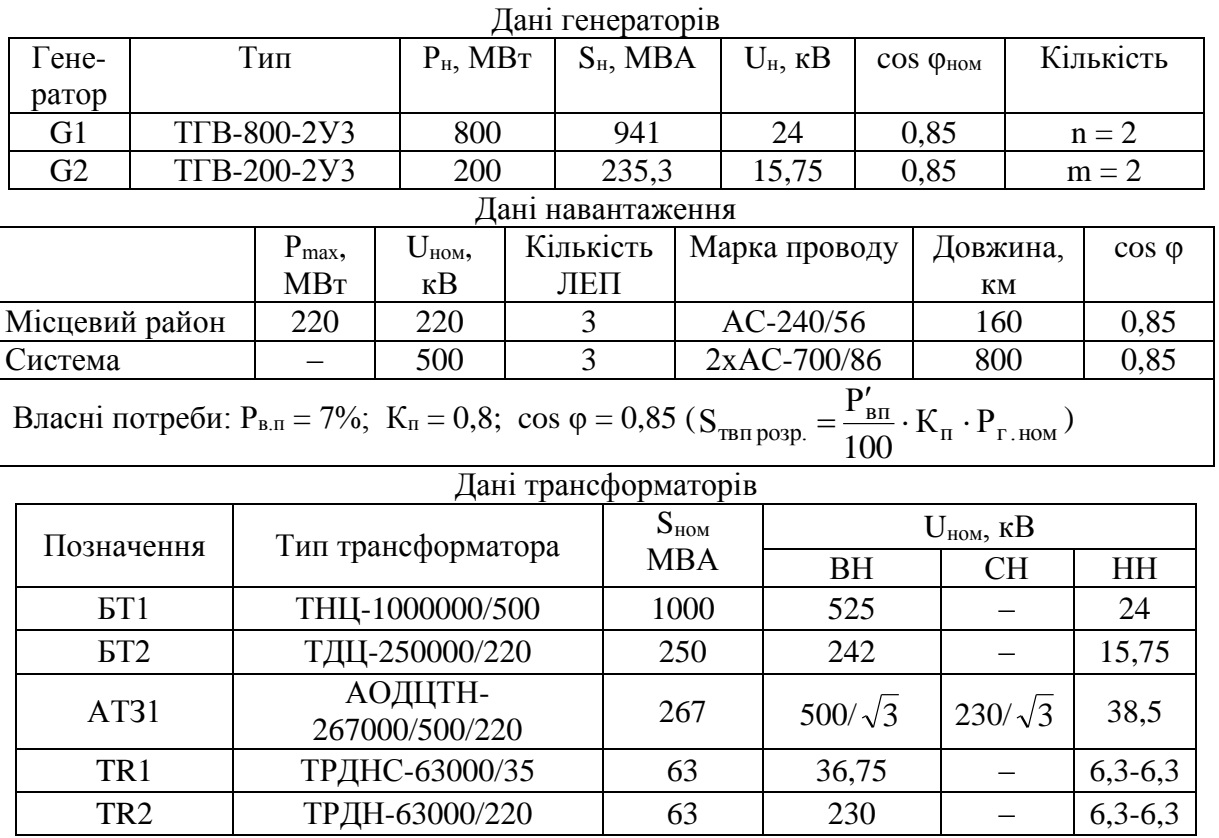

# Варіант № 6

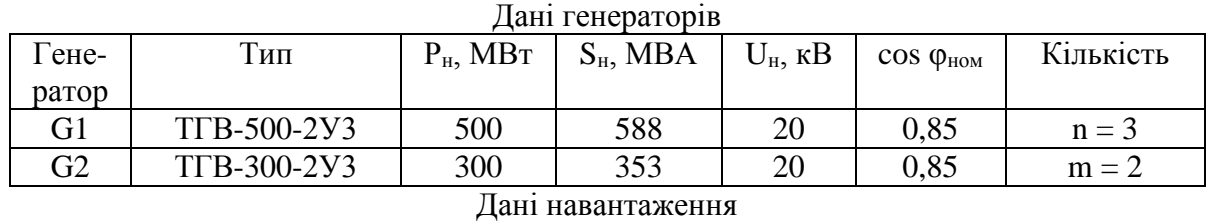

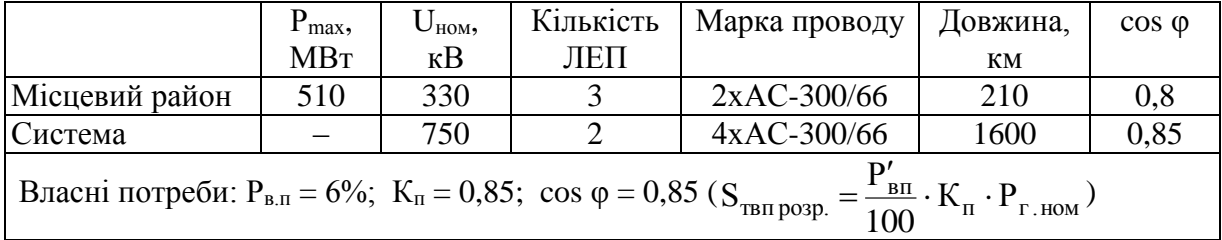

### Дані трансформаторів

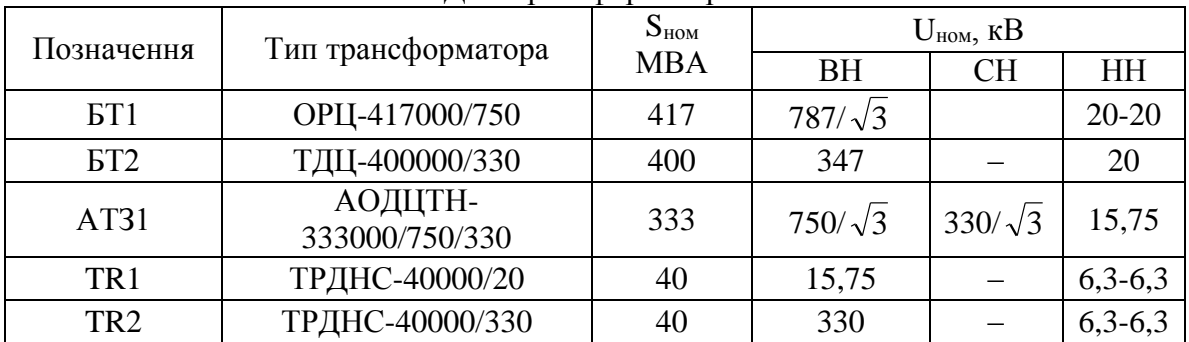

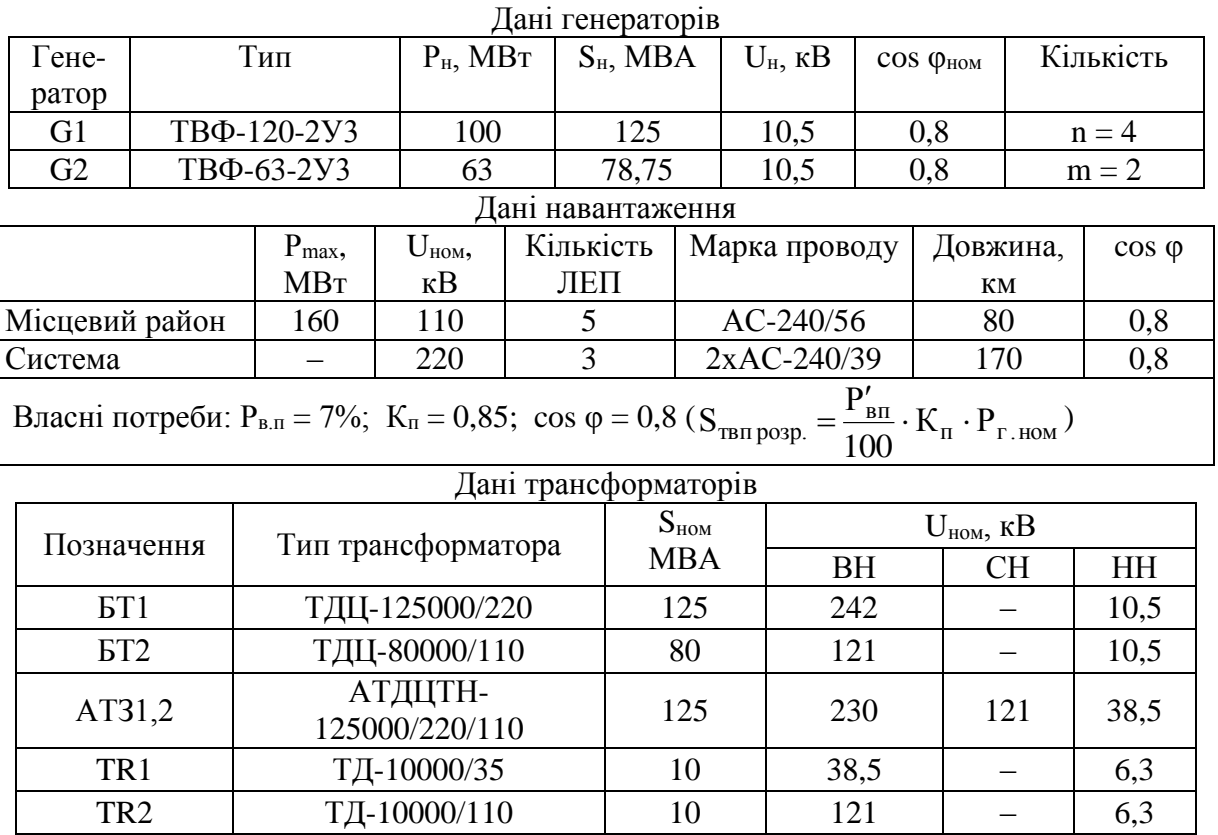

# Варіант № 8

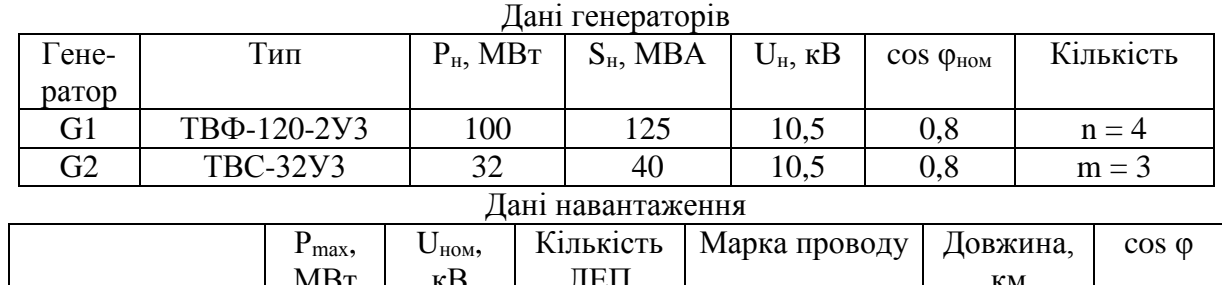

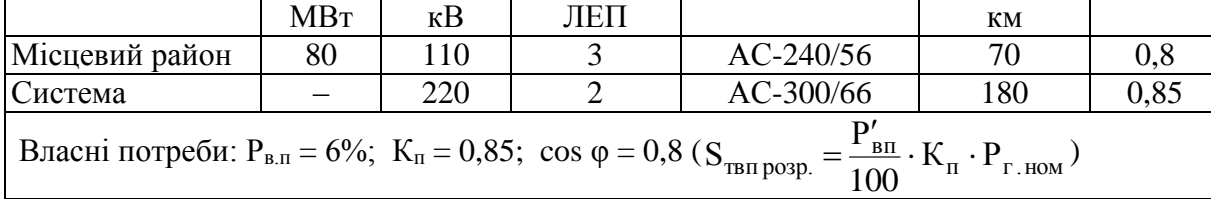

### Дані трансформаторів

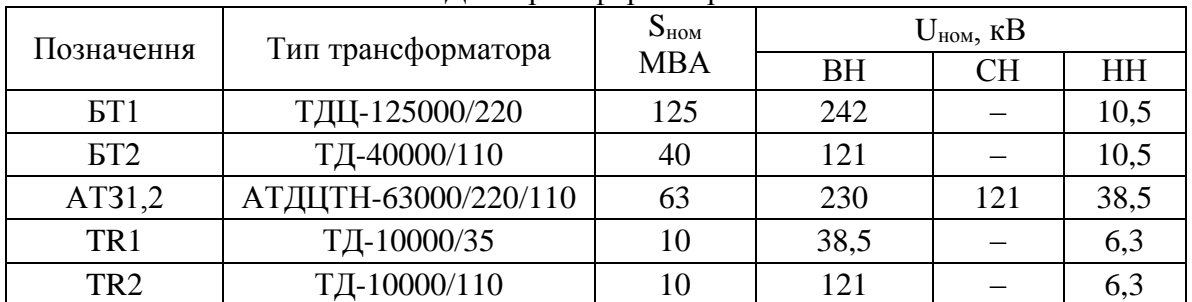

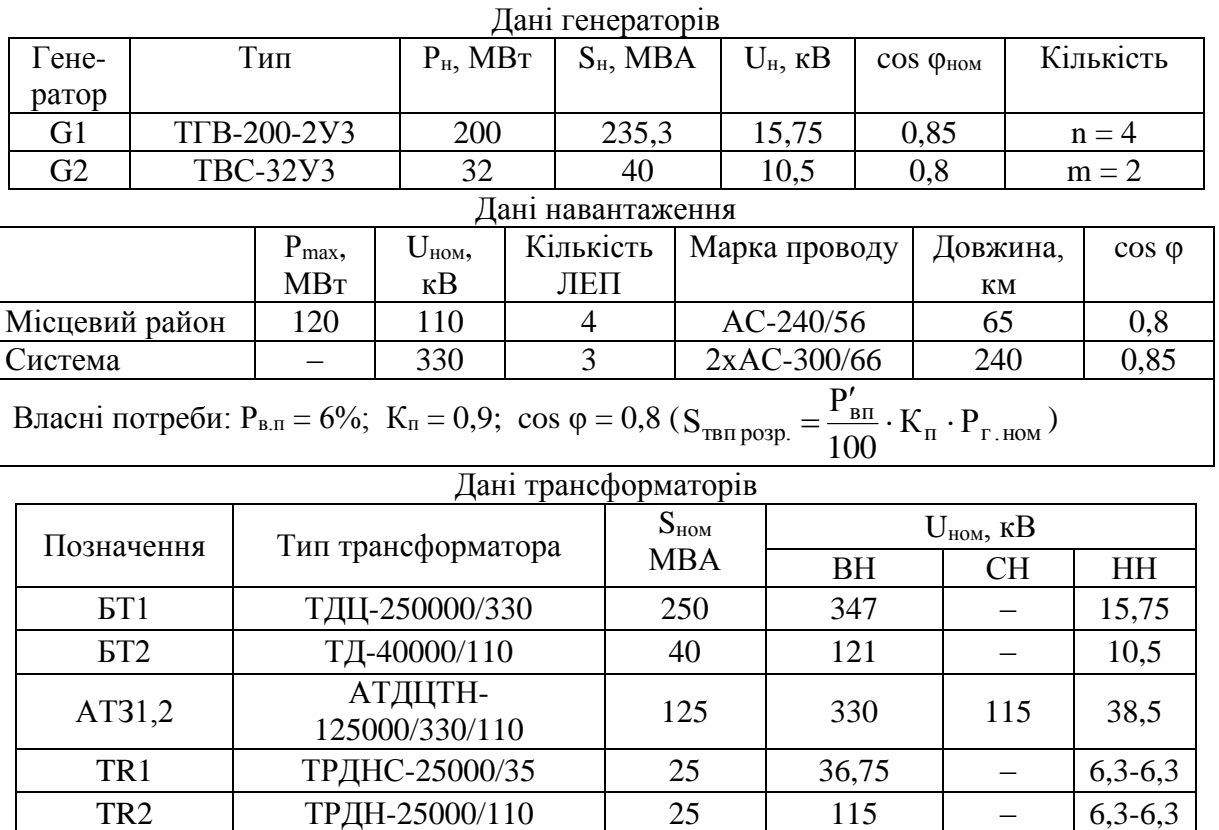

# Варіант $\mathbb{N}^{\text{o}}$ 10

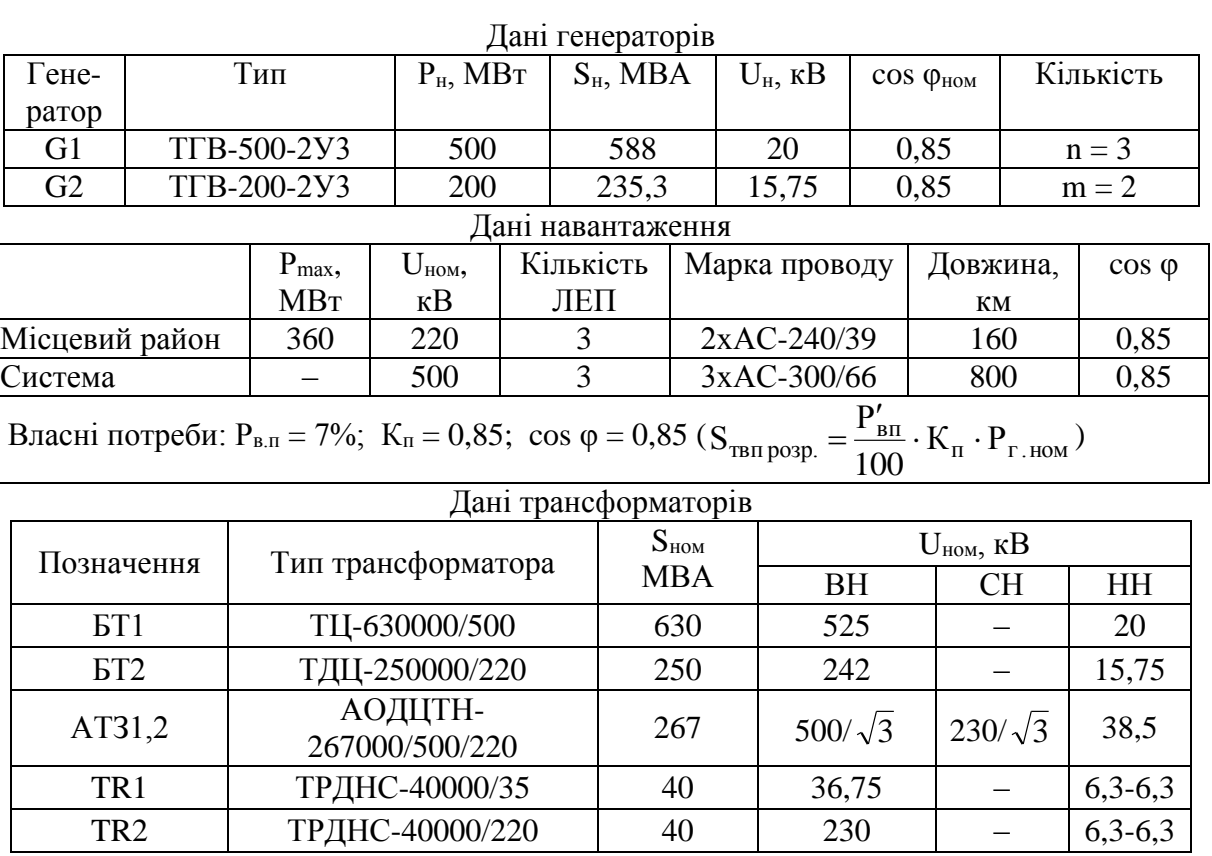

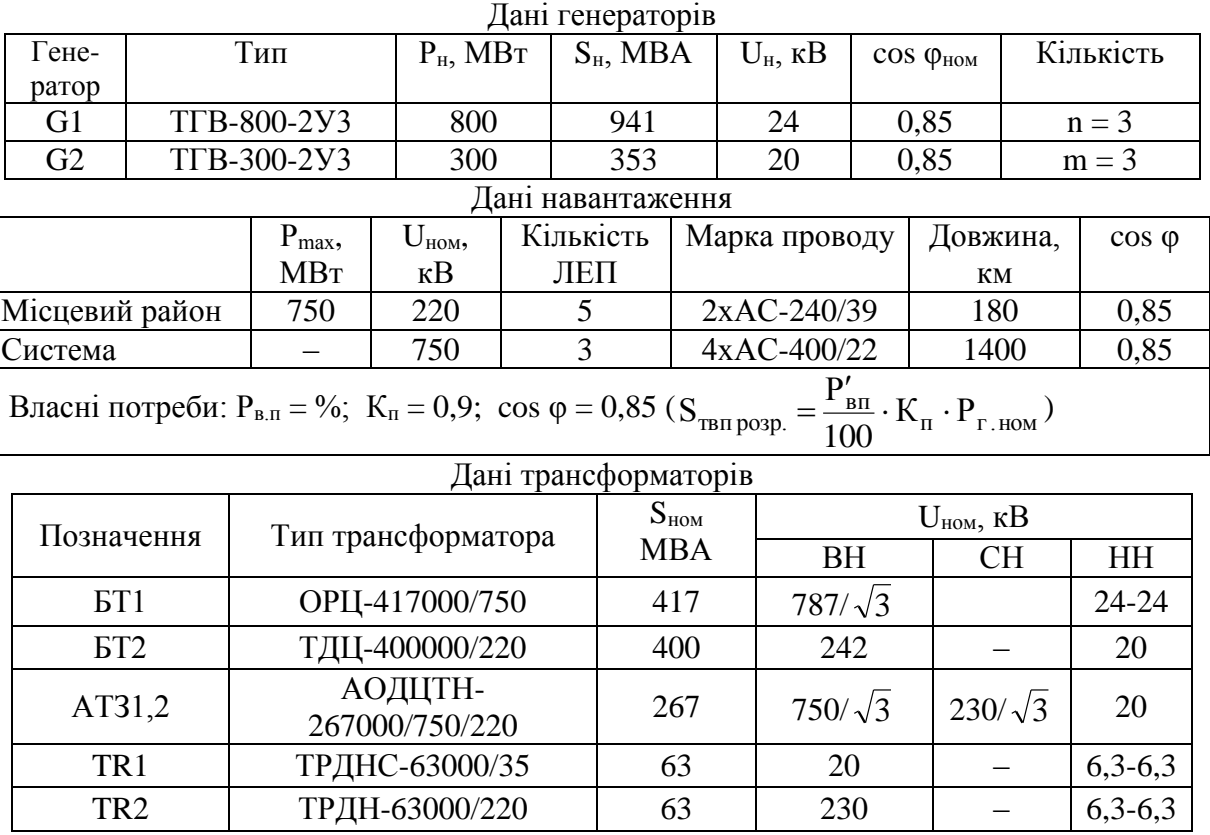

#### Варіант № 12

#### Дані генераторів

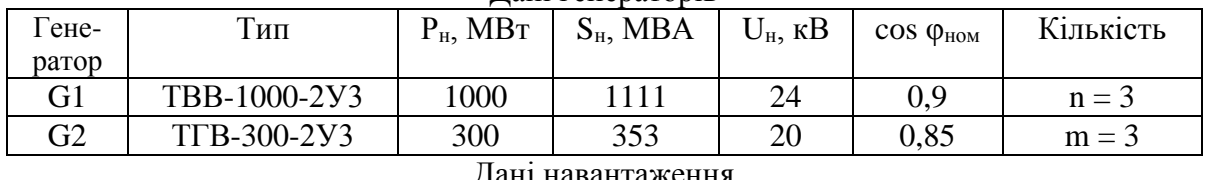

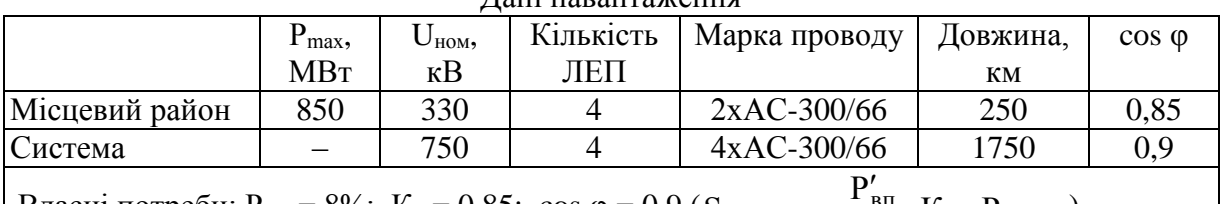

#### Власні потреби: Р<sub>в.п</sub> = 8%; K<sub>п</sub> = 0,85; cos  $\varphi = 0.9$  (S<sub>твп розр.</sub> =  $\frac{P'_{BII}}{100} \cdot K_{II} \cdot P_{I. HOM}$  $=$ 100 )

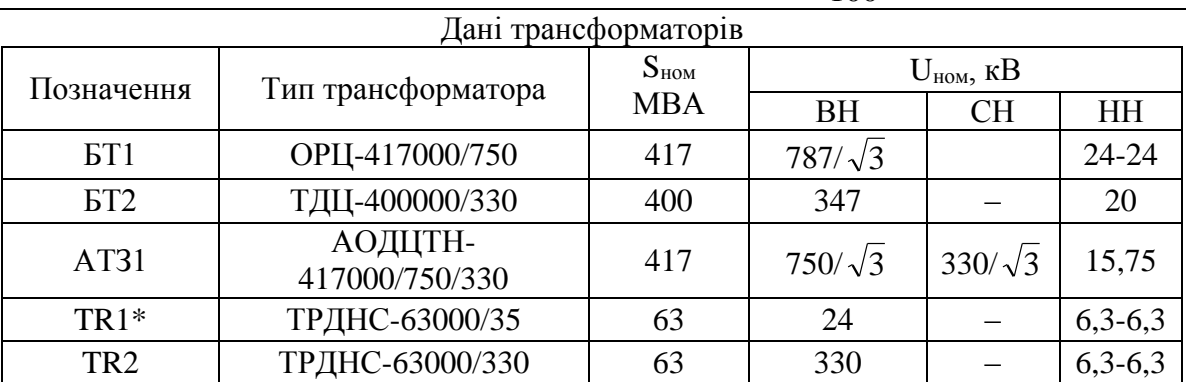

Примітка \* – TR1 підключено на відгалуженні між БТ1 та генератором G1.

# Варіант $\mathbb{N}$  13

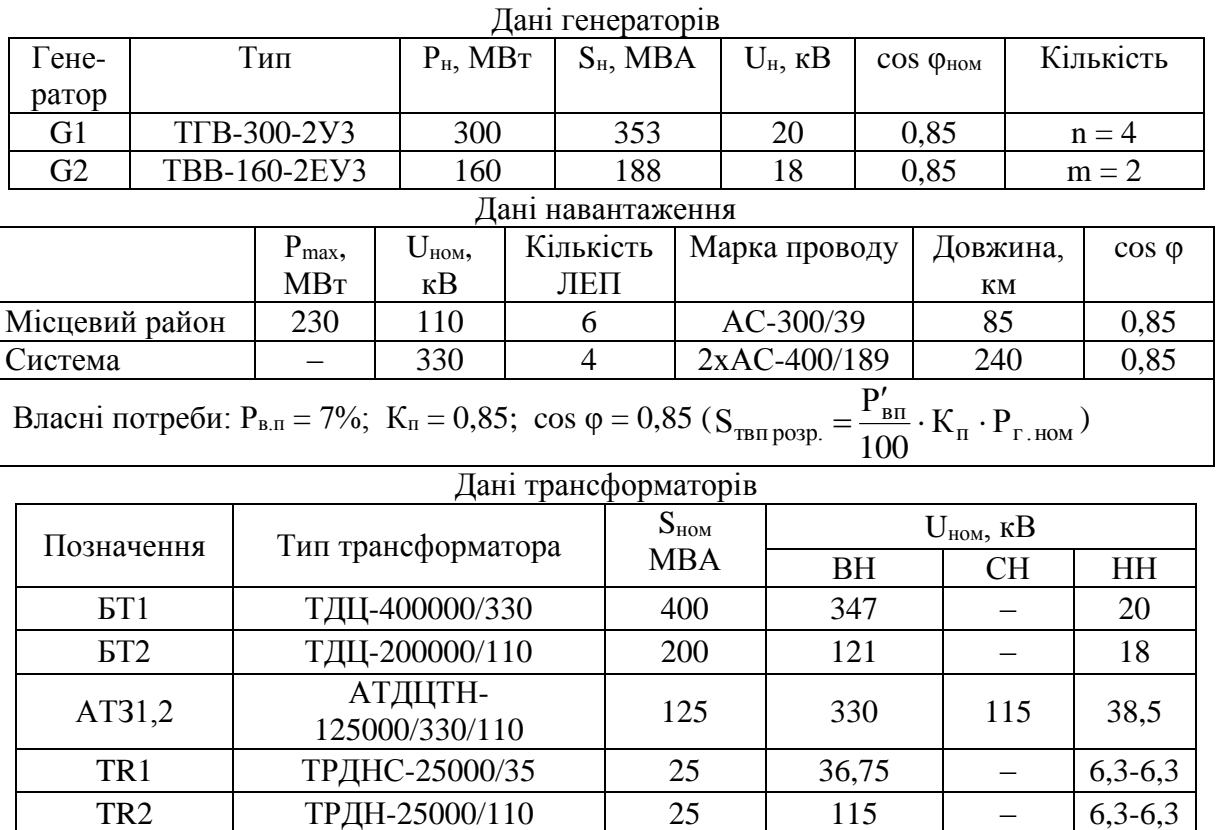

## Варіант № 14

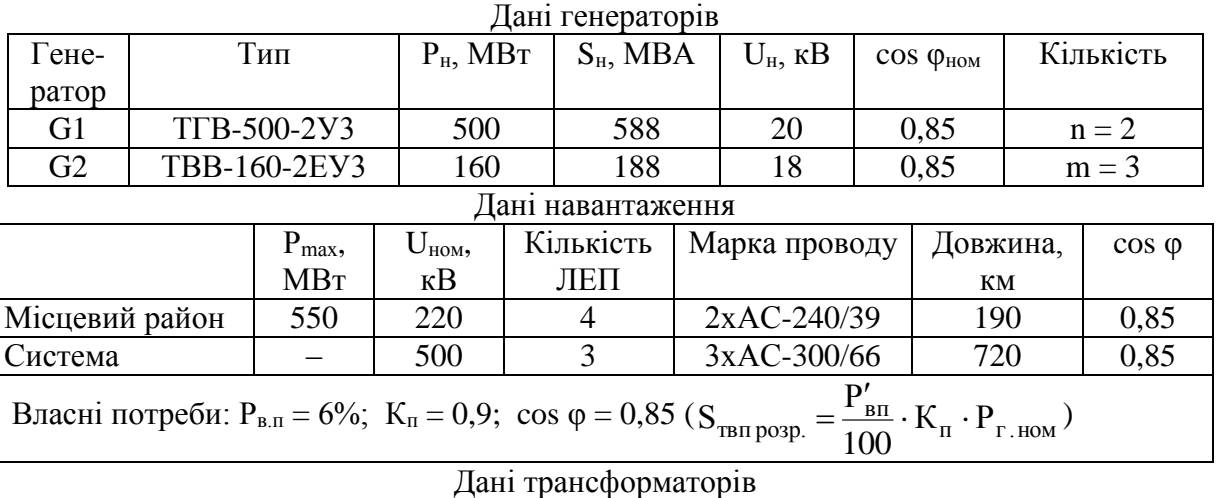

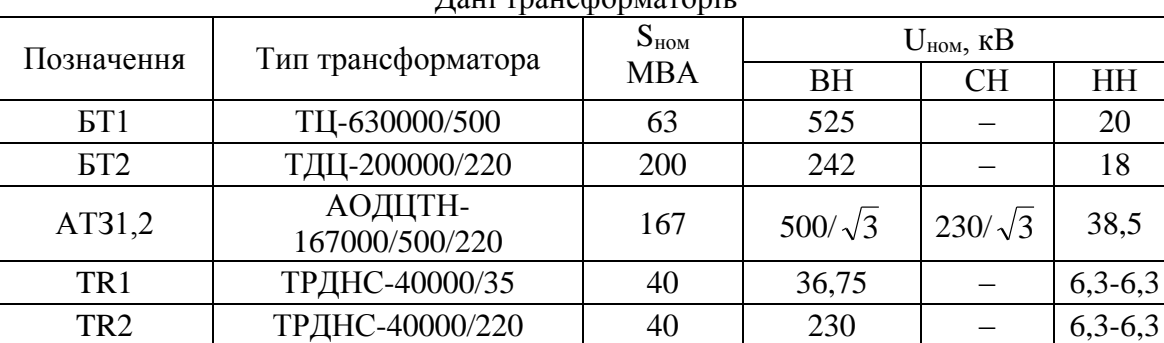

# Варіант $\mathbb{N}$  15

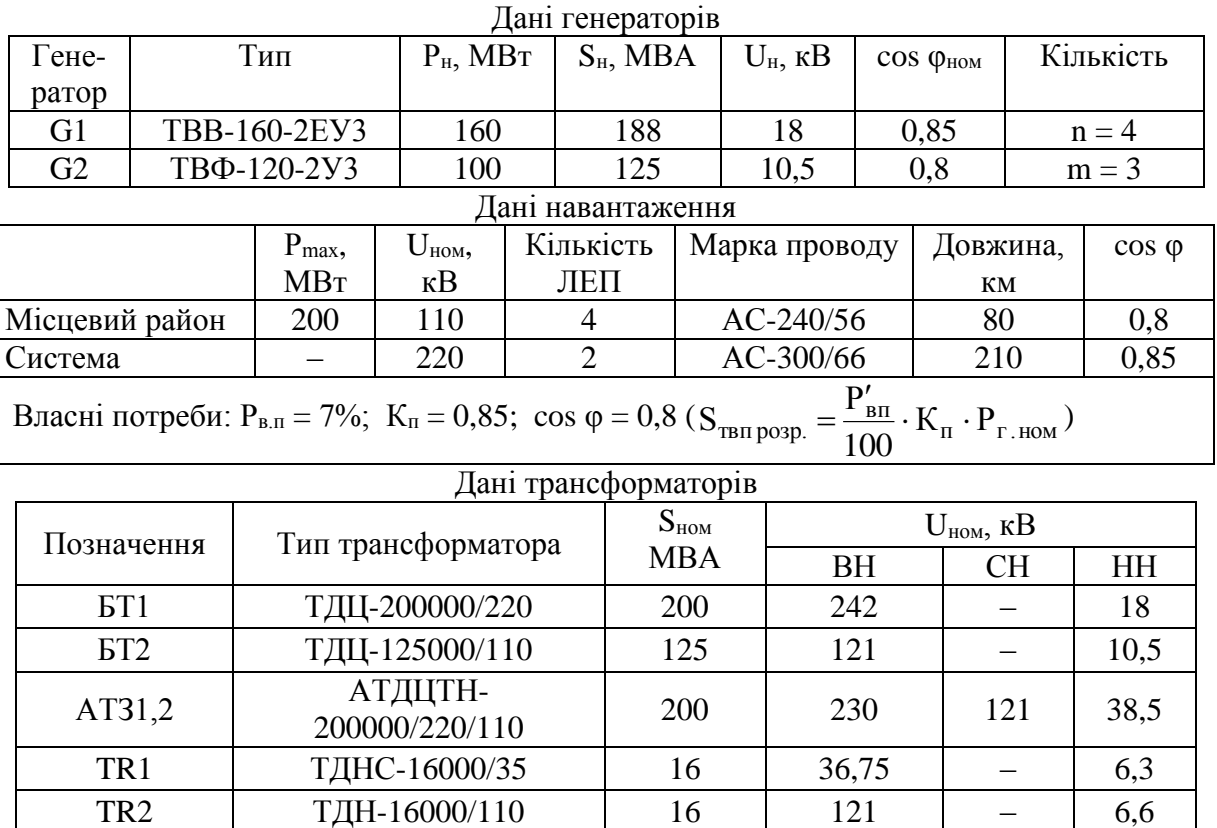

# Варіант $\mathcal{N}$  16

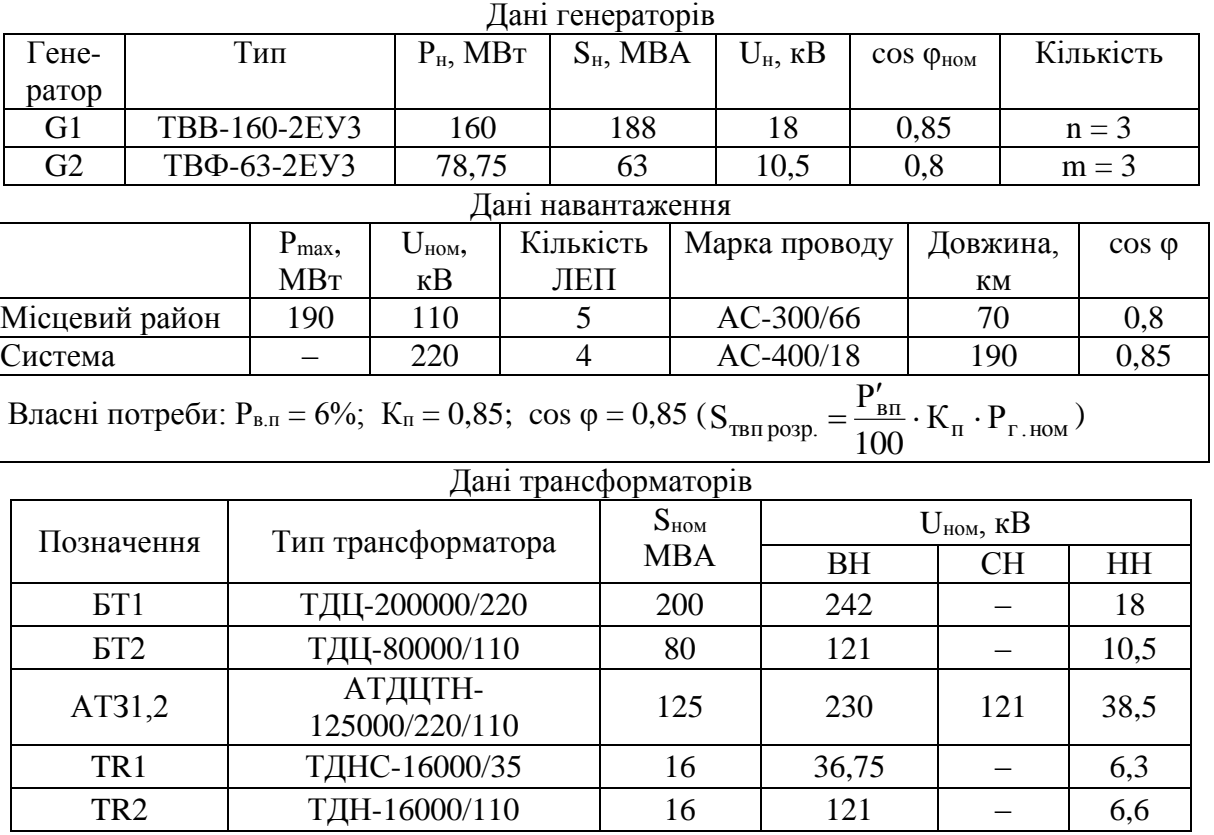

 $\mathbf{I}$ 

### **ДОДАТОК Г**

### **ДАНІ ДЛЯ РОЗРАХУНКУ ЗАЗЕМЛЮВАЛЬНИХ ПРИСТРОЇВ РОЗПОДІЛЬНИХ УСТАНОВОК**

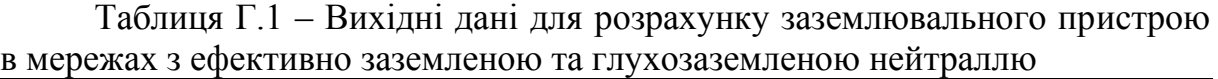

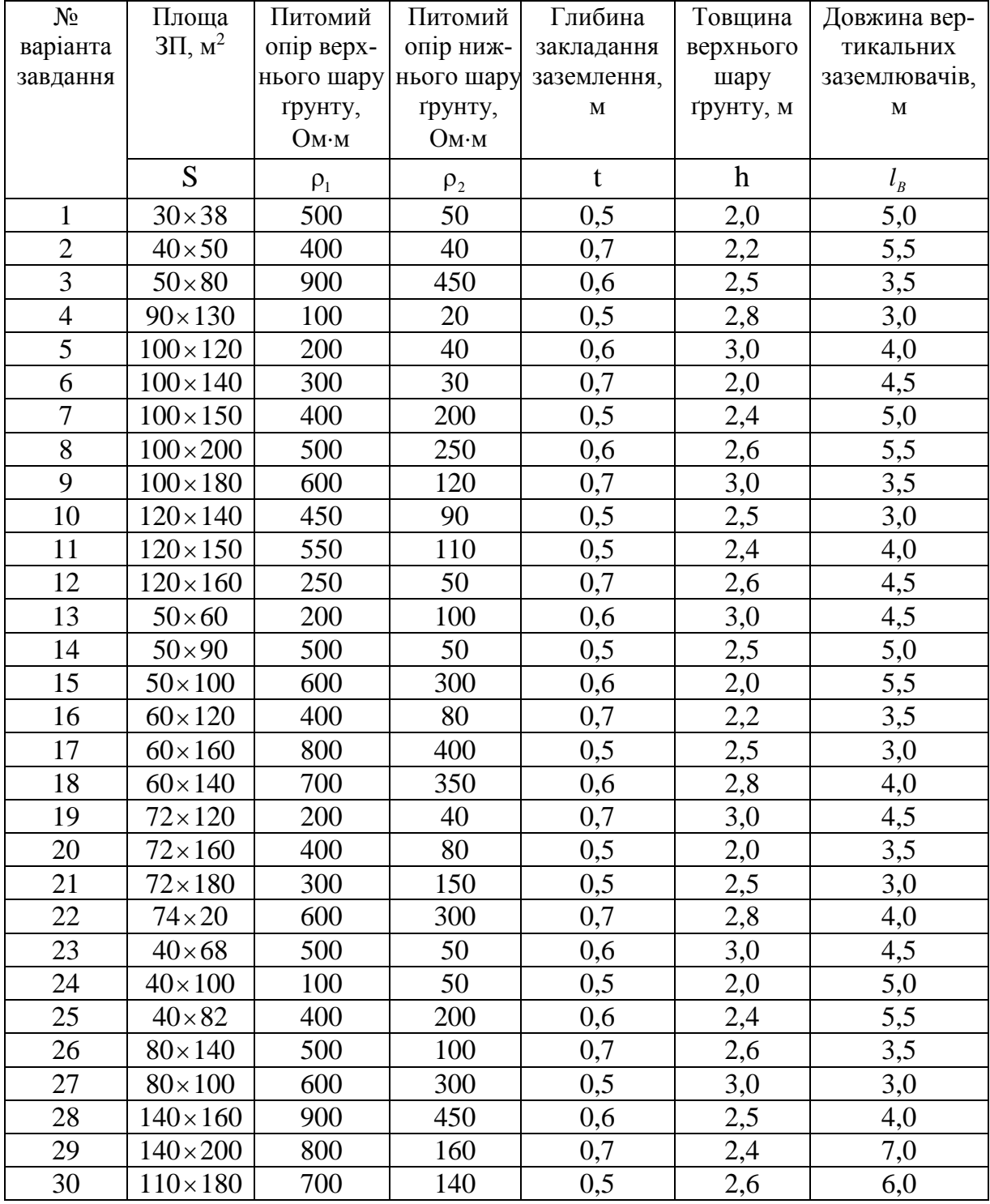

Таблиця Г.2 – Вихідні дані для розрахунку заземлювального пристрою в мережах з ізольованою, компенсованою або заземленою через резистор нейтраллю

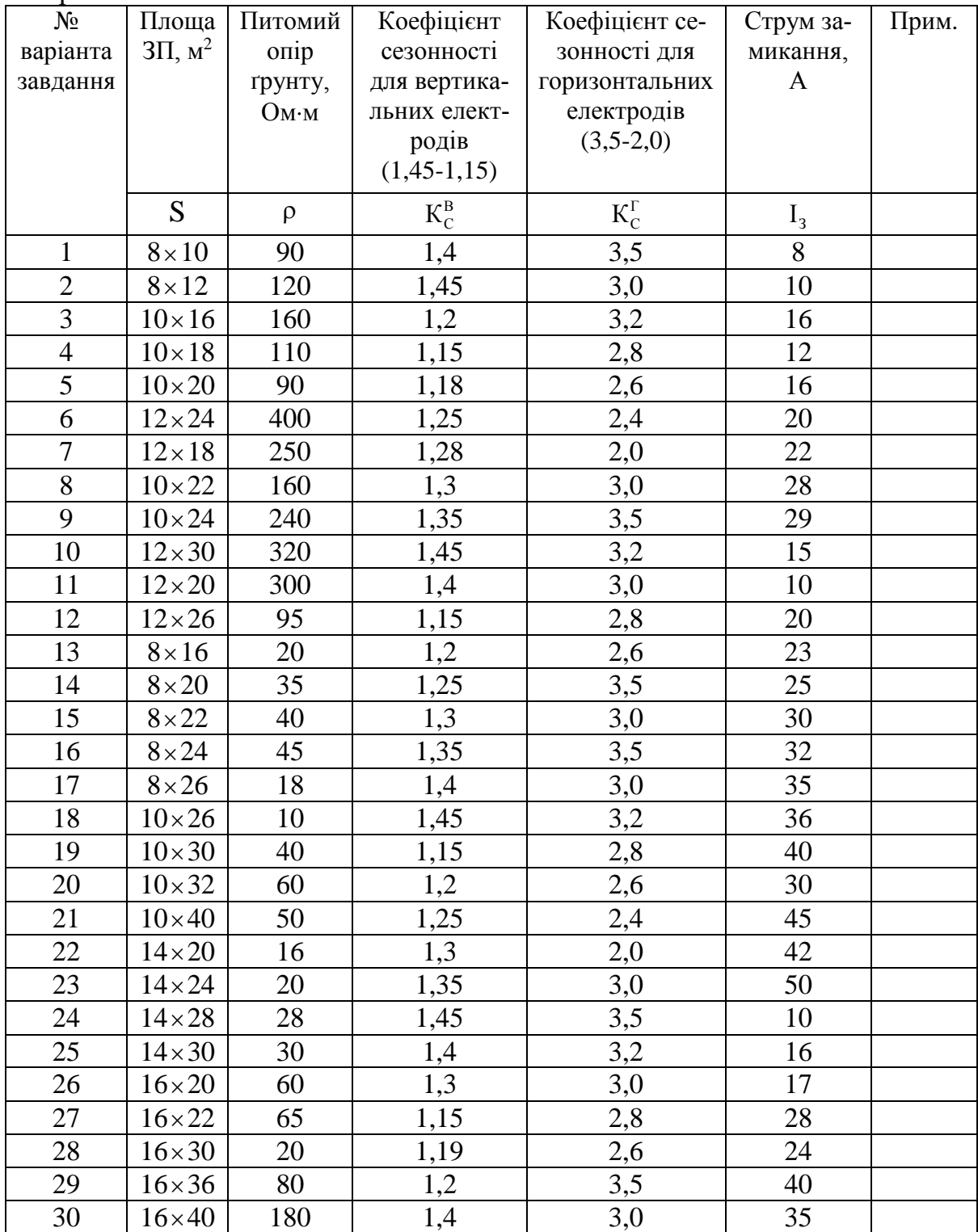

Таблиця Г.3 – Коефіцієнти використання з'єднувальної смуги в контурі з вертикальних електродів

| Відношення відстані                |      | Кількість вертикальних електродів |      |      |      |      |      |
|------------------------------------|------|-----------------------------------|------|------|------|------|------|
| між заземлювачами<br>до їх довжини | 4    |                                   |      | 10   | 20   | 30   | 50   |
|                                    | 0.45 | 0.40                              | 0,36 | 0.34 | 0.27 | 0.24 | 0,21 |
|                                    | 0.55 | 0.48                              | 0.43 | 0.40 | 0.32 | 0,30 | 0,28 |
|                                    | 0.70 | 0.64                              | 0.60 | 0.56 | 0.45 | 0.41 | 0.37 |

Таблиця Г.4 – Коефіцієнти використання вертикальних заземлювачів, що розміщені по контуру без урахування впливу полоси зв'язку

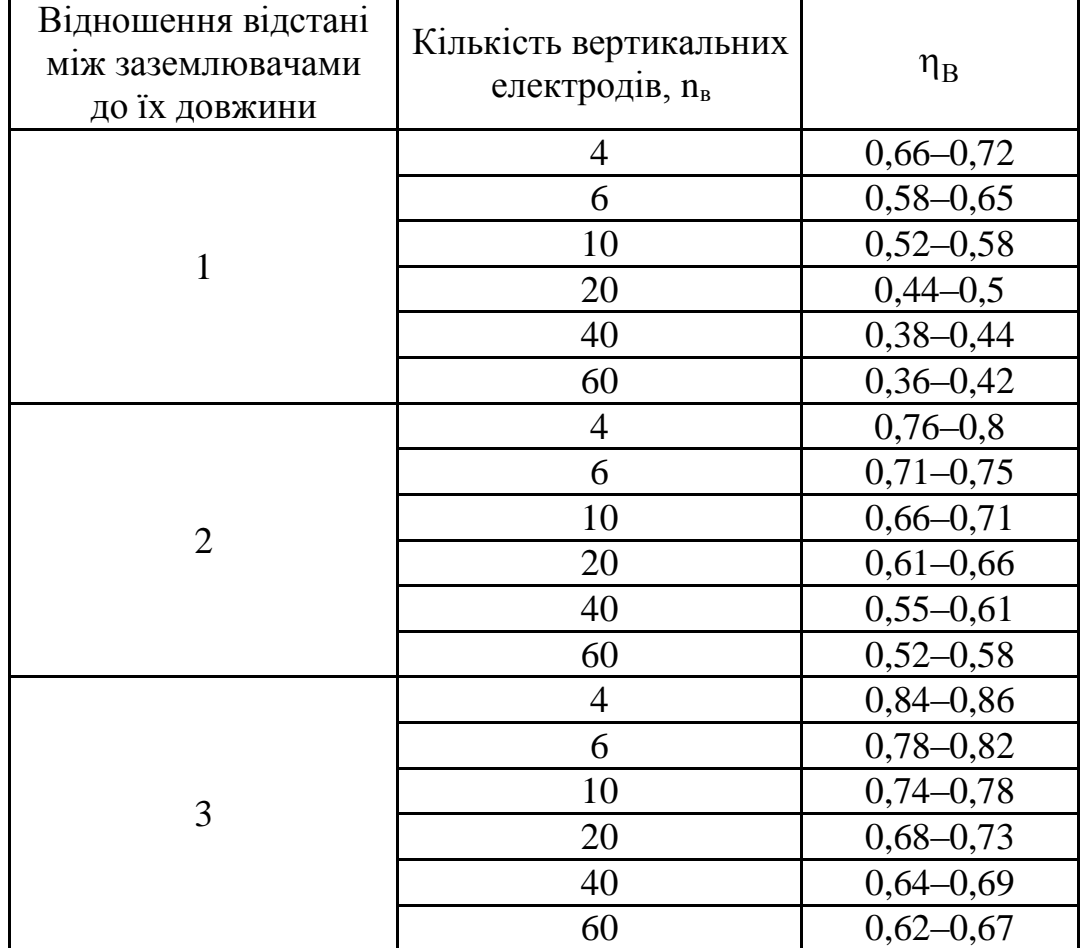

| $\rho_1/\rho_2$ | $a/l_B$        | $h - t$<br>Відносна товщина шару<br>$l_{\beta}$ |      |      |      |      |      |      |  |
|-----------------|----------------|-------------------------------------------------|------|------|------|------|------|------|--|
|                 |                | 0,025                                           | 0,05 | 0,1  | 0,2  | 0,4  | 0,8  | 0,95 |  |
| $\mathbf{1}$    | $1 - 4$        | 1                                               | 1    | 1    | 1    | 1    | 1    | 1    |  |
|                 | 1              | 1,02                                            | 1,03 | 1,05 | 1,1  | 1,13 | 1,3  | 1,4  |  |
| $\overline{2}$  | $\overline{2}$ | 1,03                                            | 1,07 | 1,1  | 1,13 | 1,15 | 1,32 | 1,5  |  |
|                 | $\overline{4}$ | 1,05                                            | 1,17 | 1,13 | 1,15 | 1,2  | 1,38 | 1,6  |  |
|                 | 1              | 1,05                                            | 1,1  | 1,15 | 1,22 | 1,35 | 1,86 | 2,4  |  |
| 5               | $\overline{2}$ | 1,22                                            | 1,26 | 1,35 | 1,43 | 1,54 | 2,12 | 2,7  |  |
|                 | $\overline{4}$ | 0,33                                            | 1,41 | 1,5  | 1,65 | 1,83 | 2,6  | 3,5  |  |
|                 | 1              | 1,1                                             | 1,2  | 1,28 | 1,38 | 1,62 | 2,5  | 3,7  |  |
| 10              | 2              | 1,3                                             | 1,4  | 1,5  | 1,6  | 1,8  | 2,75 | 5,5  |  |
|                 | $\overline{4}$ | 1,52                                            | 1,7  | 1,88 | 2,08 | 2,33 | 3,52 | 6,0  |  |
| 0,125           | $0,5-4$        | 0,95                                            | 0,9  | 0,8  | 0,7  | 0,62 | 0,54 | 0,52 |  |
| 0,25            | $0,5-4$        | 0,97                                            | 0,93 | 0,85 | 0,78 | 0,71 | 0,65 | 0,64 |  |
| 0,5             | $0,5-4$        | 0,99                                            | 0,96 | 0,92 | 0,88 | 0,83 | 0,79 | 0,77 |  |

Таблиця Г.5 – Відносний еквівалентний питомий опір для контуру з вертикальним заземлювачем  $\rho_3/\rho_2$ 

Таблиця Г.6 – Види та характеристики ґрунтів [15]

| 1.8             |                          |
|-----------------|--------------------------|
| Грунт           | Питомий опір ґрунту, Омм |
| Пісок           | 400-1000 і більше        |
| Супісок         | 150-400                  |
| Суглинок        | $40 - 150$               |
| Глина           | $8 - 70$                 |
| Чорнозем        | $10 - 50$                |
| Садова земля    | 40                       |
| Торф            | 20                       |
| Мергель, вапняк | 1000-2000                |
| Скелястий грунт | 2000-4000                |

### **ДОДАТОК Д**

### **ДАНІ ДЛЯ РОЗРАХУНКУ СТРУМООБМЕЖУВАЛЬНИХ РЕАКТОРІВ ТЕЦ**

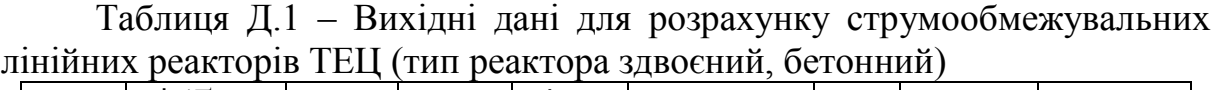

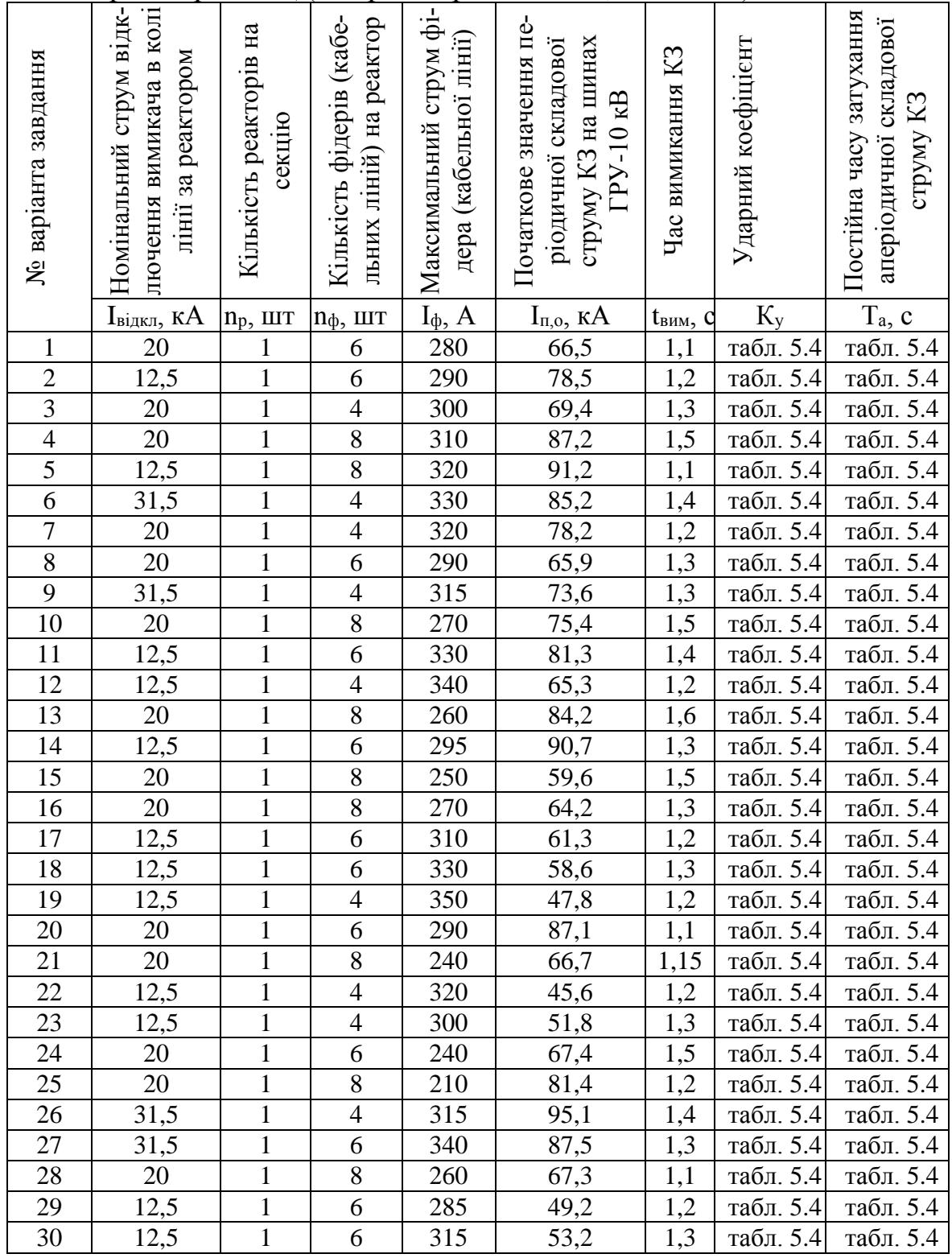
## **ДОДАТОК Е**

## **ДАНІ ЕЛЕКТРИЧНИХ СТАНЦІЙ ТА НАВАНТАЖЕННЯ ДЛЯ ДОСЛІДЖЕНЬ ПІД ЧАС ЛАБОРАТОРНИХ РОБІТ ТА САМОСТІЙНОЇ РОБОТИ СТУДЕНТІВ**

Таблиця Е.1 – Дані для дослідження оптимального складу агрегатів електростанцій

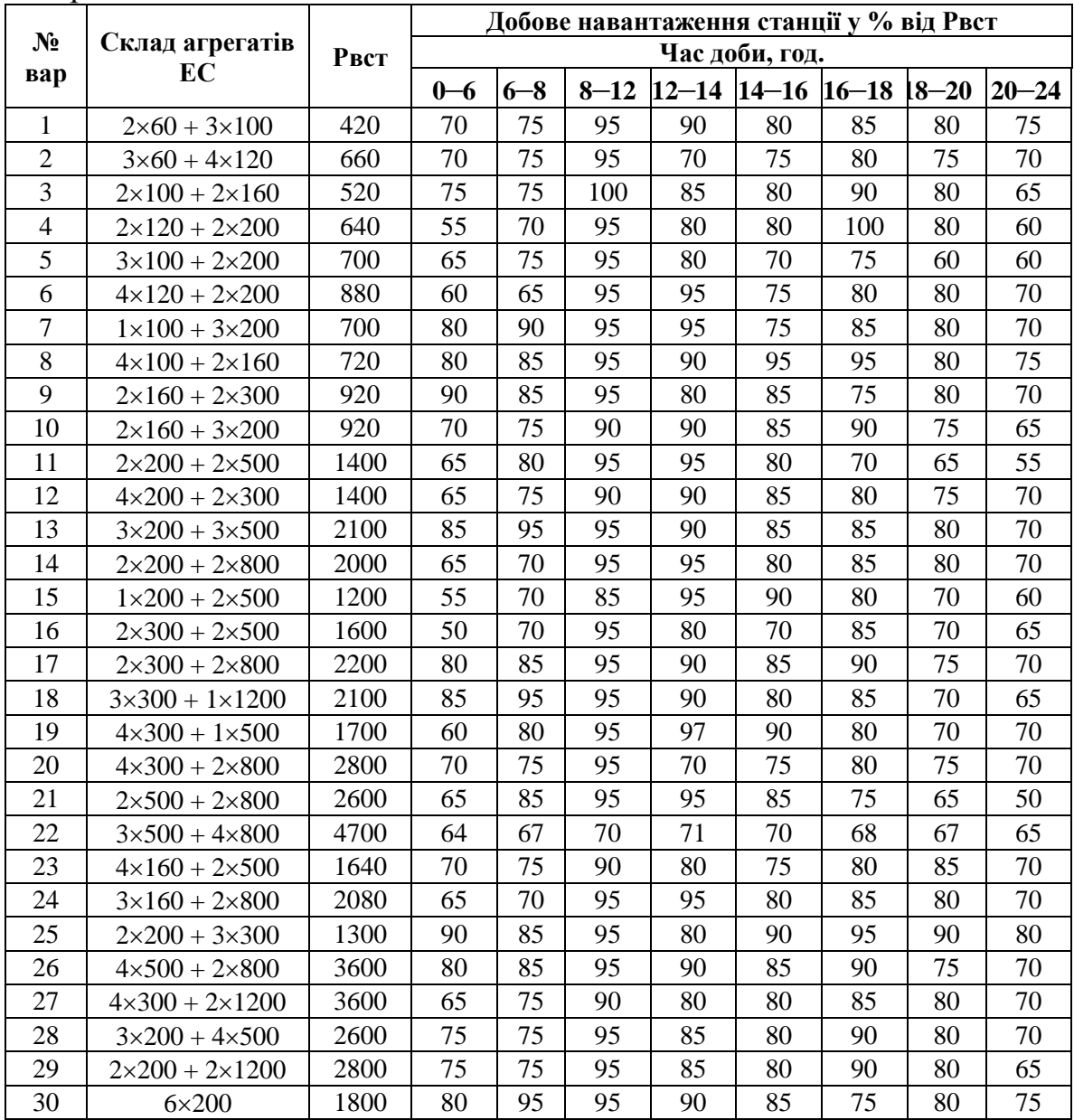

*Навчальне електронне видання комбінованого використання. Можна використовувати в локальному та мережному режимах*

## **Віра Володимирівна Тептя Вячеслав Олександрович Комар Володимир Васильович Нетребський**

## **СИСТЕМИ АВТОМАТИЗОВАНОГО ПРОЄКТУВАННЯ ЕЛЕКТРОУСТАНОВОК**

Лабораторний практикум

Рукопис оформлено *В. Тептьою*

Редактор *В. Дружиніна*

Оригінал-макет виготовлено *Т. Старічек*

Підписано до видання 28.02.2024 р. Гарнітура Times New Roman. Зам. № P2024-060.

Видавець та виготовлювач Вінницький національний технічний університет, Редакційно-видавничий відділ. ВНТУ, ГНК, к. 114. Хмельницьке шосе, 95, м. Вінниця, 21021. press.vntu.edu.ua; Email: irvc.vntu@gmail.com Свідоцтво суб'єкта видавничої справи серія ДК № 3516 від 01.07.2009 р.